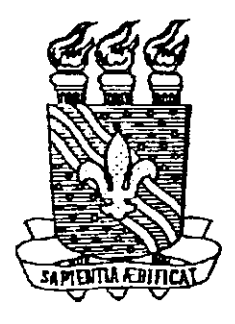

**Universidade Federal da Parafba - UFPB Centro de Ciencias e Tecnologia - CCT**  Departamento de Sistemas e Computação - DSC Coordenação de Pós-Graduação em Informática - COPIN

## **Um Engenho Ativo para a Transformacao de SGBDs Passivos ou Semi-Ativos em SGBDs Ativos**

## **Trícia Souto Santos**

 $P^{\mu}$  ,  $\epsilon$  ,  $\epsilon$ 

Campina Grande 1998

**<sup>&</sup>gt;**zyxwvutsrqponmlkjihgfedcbaZYXWVUTSRQPONMLKJIHGFEDCBA

## **Tricia Souto Santos**

## **Um Engenho Ativo para a Transforma^ao de SGBDs Passivos ou**   $Semi-Ativos em SGBDs Ativos$

 $\mathop{!}\nolimits$ 

*Dissertagao submetida ao Curso de Pos-Graduagao em Informatica do Centro de Ciencias e Tecnologia da Universidade Federal da Paraiba, em cumprimento as exigencias parciais para obtengao do grau de Mestre em Informatica.* 

**Orientador:** Marcus Costa Sampaio, Dr. Linha de Pesquisa: Sistemas de Informação e Bancos de Dados Area de Concentração: Ciência da Computação

> Campina Grande Novembro de 1998

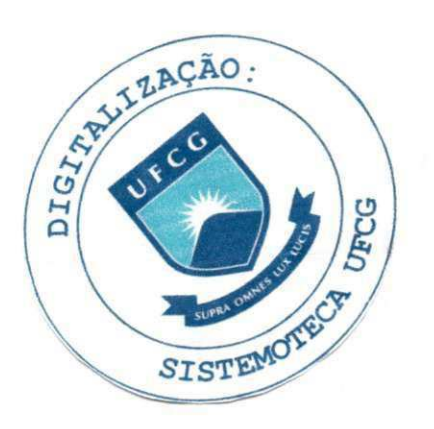

#### Ficha Catalografica

Santos, Tricia Souto

S237E

Um Engenho Ativo para a Transformação de SGBDs Passivos ou Semi-Ativos em SGBDs Ativos - Campina Grande: CCT/COPIN da UFPB, Novembro de 1998, xxxp.

Dissertação (mestrado) - Universidade Federal da Paraíba, Centro de Ciências e Tecnologia, Coordenação de Pós-Graduação em Informática, campina grande, 1998.

Orientador: Marcus Costa Sampaio, Dr

- 1. Bancos de Dados Ativos
- 2. Regras Ativas
- 3. Sistemas de Gerência de Bancos de Dados Ativos

CDU-681.3.07B

## **UM ENGENHO ATIVO PARA A TRANSFORMA£AO DE SGBDs PASSIVOS OU SEMI-ATIVOS EM SGBDs ATIVOS**

**TRICIA SOUTO SANTOS** 

**DISSERTACAO APROVADA EM 26.11.98** 

**PROF. MARCUS COSTA SAMPAIO, Dr. Presidente** 

**PROF. ULRICH SCHIEL, Dr. Examinador** 

PROF. ASTERIO KIYOSHI TANAKA, Ph.D Examinador

#### **CAMPINA GRANDE - PB**

A Luisa, minha filha, por ter se tornado o motivo principal da minha vida e a minha mae, D. Graça, por ter sido a mãe da minha filha durante os momentos em que precisei estar ausente.

### **RESUMO**

Hoje a maioria dos Sistemas Gerenciadores de Bancos de Dados - SGBDs presentes no mercado possuem funcionalidades ativas, ou seja, respondem automaticamente a alguns eventos ocorridos no Banco de Dados. Porem, essas funcionalidades são, geralmente, limitadas. Neste trabalho, é proposta uma camada ativa, denominada de Engenho Ativo, a ser colocada no topo de SGBDs Relacionais comerciais, com o propósito de estender suas funcionalidades ativas sem que sejam necessárias alterações nos seus códigos-fonte.

## **ABSTRACT**

The most Database Manager Systems - DBMS available actually present active characteristics. It means they respond automatically to some database events. However these characteristics have, in general, constraints. In the present dissertation an active layer, named Active Engine, is proposed. It is to be inserted at the top of comercial relational DBMS, aiming to extend their active characteristics with no changes in their source codes.

#### **AGRADECIMENTOS**

Agradeço a Deus, por ter me permitido viver e vencer mais esta etapa.

Agradeço as minhas irmãs: Isana e Eugra, aos meus avós: Zuzu e Lourdes, a Deda e aos meus primos: AJysson, Kalliop e Renaly, pelo carinho e principalmente ao meu pai, Euclides, que soube transmitir para as suas filhas a sabedoria da vida e que sempre me incentivou e trabalhou para que eu pudesse veneer.

Agradeco ao professor e orientador Dr. Marcus Costa Sampaio, por ter acreditado em mim, e ao pessoal da COPIN, pela paciencia em resolver os meus problemas. Agradeco especialmente a Aninha, pelo incentivo durante todo o processo.

Agradeco aos amigos e colegas que estiveram, de longe ou de perto, torcendo por mim. Principalmente a Mauricio Galimberti pela alegria que ele sempre me transmitiu.

Agradeco aos meus colegas do LMRS, principalmente a turma do setor de informatica e especialmente a Iana e Ricardo Lima, pelo apoio e compreensao nas horas em que precisei trocar o trabalho pelo estudo.

Agradeco aos meus colegas Vicente Maia, pelo suporte via linha telefonica, e Marinaldo Nunes, pelas linhas e mais linhas de codigo.

Agradeco a minha tia Xaxe pelo simples fato dela existir.

Finalmente, agradeco a todos que, direta ou indiretamente, contribuiram para a conclusao deste trabalho.

## LISTA DE FIGURAS

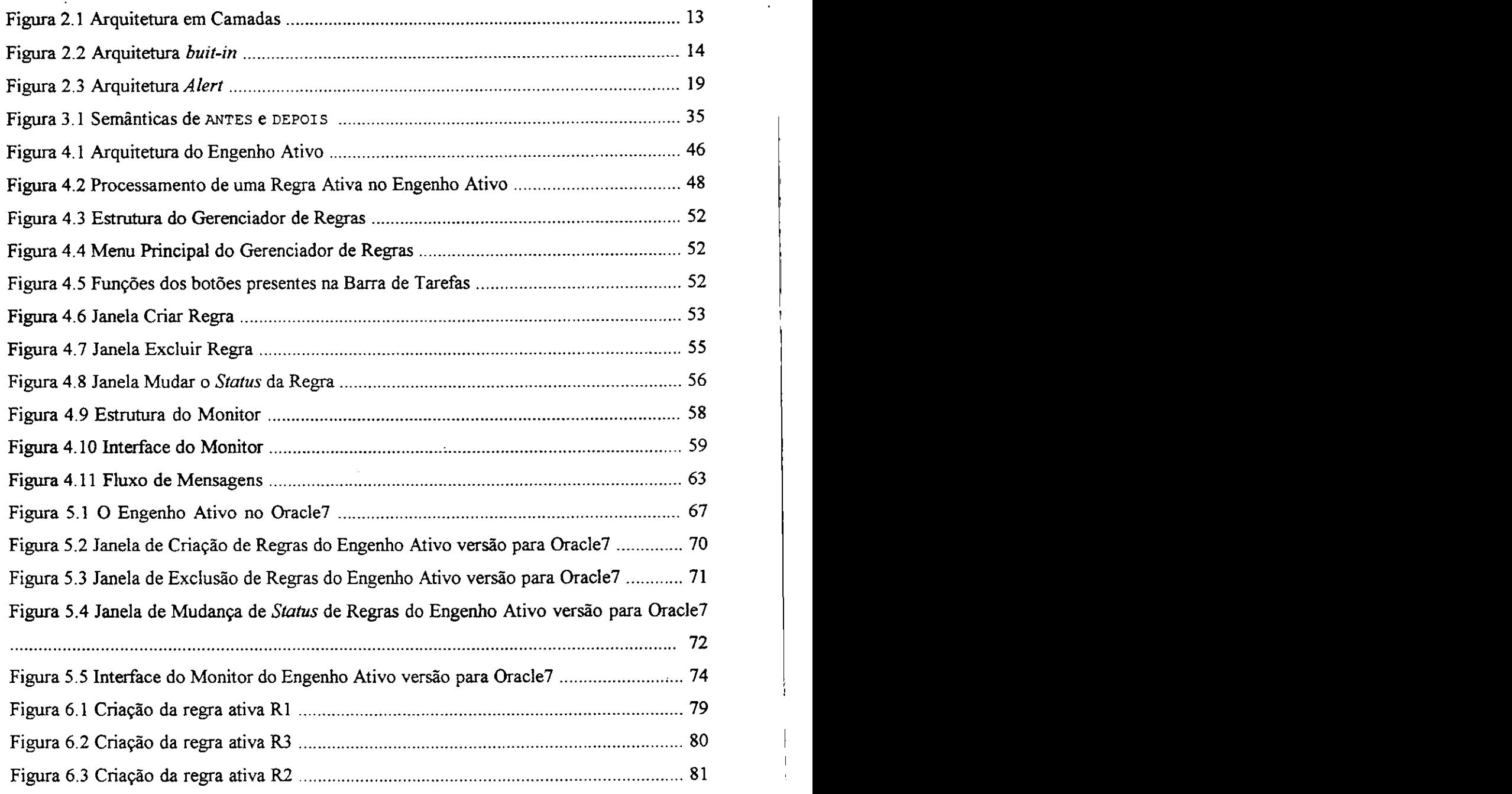

## LISTA DE TABELAS

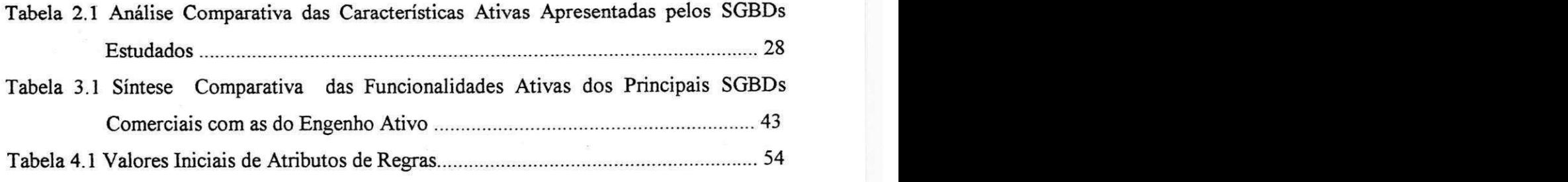

## SUMÁRIO

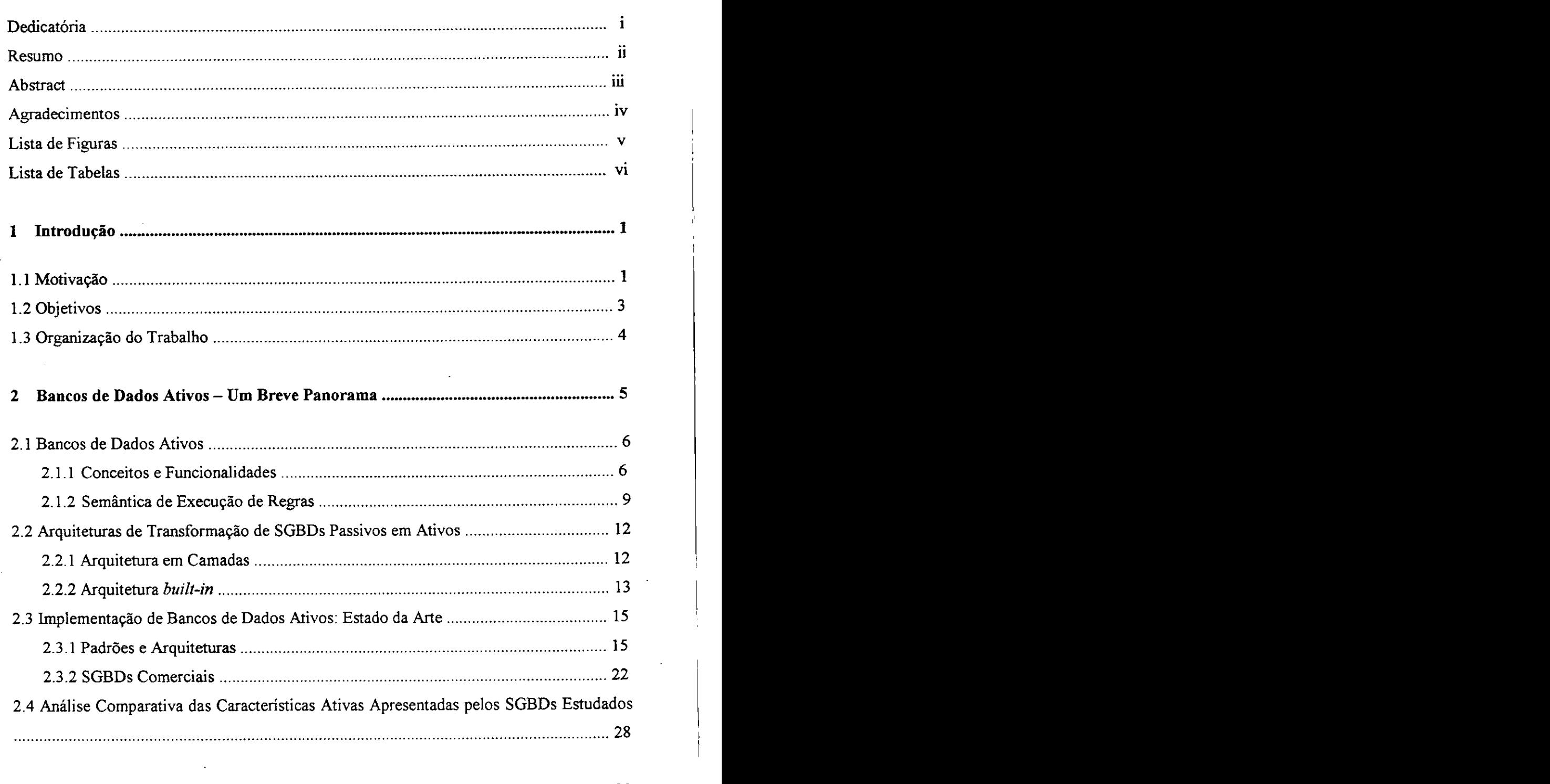

**3 Objetivos e Especificacao do Engenho Ativo 30** 

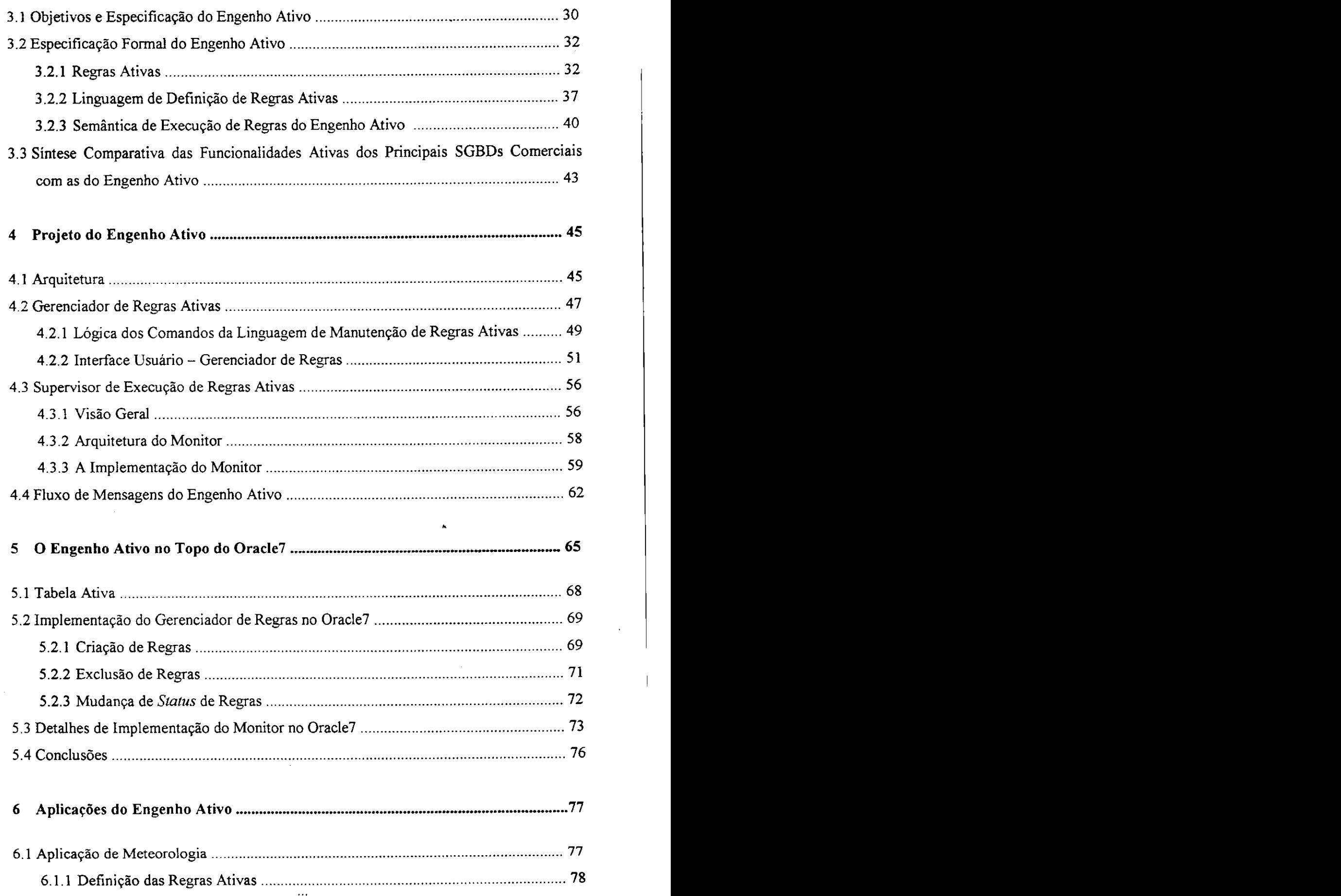

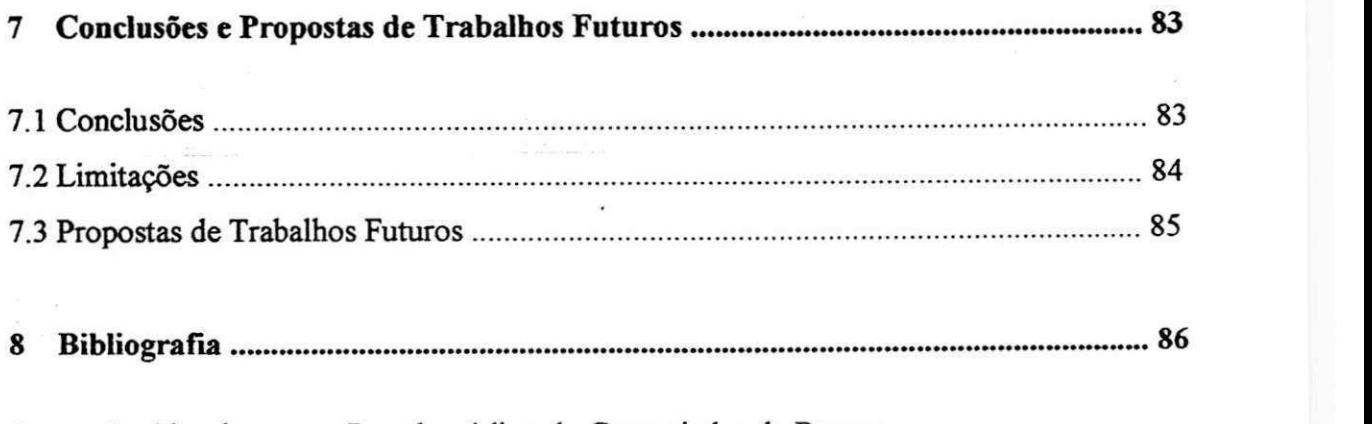

Anexo 1 - Algoritmos em Pseudo-codigo do Gerenciador de Regras

Anexo 2 - Algoritmos em Pseudo-codigo do Monitor

Anexo 3 - Estrutura das Tabelas

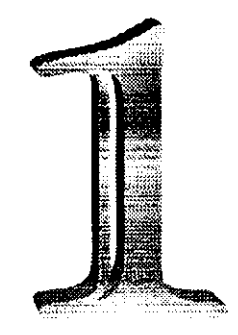

## **Introdu^ao**

## 1.1 Motiva<sup>2</sup>ao <sup>zykw</sup>utsrapo za zamienia za zamienia za zamienia za zamienia za zamienia za zamienia za zamienia za zamienia za zamienia za zamienia za zamienia za zamienia za zamienia za zamienia za zamienia za zamienia

Atualmente, raras são as organizações que não possuem um Sistema Gerenciador de Bancos de Dados - SGBD, para armazenar e gerenciar suas informações. Porém, a maioria destes sistemas não gerencia os aspectos dinâmicos do processamento da informação, ou seja, não têm a capacidade de responder automaticamente a eventos ocorridos no Banco de Dados - BD - e/ou nas aplicações. Estes sistemas pertencem a classe dos SGBDs passivos.

Em contraposição aos SGBDs passivos, surgiram os SGBDs ativos, chamados a seguir de SGBDAs. Os SGBDAs são sistemas de monitoramento automático das mudanças de estado do BD. Têm a capacidade de executar ações pré-definidas como reação automática a eventos, também pré-definidos e gerados pela manipulação de informações no BD [BP91][S93].

A modelagem dos aspectos dinamicos tern feito uso de um poderoso formalismo denominado Regras ECA (Evento, Condição e Ação)[DBM88]. Na forma mais geral, uma regra ECA consiste de um agente disparador denominado Evento caracterizado **pela** ocorrencia de algum fato no BD ou fora dele; de uma **Condicao** que consiste de uma expressao booleana a ser avaliada e de uma **Acao,** compreendendo um conjunto de procedimentos pre-definidos. Funciona assim: quando um evento ocorre, uma regra correspondente a este evento é disparada, isto é, a condição é avaliada e se for satisfeita, a ação relativa é executada. Os detalhes do monitoramento de eventos e execução de regras sao mais complexos que esta breve descricao, pois variam consideravelmente de sistema para sistema mas, no geral, este é o paradigma seguido por todos os SGBDAs [CW96].

As novas versões de SGBDs comerciais possuem algumas funcionalidades ativas. Porem, ainda nao podem ser consideradas como SGBDs verdadeiramente ativos, por causa das muitas limitações em suas funcionalidades ativas. O Oracle Versão 7.3, por exemplo, implementa *triggers* (gatilhos), agentes que disparam um conjunto de procedimentos automaticamente, dada alguma alteracao nos dados de uma tabela do BD. Uma das muitas limitações dos *triggers* é a restrição que eventos só podem ser definidos como a ocorrência dos comandos SQL de atualização de tabelas, INSERT, DELETE e UPDATE [D89]. Além disto, eventos no Oracle 7.3 são simples, ou seja, só pode existir um agente disparador.

Ao contrario de eventos simples no Oracle 7.3, a possibilidade de definicao de eventos compostos e uma funcionalidade ativa bastante desejavel em um SGBD [AMC93]. Entende-se por um evento composto uma expressao de eventos simples ou compostos conectados por operadores lógicos. Também, diferentemente do Oracle 7.3, onde os eventos são restritos a notificações no BD, eventos simples devem poder ser ocorrencias no BD ou fora dele. Por exemplo, uma chamada a um procedimento definido pelo usuário também deve poder ser considerado um evento simples.

Para atender a um mercado cada vez mais exigente em materia de SGBDAs e levando em consideração a base instalada existente, pode-se partir de um SGBD passivo ou fracamente ativo (ou ainda, semi-ativo) e implementar no seu topo um engenho ativo de maneira rápida e sem muito esforço de implementação, seguindo a idéia de

arquitetura em camadas [CW96], e disponibilizar assim um conjunto de novas funcionalidades ativas ao SGBD. Esta idéia do engenho ativo tem duas vantagens importantes:

- a) um SGBD passivo ou semi-ativo pode ser transformado em um verdadeiro SGBDA sem grandes modificações no seu núcleo;
- b) a interface com o engenho ativo e pelo menos boa parte de sua implementação pode ser comum a vários SGBDs diferentes (portabilidade do engenho).

Seguindo esta estratégia, surgiu a motivação para especificar e implementar um engenho ativo visando melhorar as funcionalidades ativas dos diversos SGBD comerciais presentes no mercado.

#### **1.2 Objetivos**

O objetivo dessa proposta é a especificação e implementação de um engenho ativo no topo de SGBDs comerciais visando aumentar a capacidade ativa dos mesmos. Como estudo de caso foi utilizado o Oracle Versao 7.3 para ambiente Windows NT 4.0.

A seguir, são dados exemplos de algumas das melhorias que foram proporcionadas ao Oracle Versao 7.3, no que diz respeito as suas funcionalidades ativas. Para efeito de comparação, o Oracle com as novas funcionalidades ativas é chamado de Oracle Ativo.

#### Eventos:

Oracle 7.3: Operações SQL INSERT, DELETE e UPDATE sobre tabelas do BD Oracle Ativo: Definidos pelas aplicações

#### Ações:

Oracle  $7.3$ : Conjunto de comandos PL/SQL<sup>1</sup>.

Oracle Ativo: Chamadas a procedimentos executaveis codificados em qualquer linguagem.

<sup>&</sup>lt;sup>1</sup> - Linguagem de desenvolvimento de aplicações do Oracle7.3

Como complemento importante do trabalho, é mostrado como o engenho ativo para o Oracle 7.3 pode ser facilmente adaptado para ser implementado no topo de outros SGBDs como Informix, Sybase, dentre outros.

#### **1.3 Organizacao do Trabalho**

Os capítulos da dissertação estão estruturados da seguinte forma:

O primeiro capítulo é esta introdução.

O segundo capitulo apresenta os principais conceitos de SGBD A, incluindo uma sintaxe e uma semântica de execução de regras. Algumas arquiteturas de transformação de SGBDs passivos em ativos são também apresentadas e analisadas. Por fim, e feita uma classificacao de alguns SGBDs comerciais com funcionalidades ativas.

O terceiro capítulo traz a especificação de uma camada ativa a ser colocada no topo de qualquer SGBD relacional, a fim de incrementar as funcionalidades ativas ja oferecidas. Este módulo é denominado de Engenho Ativo, e estende a especificação de *triggers* do padrao SQL3 [MS93].

No quarto capítulo são feitas considerações sobre o projeto do Engenho Ativo. A interface do Engenho Ativo é apresentada e são discutidos alguns detalhes dos algoritmos utilizados para a sua implementação.

No quinto capítulo são relatados os detalhes da implementação do Engenho Ativo sobre o SGBD Oracle Versão 7, bem como as experiências obtidas com a mesma.

No sexto capítulo são discutidas algumas aplicações do Engenho Ativo.

A dissertação se encerra com as conclusões e as propostas de trabalhos futuros (setimo capitulo).

Os algoritmos e as estruturas de dados usadas na implementação do protótipo sao materia dos apendices.

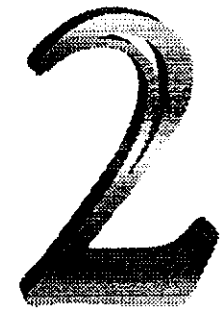

# **Bancos de Dados Ativos -** U<del>m Breve I witsrawits</del>

Neste capítulo são apresentados os conceitos de SGBDA e são analisadas as caracteristicas ativas ideais que devem estar presentes em um SGBD para este ser considerado verdadeiramente ativo. E feita uma discussao sobre as arquiteturas de transformacao de SGBDs passivos em ativos e, encerrando o capitulo, e apresentada uma sintese comparativa das caracteristicas ativas dos principals SGBDs comerciais, dos padrões SQL92 e SQL3 e de uma arquitetura chamada Alert.

#### **2.1 Bancos de Dados Ativos**

#### **2.1.1 Conceitos e Funcionalidades**

Segundo [CW96], um SGBD, para ser considerado ativo, deve se preocupar com os aspectos dinâmicos da informação. Em outras palavras, os SGBDs não devem tratar apenas os dados presentes no BD num determinado instante e sim, devem se preocupar com as ocorrencias que possam envolver os dados em um instante qualquer da execucao do BD e modelar essas ocorrencias a fim de que o banco se tome apto a reagir, automaticamente, a medida que estas acontecerem.

Mais precisamente, um SGBDA deve permitir definir e implementar Regras Ativas, também chamadas de Regras Evento-Condição-Ação, ou Regras ECA [DBM88]. Uma Regra ECA e constituida de um evento (E), uma condicao (C) e uma acao (A). A maior parte dos exemplos dados a seguir sao voltados para BDs Relacionais. O leitor sera devidamente chamado a atencao nos casos de Regras ECA em outros tipos de BDs. Vale salientar que uma regra ativa *stricto sensu* é o par Condição-Ação e é disparada pela ocorrencia de um determinado Evento *{trigger,* gatilho). A seguir, sao explicados em detalhes os conceitos de Evento, Condição e Ação.

#### **Evento**

Eventos sao ocorrencias que causam a execucao de alguma regra ativa *stricto sensu.* Eventos podem ser do tipo:

- operações sobre o BD: englobam operações de manipulação de dados como SELECT, INSERT, DELETE ou UPDATE da linguagem relacional SQL, por exemplo;
- temporais: podem ser absolutos (20 de junho de 1997, às 15:30), repetitivos (diariamente as 18:00) ou intervalos periodicos (de 30 em 30 minutos);
- definidos pela aplicacao: a aplicacao define um procedimento, o *login* de um usuário por exemplo, como um evento, e, a cada vez que este procedimento é executado, uma ou varias regras sao disparadas.

Os eventos descritos ate agora sao considerados eventos simples. Pode-se definir ainda eventos compostos [JS94], eventos parametrizados e eventos logicos.

Denomina-se evento composto a combinação de eventos simples e/ou outros eventos compostos, essa combinação podendo ser feita através de:

- operadores logicos*zyxwvutsrqponmlkjihgfedcbaZYXWVUTSRQPONMLKJIHGFEDCBA (and, or, not):* sendo El, E2 e E3 eventos simples, um evento composto E4 pode ser definido da seguinte forma:  $E4 = E1$  and  $(E2)$ or E3). Ou seja, E4 acontecera quando El acontecer e E2 ou E3 acontecer;
- uma sequência ordenada de eventos (simples ou compostos): Sendo El e E2 eventos, pode-se definir E3 como a sequencia (E2,E1) onde E3 acontecera quando E2 e El acontecerem nesta ordem;
- composição temporal: quando ocorre, na expressão de eventos, um evento temporal.

Nos eventos parametrizados, como é evidente, os eventos podem receber valores de variáveis-parâmetros. Esses valores podem ser referenciados na condição e na ação da regra. Por exemplo, nos BDs Orientados a Objeto, pode-se definir como evento a chamada a um metodo M, e passar como parametro o identificador do objeto que chamou o metodo M.

Um evento pode também ser definido como o efeito combinado de vários eventos. Por exemplo, suponha que um evento seja definido como a inserção de um valor qualquer V' no BD. Porém, se ocorrer um INSERT(V) seguido de um UPDATE(V=V), O efeito produzido e o mesmo da ocorrencia de um INSERT(V'). Casos assim caracterizam eventos lógicos, eventos que levam em consideração o resultado final obtido e nao os passos efetuados para conseguir tal resultado.

#### **Condicao**

A condição de uma regra ativa especifica uma expressão booleana que é avaliada

antes da ação ser executada. Na realidade, ela vai permitir ou não a execução da ação relacionada àquela regra. Condições podem ser definidas como:

- predicados na linguagem do BD: por exemplo, a condição é definida como um predicado da linguagem SQL (cláusula WHERE), com todo o poder de expressao desta linguagem [MS93];
- predicados restritos na linguagem do BD: identico ao anterior, porem com algumas restrições como, por exemplo, não permitir o uso de funções de agregação no predicado. Estas restrições são impostas geralmente por questões de desempenho;
- consultas ao BD: retornam os valores lógicos FALSE se a consulta não retornar valores, ou *TRUE,* caso contrario;
- chamadas a funções: essas funções podem ou não acessar o BD. Se a função retornar *TRUE* a condição é satisfeita, se retornar *FALSE* a condição não é satisfeita.

A linguagem de definição de condições deve permitir referências aos parâmetros da linguagem de definição de eventos, se estes existirem.

#### **Acao**

Quando ocorre um evento e a condição avaliada resulta em um valor verdadeiro, a **acao** (na realidade, um conjunto de comandos) relacionada aquela regra e executada. Um comando pode ser:

- modificação de dados do BD: por exemplo, a execução de operações SQL do tipo INSERT, DELETE e UPDATE;
- recuperação de dados do BD: por exemplo, a execução de operações SQL do tipo SELECT;
- outros comandos de BD: comandos de definição de tabelas, operações de controle de transações como commit e rollback, operações de segurança como **gran <sup>t</sup>** e **revoke,** dentre outros comandos;
- chamada a procedimentos do usuário: qualquer comando de execução de um

procedimento do usuario, numa linguagem qualquer, deve poder fazer parte da ação de uma regra.

Um SGBDA deve oferecer também comandos para manipulação de regras, como por exemplo:*zyxwvutsrqponmlkjihgfedcbaZYXWVUTSRQPONMLKJIHGFEDCBA Create* (criacao), *Delete* (exclusao), *Modify* (modificacao) e *Activate* ou *Deactivate* (ativação/desativação) de regras.

#### **2.1.2 Semantics de Execucao de Regras**

Denomina-se **semantica de execucao de regras** o comportamento do BD em relação à linguagem de regras, bem como a interação do processamento das regras com o processamento normal das consultas e transacoes. A semantica de execucao de regras pode se tornar muito complexa, devido ao grande número de alternativas de implementação.

A seguir, é apresentado um algoritmo, simples e iterativo, de execução de regras, mas que oferece varias maneiras de ser estendido ou modificado para obter um modelo de execução mais completo.

> *Enquanto um evento ocorrer encontre a regra R disparada pelo evento avalie a condicao de R se a condicao de R for verdadeira entao execute a acao de R*

Sucintamente, o algoritmo verifica repetidamente eventos, avalia sua condição e, se esta for satisfeita, executa a ação relacionada. Pode-se ver que o algoritmo processa uma regra após a outra, não apresentando desta maneira nenhuma idéia de recursividade. A recursividade é caracterizada quando o processamento da ação de uma determinada regra ativa R, gera um evento que dispara a mesma regra R. Em outras palavras, este algoritmo, aparentemente muito simples, esconde em verdade uma grande complexidade [CW96].

Ações de regras podem disparar novas regras gerando assim um *loop*, muitas **vezes,** infinito, independente de se ter um algoritmo iterativo ou recursivo, sequencial ou concorrente. E necessario definir um **ponto de parada** para o algoritmo de processamento de regras apresentado acima. Se, pela sintaxe da linguagem de regras e pelas definicoes das regras existentes, existir a certeza-de que nunca sera gerado um caso de *loop* infinito dentro da execução de regras do BD, pode-se eliminar a preocupação com um ponto de parada. Porem, se esta certeza nao existir, o ponto de parada do algoritmo deve ser definido, por exemplo, levando-se em consideração o número prédefinido de regras que possam ser disparadas após o início do processamento de regras. Neste caso, se um numero maior de regras forem disparadas, o programa termina anormalmente.

A seguir são detalhados os diferentes aspectos da semântica de execução de regras ativas.

Na maioria dos casos em que os eventos são operações de manipulação do BD, a execucao de uma regra ativa pode ser **orientada-a-instancia** ou entao **orientada-a**conjunto. No primeiro caso, a um evento relacionado a uma operação sobre uma instancia de um objeto do BD, por exemplo, um registro de uma tabela, pode ser \* disparada uma regra ativa associada a esse evento. Na execucao orientada-a-conjunto, o evento está relacionado ao acontecimento de um conjunto de operações sobre o BD, como por exemplo, a inserção de várias linhas em uma tabela do BD. O elemento definido aqui e denominado de **granularidade,** dentro da semantica de execucao de regras.

Um outro elemento da semantica de execucao de regras e a **politica de deteccao**  e solução de conflitos. Uma situação de conflito pode ocorrer se várias regras são disparadas pelo mesmo evento, e se as regras disparadas interferem umas com as outras. Quando ocorre uma situação de conflito, torna-se necessário definir uma política de solução de conflitos. São exemplos de políticas adotadas para a solução de conflitos no processamento de regras:

escolha arbitrária de uma regra para ser processada;

- escolha de uma regra baseada na especificação de prioridades, definidas no momento de definição das regras;
- escolha de uma regra baseada em propriedades estaticas da regra, como tempo de criação da regra no BD;
- escolha de uma regra baseada em propriedades dinamicas da regra, como quão recentemente essa regra foi disparada.

O relacionamento entre a ocorrencia de um evento e o disparo da regra, ou entre a avaliação da condição de uma regra e o processamento de sua ação, são chamados, respectivamente, de acoplamento evento-condição (E-C) e acoplamento condição**ação (C-A)** [ZSF+98]. Cada modo de acoplamento pode ser qualificado da seguinte maneira:

- Acoplamento Imediato (*Immediate*): para acoplamentos E-C, Imediato define que a condição da regra é avaliada imediatamente após o evento. Para acoplamentos C-A, Imediato define que a acao da regra deve ser processada imediatamente após a avaliação da condição da regra, se esta for satisfeita;
- Acoplamento Postergado *(Deferred):* para acoplamentos E-C, Postergado define que a condição da regra é avaliada em algum momento bem definido após o evento. Para acoplamentos C-A, Postergado define que a ação da regra deve ser processada em algum momento bem definido após a avaliação da condição da regra, se esta for satisfeita.

Pode-se citar como exemplo de um sistema em que existem os dois modos de acoplamento o DICE - *Distributed and Integrated Cooperative Environment* [SN97].

Tambem faz parte da semantica de execucao de regras **o relacionamento entre**  as regras ativas e as transações do BD. Em geral, esses relacionamentos se dão da seguinte maneira:

- Relacionamento Dependente: neste caso, a regra disparada por um evento é processada na mesma transação do evento (triggering transaction);
- Relacionamento Independente: neste caso, a regra dispararada por um evento

e processada em uma transacao independence*zyxwvutsrqponmlkjihgfedcbaZYXWVUTSRQPONMLKJIHGFEDCBA (triggered transaction)* da transação do evento.

Pode-se concluir que são muitas as funcionalidades, sintáticas e semânticas, a serem oferecidas por um SGBDA. A presente proposta não ambiciona explorar todas essas funcionalidades mas selecionar algumas delas e implementa-las facilmente em SGBDs que não disponham delas. Para que a implementação seja fácil, é preciso examinar algumas arquiteturas de transformação de SDGBDs passivos em SGBDs ativos. *zyxwots.* 

#### **2.2 Arquiteturas de Transformacao de SGBDs Passivos em Ativos**

Pode-se melhorar as funcionalidades ativas de um SGBD de varias maneiras. Neste trabalho, entretanto, são analisadas apenas duas propostas de arquitetura mais usadas.

#### **2.2.1 Arquitetura em Camadas**

A primeira proposta é a construção de uma camada ativa que sirva de interface entre o SGBD passivo ou semi-ativo (que serao chamados simplesmente de SGBD Base) e as aplicações do usuário (Figura 2.1). A arquitetura em camadas permite que a camada ativa ofereça novas funcionalidades ativas, reutilizando o código do SGBD Base, evitando, dessa maneira, quaisquer alterações no seu código fonte[CW96].

O gerenciamento de eventos e feito atraves da interceptacao, pela camada ativa, dos comandos submetidos ao SGBD e dos dados que são retornados para a aplicação ou usuario.

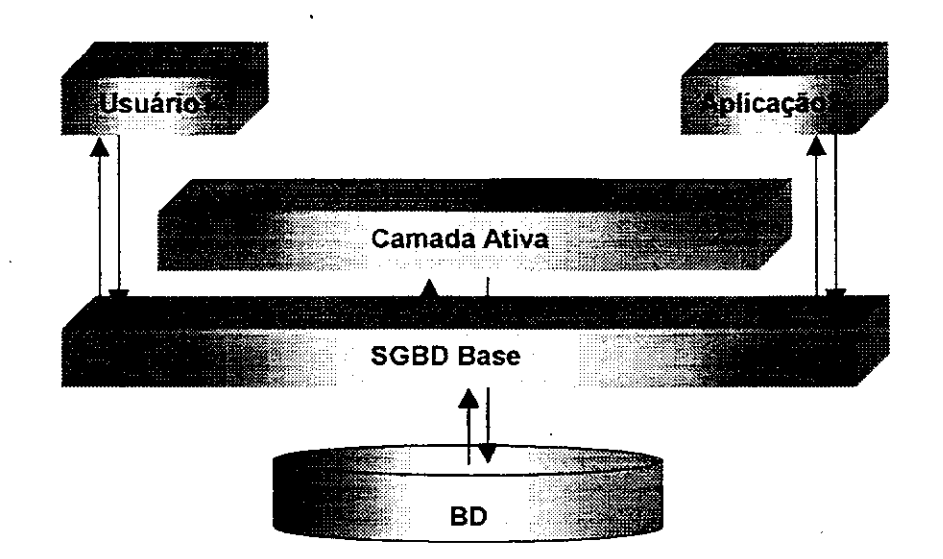

**Figura 2.1 - Arquitetura em Camadas** zyxwvutsrqponmlkjihgfedcbaZYXWVUTSRQPONMLKJIHGFEDCBA

As vantagens da arquitetura em camadas, além de ser transparente ao usuário comum (note que o usuário comum interage com o SGBD e não com a camada ativa), é que se consegue implementar um SGBD Ativo a partir de um SGBD Base sem, praticamente, nenhuma alteração no código do SGBD Base. De outra forma, ficaria muito mais dificil estender as funcionalidades ativas de um SGBD existente. Tambem, com uma camada ativa pode-se padronizar as funcionalidades ativas; mais precisamente, dados vários SGBDs Base, pode-se dotar todos eles das mesmas funcionalidades ativas, uma vez que a camada ativa é comum a todos eles [GKBF98].

Como desvantagens desse tipo de arquitetura, pode-se citar a baixa performance devido ao *overhead* criado pelo excesso de comunicação entre o módulo ativo e o SGBD Base. Outra desvantagem é que, como a camada ativa é uma aplicação normal do SGBD Base, ficaria muito dificil adicionar à mesma certas funcionalidades ativas. Por exemplo, se o SGBD Base tratar cada regra ativa como uma transação independente, será extremamente complicado implementar uma nova funcionalidade, como fazer uma regra ativa parte de uma outra transação.

#### **2.2.2 Arquitetura** *built-in*

A arquitetura *built-in* é outra forma de se conseguir um SGBD Ativo partindo de

um SGBD Base. Esta arquitetura consiste em modificar o codigo do SGBD Base, como vemos na Figura 2.2, para implementar as facilidades ativas [CW96].

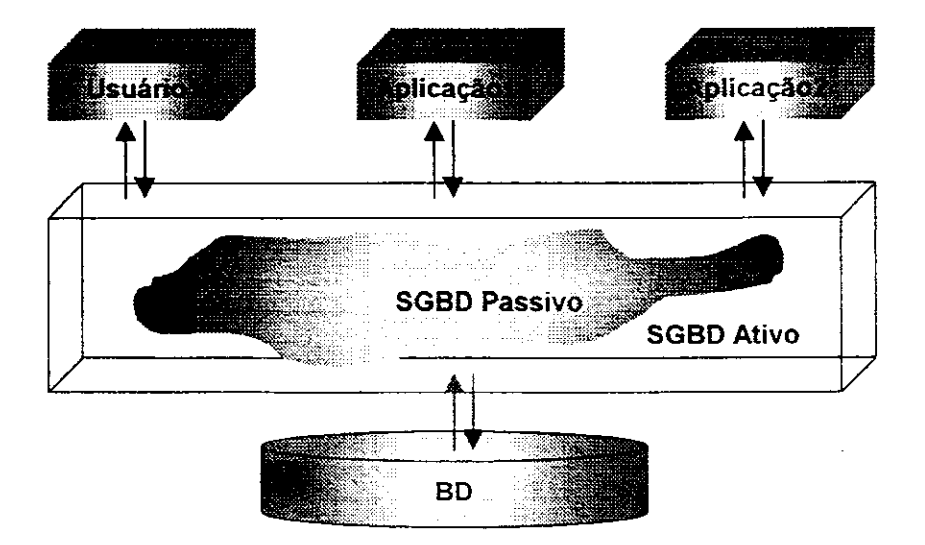

**Figura 2.2 - Arquitetura** *built-in* 

Nesta arquitetura, o gerenciamento e o processamento das regras são integradas ao sistema existente. Quando ocorre um evento, o proprio SGBD se encarrega de "avisar" o seu "módulo ativo" que gerencia internamente todo o processamento de regras, de acordo com a semantica especificada.

Pode-se observar que as vantagens e desvantagens da arquitetura *built-in* praticamente se invertem quando comparadas com a arquitetura em camadas. Como vantagem principal pode-se citar o fato de que a semantica de execucao de regras pode se tornar muito mais sofisticada, pois o monitoramento de regras, a avaliação das condições e a execução das ações fazem parte da especificação do próprio SGBD.

As desvantagens se tornam evidentes quando se deseja alterar o codigo-fonte de um SGBD para estender suas funcionalidades ativas. Alem de muito complicado, se isto fosse possivel, cada SGBD estendido teria funcionalidades ativas bem especificas, em detrimento da padronização.

Como conclusao, apesar de algumas desvantagens da arquitetura em camadas, esta ainda se torna muito atraente em comparacao com a arquitetura *built-in* pelos motivos explicados. Desta forma, a arquitetura em camadas foi a escolhida para servir como base da presente proposta.

#### **2.3 Implementacao Bancos de Dados Ativos: Estado da Arte**

Esta seção tem a função de apresentar as funcionalidades ativas dos padrões SQL92 e SQL3, da arquitetura *Alert*, e de alguns dos principais SGBD comerciais, terminando por uma sintese comparativa baseada na taxonomia proposta em [CW96].

#### **2.3.1 Padroes e Arquiteturas**

São sucintamente apresentadas, nesta sub-seção, as propostas de funcionalidades ativas dos padroes relacionais SQL92 e SQL3, e uma interessante arquitetura chamada *Alert.* 

#### **O Padrao SQL-92**

Apesar de não apresentar funcionalidades ativas propriamente ditas, o padrão SQL-92 [MS93][CO92] implementa o conceito de restrições de integridade que serviu de base para o conceito de *triggers,* funcionalidade ativa do padrao SQL3, apresentado em seguida. O SQL-92 suporta uma rica coleção de restrições que podem ser classificadas em três categorias: restrições de dominio, restrições de integridade referencial e asserções.

#### Restrições de Dominio

São restrições usadas para garantir que dados inseridos em uma determinada coluna de uma determinada tabela pertençam a um determinado domínio<sup>2</sup>, isto é, respeitem certas características especificadas no instante de criação da tabela[KS93]. Uma coluna de uma tabela definida com a restrição *NOT NULL*, por exemplo, não permite valores nulos naquela coluna, em nenhum registro da tabela. Seja filmes uma tabela de um BD, criada com o comando SQL CREATE TABLE, com as seguintes colunas: **nome\_fiime** e **nome\_diretor,** sendo a coluna **nome\_filme** definida com a restricao

**<sup>2</sup> - Conjunto de valores validos para uma determinada coluna.** 

*NOT NULL:* **zyxwvutsrqponmlkjihgfedcbaZYXWVUTSRQPONMLKJIHGFEDCBA**

**CREATE TABLE filmes** (nome filme CHARACTER (30) NOT NULL, **nome\_diretor CHARACTER (30) ) ;** 

A restricao *NOT NULL* nao permite que um registro do tipo (Null,'Francis Ford Copolla') seja inserido na tabela filmes. Note que a implementação desta restrição é uma regra ECA implícita onde, o evento é caracterizado pela inserção de um registro na tabela **filmes ,** a condicao e que a coluna **nome\_fiime** seja preenchida com um valor nao nulo e a acao e nao permitir que o registro seja inserido, caracterizando assim uma situação de erro.

#### Restrições de Integridade Referencial

Restrições de Integridade Referencial envolvem duas tabelas, denominadas de tabela que faz referência e tabela referenciada. A tabela que faz referência possui uma ou mais colunas com o mesmo domínio da(s) coluna(s) chave(s) primária(s)<sup>3</sup> da tabela referendada. Por exemplo, dadas as tabelas **empregado** e **departamento** e a condicao de que todo empregado deve estar lotado em um departamento, a tabela **departamento**  deve ter colunas como **cod\_depto** (chave primaria) e **nome\_depto.** Por sua vez, a tabela **empregado** deve ter uma coluna como **cod\_depto** (chave estrangeira4 ou *foreign key)*  que permite associar cada empregado a seu respectivo departamento. Neste exemplo, a tabela que faz referência é a tabela empregado enquanto que departamento é a tabela referenciada.

Uma restrição de integridade referencial é implementada por uma regra ECA implicita, do tipo:

> **<forein g key action > ::= <event><action> <event> ::= ON UPDATE | ON DELETE <action > ::= CASCADE | SET DEFAULT | SET NULL | NO ACTION; zyxwvutsrqponmlkjihgfedcbaZYXWVUTSRQPONMLKJIHGFEDCBA**

<sup>4</sup> - Coluna que referencia outra tabela.

<sup>&</sup>lt;sup>3</sup> - Coluna(s) que identifica(m) de forma única um registro de uma tabela.

Vamos dar apenas o exemplo de um departamento que é excluído da tabela departamento e a ação escolhida é cascade. Neste caso, todos os registros de **empregado** em que os valores da coluna **cod\_depto** seja o departamento excluido serao também excluídos, automaticamente. Mais informações sobre integridade referencial podem ser obtidas em [D81].

#### Asserções

Asserções são restrições gerais que podem envolver múltiplas tabelas. A sintaxe de asserções é:

<SQL92**\_assertion> :**:= CREATE ASSERTION **<constraint\_name>**  CHECK **(<condition>) [<constraint\_evaluation> ]** 

Uma asserção é violada se a condição da cláusula CHECK for satisfeita. O leitor encontrará uma discussão detalhada de asserções em [MS93].

#### **O Padrao SQL3**

O conceito fundamental do padrão SQL3 é o de *trigger. Triggers* (ou gatilhos) se adequam ao conceito de regras ECA. O evento de um *trigger* é uma operação de modificação executada sobre uma tabela, a condição é um predicado SQL definido na cláusula WHEN, e a ação é um conjunto de comandos SQL. Cada trigger reage a uma operação de modificação de dados sobre uma tabela, a ação acontecendo antes, depois ou no lugar da operacao que caracterizou o evento(clausulas BEFORE, *AFTER* **OU** INSTEAD OF respectivamente). A sintaxe completa de um *trigger* e a seguinte:

<SQL3**\_trigger> ::=** CREATE TRIGGER **<trigger\_name>**  {BEFORE | AFTER | INSTEAD OF} **<trigger\_event <sup>&</sup>gt;** ON **<table\_name>**  [ORDER **<order\_value>]**  [REFERENCING **<reference>]**  WHEN **(<condition>)**  <SQL**\_procedure\_statements>** 

<FOR EACH {ROW | STATEMENT} }

**<trigger\_event > :**:= INSERT | DELETE | UPDATE [OF **<columns\_names>]** 

**<reference > ::=** OLD AS **<old\_value\_tuple\_name> I**  NEW AS **<new\_value\_tuple\_name> |**  OLD\_TABLE AS **<old\_value\_table\_name> |**  NEW TABLE AS <new value table name>

Segue-se uma breve explanação da semântica de execução de um trigger no padrão SQL3.

Se um *trigger* é orientado-a-instância então utiliza-se a cláusula FOR EACH ROW. Se, por outro lado, um *trigger* e orientado-a-conjunto entao utiliza-se a clausula FOR EACH STATEMENT.

O SQL3 permite definir que a acao do *trigger* substitua a operacao do evento além da definição de antes e depois. A cláusula INSTEAD OF é a responsável por essa facilidade.

Para a solução de conflitos, utiliza-se a cláusula ORDER.

Outra funcionalidade ativa importante e presente no padrão SQL3 é a possibilidade de manipulação de valores de transição usando a cláusula REFERENCING. Os valores de transição antigo e novo são referenciados pelas cláusulas OLD e NEW em caso de FOR EACH ROW e pelas cláusulas OLD TABLE e NEW TABLE em caso de FOR EACH STATEMENT.

#### **A Arquitetura** *Alert*

Alert [SPAM91] é uma camada ativa sobre o SGBD Starburst da IBM [HCL+90], que suporta a implementação de múltiplas linguagens de regras com sintaxe e semantica diferentes, visando estender as funcionalidades ativas do SGBD Base citado (Figura 2.3).

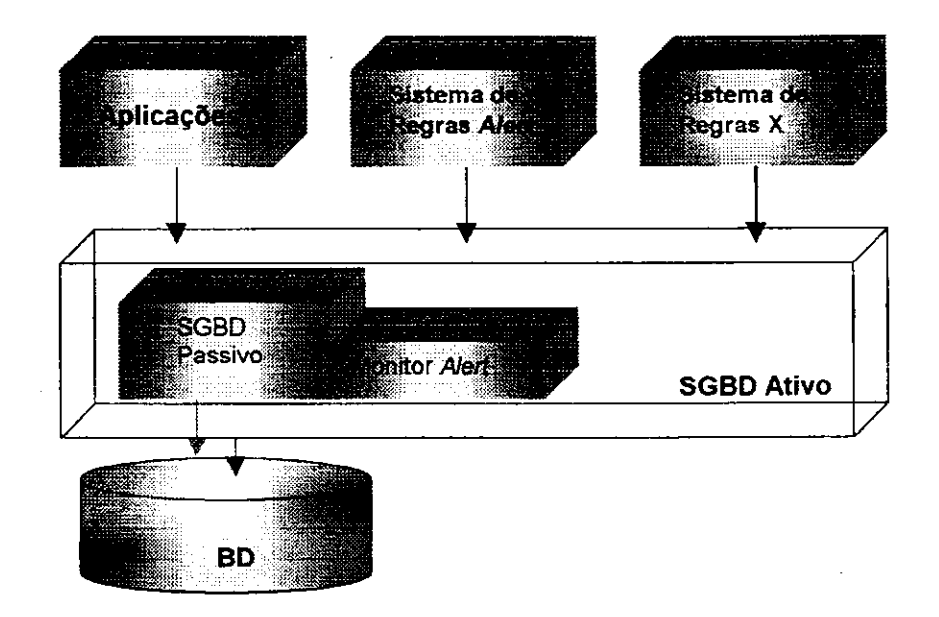

#### **Figura 2.3 - Arquitetura** *Alert*

A arquitetura é composta basicamente de duas camadas, uma camada baixa, chamada de Monitor, responsavel pelo gerenciamento das funcionalidades ativas e que "conversa" diretamente com o SGBD Base; e uma camada alta, formada por várias linguagens de regras, que usam os serviços do Monitor, e por aplicações que acessam a camada ativa de maneira transparente.

Uma das linguagens de regras implementadas na *Alert* é SQL-like, oferecendo a vantagem de manipular regras ativas com um mínimo de alterações na linguagem SQL básica [D89].

A arquitetura *Alert* é baseada nos conceitos de Tabelas Ativas e Consultas Ativas para implementar o mecanismo de detecção de eventos.

O conceito de consultas ativas e semelhante ao de consultas passivas, a diferenca estando no comportamento do cursor-SQL [MS93]. Em uma consulta passiva, quando um cursor é aberto, operações fetch sucessivas buscam registros que satisfaçam a consulta ate encontrar um EOF *(erid-of-file).* Uma nova consulta repete todo o processo, para os novos registros selecionados. Já as consultas ativas são definidas em cima de tabelas ativas, que sao tabelas *append-only,* isto e, tabelas onde novos registros

sempre são adicionados no final. Assim, o cursor para uma tabela ativa é aberto uma unica vez. Para isto, o sistema *Alert* introduzhi uma nova primitiva**zyxwvutsrqponmlkjihgfedcbaZYXWVUTSRQPONMLKJIHGFEDCBA fetch-wait ,** que permite que o cursor fique em estado de espera por novos registros. Quando uma tabela ativa é criada, nela é documentada, automaticamente, toda operação definida como um evento.

Seja um sistema de controle de caldeiras. A tabela ativa **caldeira ,** criada com o **COmando creat e activ e tabl e caldeira(id\_caldeir a integer , temp\_lid a real , hora time) <sup>5</sup> ,** serve de cadastro de leitura da temperatura das caldeiras existentes. Esta leitura e feita a cada **60** segundos por um sensor e este sensor ativa um procedimento que gera os registros da tabela **caldeira .** Suponhamos que este procedimento seja denominado de **leitura\_caideira .** Define-se entao um cursor c sobre a tabela ativa **caldeira :** 

**Exemplo 2.1:** 

```
declare C cursor for
      SELECT i d FROM caldeir a
      WHERE temp_lid a > 100 
open C; 
      whil e (TRUE) 
      { fetch-wait C into :id;
       • * • zyxwvutsrqponmlkjihgfedcbaZYXWVUTSRQPONMLKJIHGFEDCBA
      }
```
A consulta acima recupera todos os registros ja incluidos na tabela **caldeir <sup>a</sup>** satisfazendo a condição dada e entra em estado de espera até que novos registros sejam incluidos por **leitura\_caldeir <sup>a</sup>** na tabela ativa **caldeira .** 

As regras *Alert* são definidas especificando as condições da regra nas cláusulas FROM e WHERE (SQL) e as ações na cláusula *SELECT* (SQL-like, portanto). O evento, como visto anteriormente, e implicito (uma inclusao de um registro na tabela ativa).

**<sup>5</sup> - Note que este comando e uma extensao do SQL basico.** 

Por exemplo, seja RegraDesligamentoCaldeira uma regra definida para a tabela ativa **caldeira .** A regra **RegraDesiigamentoCaldeir <sup>a</sup>** ativa um procedimento de desligamento do forno da caldeira quando temperaturas acima do limite maximo suportado são atingidas, evitando assim a explosão da caldeira. Este procedimento podera ser denominado **desliga .** A definicao da regra **RegraDesiigamentoCaldeir <sup>a</sup>** fica: **zykwywutsroponmentalisty wutstrappide and the system of the system of the system of the system of the system of the system of the system of the system of the system of the system of the system of the system of the s** 

**Exemplo 2.2:** 

**Creat e rul e RegraDesiigamentoCaldeir a as SELECT desliga ( id\_caldeir a ) FROM caldeir <sup>a</sup> WHERE temp\_lida > 1000** 

onde: **id\_caldeira , temp\_lida** - sao Campos da tabela ativa **caldeira .** 

Como as regras da *Alert* sao *SQL-Like,* elas se beneficiam de todo o poder de expressão dessa linguagem, suportando uma grande variedade de construções. Porém, elas têm muitas limitações, entre outras:

- não permitem a definição de eventos sobre mais de uma tabela;
- não permitem a definição de eventos compostos;
- não permitem definir se o processamento da regra será feito antes ou depois da ocorrência do evento.

Em relacao a semantica de execucao de *regras-Alert,* dois modos de acoplamento podem ser especificados *Immediate* e *Deferred;* dois tipos de relacionamentos com transações também podem ser especificados Same e Separate, tirando proveito de caracteristicas da implementacao do Starburst[SPAM91].

## **2.3.2 SGBDs Comerciais z**ykwotsrowotsrower in the state of the state of the state of the state of the state of the state of the state of the state of the state of the state of the state of the state of the state of the

A maioria dos SGBDs comerciais atualmente implementa alguma variação do conceito de *trigger-SQL3.* A seguir, sao detalhados os *triggers* dos principais SGBDs comerciais.

#### **Oracle** 7**.3**

No que diz respeito as funcionalidades ativas do Oracle7, ele implementa um conceito de *trigger {trigger-Oracle)* como procedimentos armazenados no BD e relacionados a uma unica tabela-Oracle, sendo implicita e automaticamente disparados pelo Oracle quando as tabelas associadas respectivas são modificadas.

Um *trigger-Oracle* é composto de três partes: o evento, a condição e a ação. Os comandos INSERT, DELETE e UPDATE da linguagem SQL formam o conjunto de eventos suportados pelo Oracle. No caso da operação UPDATE, o Oracle permite especificar as colunas da tabela que, se forem alteradas, caracterizarao um evento. O Oracle permite ainda uma forma limitada de definição de múltiplas operações na especificação do evento de um *trigger*. A sintaxe de definição de *triggers* no Oracle 7.3 é a seguinte:

**<trigger\_oracle > :**:= {CREATE | REPLACE} TRIGGER **<nome\_trigger >**  {BEFORE | AFTER} **<evento\_trigger <sup>&</sup>gt;** {ON **<nome\_tabela>** [[REFERENCING **<referencia> ]**  FOR EACH ROW [WHEN **<condicao>]]**  <PL/SQL**\_block>** 

**<evento\_trigger > ::= <comando>** [OR **<comando>] <comando> :**:= INSERT | DELETE | UPDATE [OF **<column\_name>] <reference > ::=** OLD AS **<old\_values\_tuple\_name> |**  NEW AS **<new\_value\_tuple\_name>** 

Note que o Oracle implementa uma forma primitiva de evento composto envolvendo apenas o operador *OR,* ou seja, na pratica eventos no Oracle7 sao simples.

A restricao (clausula WHEN) e definida como um predicado simples sobre o

registro modificado e só é possível ser definida em conjunção com a opção FOR EACH ROW.

A ação de um *trigger* é um procedimento que contém instruções SQL e/ou PL/SQL, podendo definir inclusive construções como variáveis, constantes, cursores, da linguagem PL/SQL e suportando a chamada a *stored procedures.* A acao do *trigger*  tambem pode referenciar valores de transicao de registros.

Em relação à semântica de execução de regras, no Oracle7 o processamento dos *triggers* é feito em uma transação diferente da que gerou o evento.

#### **Informix 6.0**

No Informix 6.0 [Inf94] pode existir mais de um par (Condicao, Acao) para cada evento definido em um unico *trigger,* ou melhor, pode ser definido um par (Condicao, Ação) para ser disparado antes do evento (cláusula BEFORE), um par para ser disparado a cada linha afetada pelo comando gerador do evento (cláusula FOR EACH ROW) e um par para ser disparado depois do processamento do evento (cláusula AFTER). Essa característica difere do Oracle7 que só permite definir um par (Condição, Ação) por *trigger* definido.

A sintaxe de definição de *triggers* no Informix 6.0 é a seguinte:

**<Informix\_trigger > ::= CREATE TRIGGER <trigger\_name> <trigger\_event > ON <table\_name> [BEFORE [<condition>] (<actions>) ] [[REFERENCING <references> ] FOR EACH ROW [<condition>] (<actions>) ] [AFTER [<condition>] (<actions>) ]** 

**<trigger\_event > ::= INSERT | DELETE | UPDATE [OF <column names>]** 

**<reference > ::= OLD** AS **<old\_value\_tuple\_name> I NEW** AS **<new\_value\_tuple\_name>**
**<condition > ::= WHEN (<predicate>)** 

**<action > ::= <inser t statement s | <delet e statement> <update\_statement> | <procedure call <sup>&</sup>gt;**

A condição da cláusula WHEN pode ser um predicado arbitrário ou uma chamada a uma *stored procedure*, se for omitida, implicitamente retorna *TRUE*. As ações podem ser uma sequência arbitrária de comandos INSERT, DELETE e/ou UPDATE, bem como chamadas a *stored procedures* (com a condicao de que estas *stored procedures* nao envolvam comandos de controle de transações).

Quanto a semântica de execução de regras, o Informix 6.0 permite a manipulação de valores de transicao atraves das palavras reservadas OLD AS e NEW AS que referenciam os valores antigos e novos, respectivamente.

### **Ingres 6.4**

O SGBD Ingres 6.4 suporta *triggers* denominados de regras, como parte do *Knowledge Management Extension* [CW96]. Os comandos INSERT, DELETE OU UPDATE funcionam como evento disparador e a ação da regra é representada por uma chamada a um procedimento. Não permitem nenhuma forma de composição de eventos. A sintaxe da definicao de regras no Ingres 6.4 e a seguinte [ASK92]:

**<Ingres\_rule > ::= CREATE RULE <rule\_name>**  AFTER <rule events> ON <table name> **[REFERENCING <references> ] WHERE <predicate > EXECUTE PROCEDURE <procedure\_call >** 

**<rule\_event > ::= INSERT | DELETE | UPDATE [(<column\_name>)]** 

**<reference > ::= OLD AS <old\_value\_tuple\_name> I NEW AS <new\_value\_tuple\_name>** 

Em relação a semântica de execução de regras o Ingres 6.4 permite apenas que as regras sejam executadas após o processamento do evento disparador da regra e que sejam orintadas-a-instância. Permite referenciar valores de transição, usando as cláusulas OLD e NEW, do registro que esta sendo manipulado alem de constantes. **zyxwvutsrqponmlkjihgfedcbaZYXWVUTSRQPONMLKJIHGFEDCBA**

### **Sybase Server Release 10.0**

Como no Ingres 6.4, os *triggers* do Sybase 10.0 também só podem ser executados após a execução do evento disparador [Syb]. Podem ser definidos até três triggers para cada tabela, um para cada operação: INSERT, DELETE ou UPDATE [CW96]. Duas variantes sao permitidas na sintaxe de definicao de *triggers* no Sybase:

```
<Sybase_triggerl > ::= CREATE TRIGGER <trigger_name> 
                  ON <table_name> 
                  FOR <trigger events>
                  AS <SQL_statements>
```
**<trigger\_event > ::= INSERT | DELETE | UPDATE** 

**<Sybase\_trigger2 > ::= CREATE TRIGGER <trigger\_name> ON <table\_name> FOR <trigger\_restricted\_events > .AS [I F <trig\_upd\_exp>] <SQL\_statements>** 

```
<trigger_restricted_events > ::= INSERT | UPDATE 
<trig_upd_exp> ::= UPDATE (<column_name>) | 
                  <trig_upd_exp> AND <trig_upd_exp> | 
                  <trig_upd_exp> OR <trig_upd_exp>
```
As condições não são definidas explicitamente, mas se necessário, elas podem ser definidas no corpo da ação relacionada. Outra limitação é a impossibilidade de se usar alguns tipos de comandos no corpo da acao como por exemplo, comandos de definicao de dados e de consulta (SELECT). A vantagem em relacao ao Ingres 6.4 e que comandos **COmO ROLLBACK TRANSACTION** e **ROLLBACK TRIGGER Sao** permitidoS.

A semântica de execução de regras adotada permite que o tratamento de valores de transição seja feito através de duas tabelas temporárias definidas pelo sistema, chamadas INSERTED e DELETED. OS valores relacionados a UPDATE sao tratados como

um DELETE seguido por um INSERT.

### **O Projeto HiPAC**

Apesar de não ter se tornado um produto comercial, o projeto HiPAC [CBB+89] foi um dos primeiros projetos na area de Bancos de Dados Ativos Orientado a Objetos. As características ativas são baseadas no conceito das regras ECA, considerando eventos temporais e incluindo facilidades para a especificacao de restricoes de tempo como parte da linguagem de regras. A linguagem de regras e o modelo de execução do HiPAC, refletem uma clara separação entre eventos, condições e ações [CW96].

Regras ativas no HiPAC são tratadas como objetos de primeira classe, podendo ser criadas, alteradas ou destruidas como qualquer outro objeto.

Os eventos também são tratados como entidades de primeira classe e podem ser simples ou compostos. Os eventos simples podem ser eventos de manipulação de dados, temporais (absoluto, relativo ou periodico) e/ou de notificacao externa (sinalizado explicitamente pelo usuário ou por um programa de aplicação). Os eventos compostos podem ser de tres tipos: disjuncao (sejam El e E2, eventos, a regra associada e disparada se E1 ocorrer ou E2 ocorrer), sequência (a regra associada só é disparada se E2 ocorrer depois de El) ou fechamento (a regra associada so e disparada se El ocorrer mais de uma vez dentro de um determinado periodo de tempo).

A semântica de execução de regras adotada pelo HiPAC possibilita definir um modo de acoplamento para o par (Evento, Condicao) e outro para o par (Condicao, Ação). São suportados três tipos de modos de acoplamento:

- imediato: para o par (Evento, Condição), faz a condição ser avaliada imediatamente após o evento ser detectado; para o par (Condição, Ação), faz a ação ser executada logo após a condição ter sido avaliada;
- retardado: para o par (Evento, Condição), faz a condição ser avaliada após a última operação da transação que gerou o evento, ter sido concluída; para o

par (Condição, Ação), faz a ação ser executada após a última operação da transação que avaliou a condição, ter sido concluída;

desacoplado: para o par (Evento, Condição), faz a condição ser avaliada em uma transação diferente da que gerou o evento; para o par (Condição, Ação), faz a ação ser executada em uma transação diferente da que avaliou a condicao.

Um evento pode disparar mais de uma regra no projeto HiPAC. A execução das regras disparadas é serializável e pode usar três mecanismos de resolução de conflitos:

- níveis de prioridade: associados às regras;
- mecanismo de ciclo: que ordena a execução de regras retardadas;
- mecanismo de *pipelining:* usado para o modo de acoplamento desacoplado, permite que a ordem de execução das transações disparadas reflitam a ordem das transações que as dispararam.

Apesar de se apresentar como um verdadeiro SGBD A, o HiPAC, como foi dito no início da seção, não é um produto comercial, não estando disponível assim para comercialização.

Na seção seguinte é apresentada uma tabela comparativa entre as características ativas apresentadas pelos padroes SQL92 e SQL3, pela arquitetura *Alert* e pelos SGBD vistos nesta seção.

### **2.4 Analise Comparativa das Caracteristicas Ativas Apresentadas pelos SGBDs**  Estudados

Existem uma série de funcionalidades ativas que devem estar presentes em um SGBD para este ser considerado um verdadeiro SGBDA [CW96]. Tomando como base a presença ou não destas funcionalidades, os principais padrões, arquiteturas e SGBDs comerciais foram estudados e classificados. A seguir é apresentada uma tabela comparativa das funcionalidades apresentadas por cada padrao, arquitetura e SGBDs estudados.

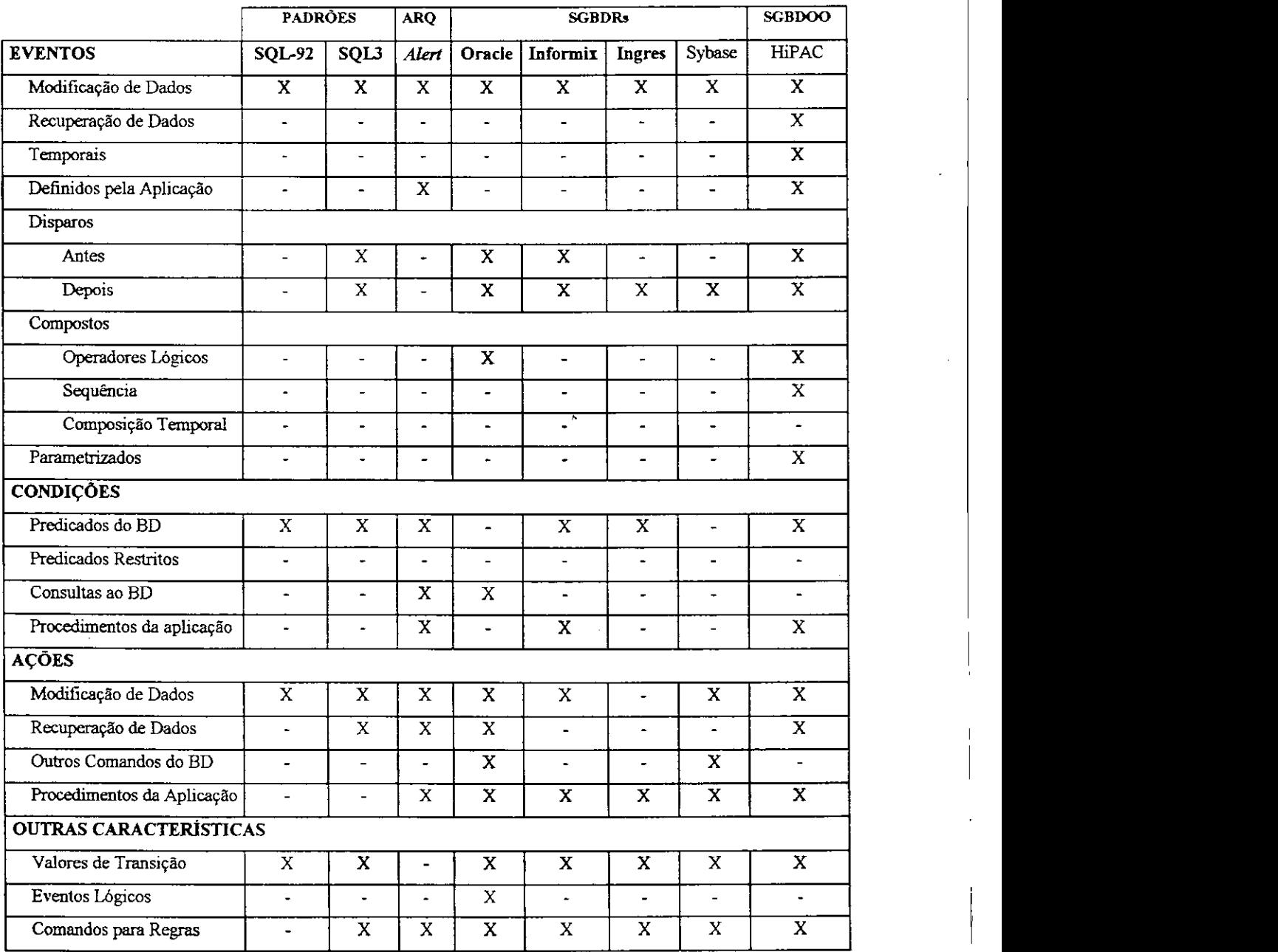

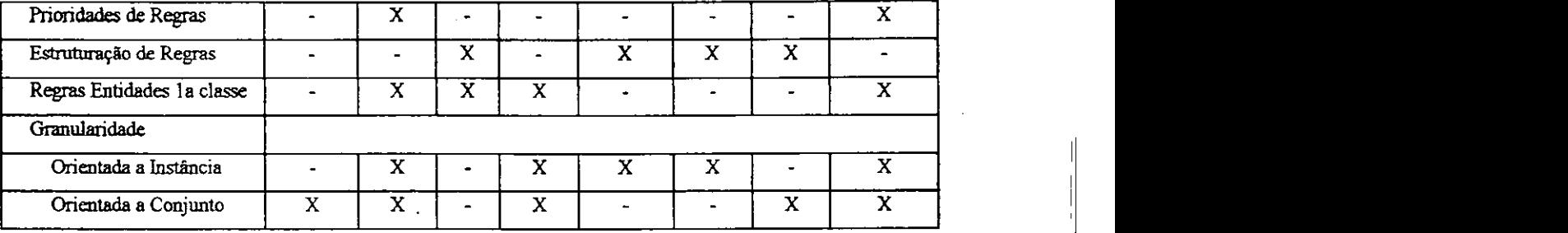

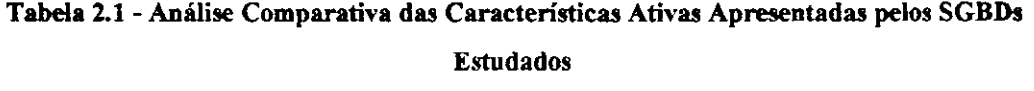

No âmbito da definição de eventos, nota-se que existe uma precariedade de funcionalidades ativas oferecidas. Com exceção do HiPAC, que não é um SGBD comercial, nenhum dos outros SGBDs analisados suportam a definição de eventos do tipo recuperação de dados, temporais ou parametrizados. Com exceção também do HiPAC, nenhum oferece a capacidade de definir verdadeiramente eventos compostos. O Oracle 7.3 apresenta uma forma muito primitiva de composição de eventos utilizando apenas o operador logico *OR.* Com excecao da arquitetura *Alert,* que e especifica para o protótipo Starburst da IBM, e do HiPAC, nenhum implementa eventos definidos pela aplicação. Os padrões SQL92 e SQL3 apresentam funcionalidades ativas muito primitivas.

Para suprir boa parte dessas deficiencias, surge a proposta do Engenho Ativo, especificado no próximo capítulo.

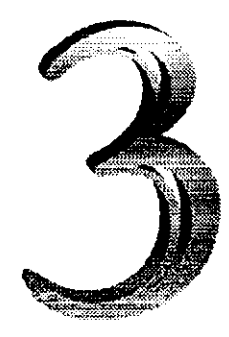

# **Objetivos e Especifica^ao**  do Engenho Ativo **do Engenho Ativo** zyxwvutsrqponmlkjihgfedcbaZYXWVUTSRQPONMLKJIHGFEDCBA

Neste capítulo, é apresentado o Engenho Ativo, que é uma camada ativa implementada no topo de um SGBD Relacional e que visa dotá-lo de algumas funcionalidades ativas importantes não contempladas por ele.

### **3.1 Objetivos do Engenho Ativo**

Como foi discutido no capitulo anterior, a maioria dos SGBDs comerciais oferece funcionalidades ativas, porém com muitas limitações. O objetivo do Engenho Ativo é, dado um SGBD comercial ou SGBD Base, estender suas funcionalidades ativas, sem depender para isto do codigo-fonte do SGBD Base. O Engenho Ativo oferece ao usuario, ou mais precisarnente, ao Administrador de Banco de Dados - ABD, uma interface simples e poderosa para manipular regras ativas.

Como pontos fortes do Engenho Ativo pode-se citar:

- a) a capacidade de definir procedimentos do usuario como geradores de eventos;
- b) a possibilidade de definir eventos compostos;
- c) a capacidade de definir eventos envolvendo várias tabelas de um BD Relacional;
- d) a possibilidade de fazer chamadas a procedimentos de usuario como parte da condição da regra;
- e) a possibilidade de definir ações como chamada a qualquer rotina executável, independentemente do seu codigo-fonte.

É importante notar que as funcionalidades a) e c) não são oferecidas pelos SGBDs comerciais e que as funcionalidades b) e e) o sao de forma limitada. O Oracle7 por exemplo, implementa uma forma limitada de definicao de eventos compostos, a composicao sendo feita via operador *OR;* assim, para uma expressao de eventos ser satisfeita basta um dos operandos assumir o valor VERDADE, o que não é suficiente para caracterizar uma verdadeira composicao de eventos.

A capacidade de fazer chamadas a procedimentos do usuario como parte da condicao de uma regra (funcionalidade d)) e permitida, tambem de forma limitada, pelos SGBDs Oracle7 e Informix 6.0, por exemplo. A limitação se dá por conta do tipo de procedimento aceito como parte da condição. Só são permitidos procedimentos do tipo *stored procedures6* proprietarias, enquanto que o Engenho Ativo foi projetado para executar funções escritas em qualquer linguagem.

<sup>-</sup> Uma *stored procedure* e um procedimento escrito em uma linguagem hospedeira de SQL de um SGBD, armazenado dentro do BD.

No final do capitulo, e aprescntado um quadro comparativo das funcionalidades do Engenho Ativo com aquelas dos principais SGBDs comerciais.

### **3.2 Especificacao Formal do Engenho Ativo**

Nesta seção, é apresentado o conceito de regra ativa do Engenho Ativo, necessario para o bom entendimento do funcionamento do mesmo. Sao apresentadas tambem a linguagem de regras e a semantica de execueao de regras do Engenho Ativo.

### **3.2.1 Regras Ativas**

Regras Ativas no Engenho Ativo são, no geral, regras ECA (Evento, Condição, Acao). Mais detalhadamente, o Engenho Ativo trata como uma regra ativa o par (Condicao, Acao), enquanto que Evento e a ocorrencia disparadora (*"trigger")* da regra ativa. Fica claro que, na definição de uma nova regra ativa, é necessário definir uma expressao de eventos para o seu disparo; nada impede, porem, de se criar mais de uma regra com a mesma expressao de eventos.

A seguir, detalharemos os conceitos de Evento, Condição e Ação do Engenho Ativo.

#### **Evento**

No Capitulo 2, foi definido como evento qualquer ocorrencia que pode disparar uma regra ativa. E preciso desde ja salientar que evento e *instantdneo,* assim, deve-se referir a um evento como (imediatamente) antes da ocorrência ou (imediatamente) depois da ocorrência.

O Engenho Ativo oferece a capacidade de definir como eventos, alem de comandos SQL de manipulação de um BD (denominados de eventos-SQL), procedimentos definidos pelo usuario (eventos-procedimento-usuario) e expressoes lógicas de eventos (eventos compostos).

Mais precisamente, eventos-SQL sao eventos caracterizados pela ocorrencia de comandos SQL INSERT, DELETE OU UPDATE, por exemplo, sobre uma tabela de um BD Relacional - BDR; eventos-procedimento-usuario sao caracterizados por chamadas a procedimentos, em qualquer linguagem, escritos por usuarios. Tanto eventos-SQL como eventos-procedimento-usuario sao eventos *simples.* Eventos *compostos* sao formados pela conjuncao / disjuncao / negacao (operadores logicos *AND, OR* e *NOT,*  respectivamente) de eventos simples ou compostos.

Apesar de o Engenho Ativo não suportar o conceito de evento temporal, é notavel o aumento do escopo das ocorrencias que podem ser consideradas como evento a partir da possibilidade de se definir um procedimento de usuario como gerador de evento, além de eventos compostos. A título de ilustração, para definir uma consulta a uma determinada tabela de um BDR (SELECT em SQL) como geradora de um evento $\prime$ , basta criar um procedimento e no codigo do procedimento incluir esse comando SELECT.

A execução de uma regra ativa, na verdade a consideração da sua condição e a possível execução da sua ação, é realizada antes ou depois da ocorrência do evento disparador.

A definição de um evento disparador obedece à seguinte sintaxe:

```
<evento> ::= [ANTES I DEPOIS] (<expressao_evento>) 
<expressao_evento> ::= <terrao> OR (<expressao_evento>) | <termo> 
<termo> ::= <fator > AND <termo> | <fator > 
<fator > ::= <operando> | (<expressao_evento>) I NOT <fator > 
<operando> ::= <procedimento_usuario>
```
Note que a especificação ANTES ou DEPOIS é opcional, significando que o valor default é DEPOIS.

<sup>&</sup>lt;sup>7</sup> - Isto não é permitido nos SGBDs comerciais.

Supondo-se duas tabelas T1 e T2 de um BD, e um procedimento P1, é possível **definir um evento da seguinte maneira:** 

**Exemplo3.1:** ANTES ( (INSERT\_T1 OR DELETE\_T2) AND PI)

onde a(s) regra(s) ativa(s) relacionada(s) ao evento deve(m) ser disparada(s) antes de acontecer a inserção de um registro em T1 (chamada ao procedimento INSERT\_T1) ou a remoção de um registro em T2 (chamada ao procedimento DELETE\_T2) e antes da chamada ao procedimento Pi .

A Figura 3.1, Cenário 1, ilustra a semântica da cláusula ANTES na definição de um evento.

*Cenario 1 -* ANTES *(<expressao\_evento>)* 

Tempo **Processamento do Procedimento P1 Processamento do Procedimento INSERT\_T1 Chamada do Procedimento P1 Chamada do Procedimento INSERT\_T1** 

**Processamento da regra ativa (condicao, acao)** 

*Cendrio 2-* DEPOIS (<expressao\_evento>)

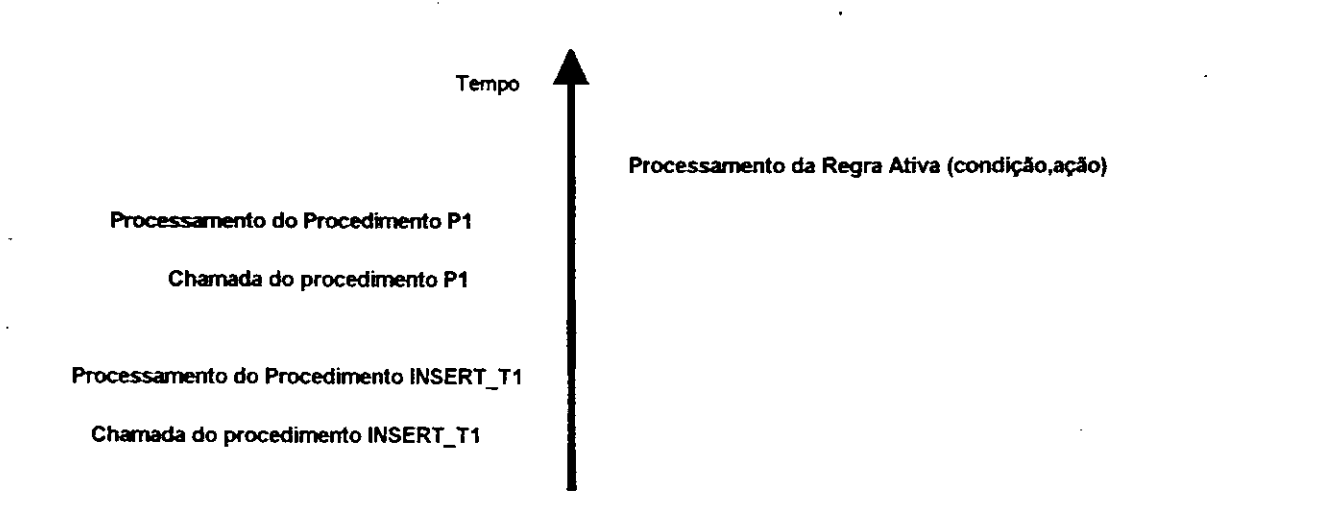

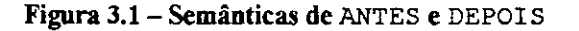

A Figura 3.1, Cenario 2, ilustra a semantica de **DEPOIS** na definicao de um evento.

### **Condicao**

Uma condição funciona como um filtro para a execução da ação da regra ativa associada. Mais precisamente, quando ocorre um evento, a condição da regra ativa pertinente é considerada e, se satisfeita, a ação respectiva é executada. Uma condição pode ser definida de acordo com a seguinte sintaxe:

```
<expressao_condicao> -> <termo> OR <expresso_condicao> I 
                         <termo> 
<termo> -> <fator > AND <termo> | <fator > 
<fator > -> (<operando>) | (<expressao_condicao>) | 
            (NOT <fator>) 
<operando> -> <comando_manipulacao_SQL> | 
                  CALL(<procedimento_usuario>) | 
                  <consult a ao BD>
```
**onde:** 

**<comando\_manipulacao\_SQL>: COmandoS** SQL **INSERT, DELETE OU UPDATE que implicitamente retornam** o **valor** VERDADE **se for inserida, ou excluida,** 

ou alterada alguma tupla em uma determinada tabela, respectivamente; e um valor FALSO se nenhuma tupla for inserida ou excluida ou alterada;

**<procedimento\_usuario>:** um procedimento do usuario neste contexto e uma função booleana (stored procedure ou procedimento externo ao BD); o Prizesto

**<consuita\_ao\_BD>:** comando SQL **SELECT** que implicitamente retorna o valor VERDADE se o conjunto-resposta da consulta não for vazio e o valor FALSO caso contrário.

A seguinte construção é aceita como uma expressão de condição válida na criação de uma regra:

**Exemplo 3.2:** (SELECT campol, campo2 FROM tabelal WHERE **campol > 1000) AND (CALL (c:\usr\tricia\condicao.exe) )** 

De acordo com o exemplo acima, a ação da(s) regra(s) ativa(s) associada(s) será(ão) executada(s) se a consulta (SELECT campo1, campo2 FROM tabela1 WHERE **campol > 1000)** selecionar alguma linha da tabela **tabela <sup>l</sup>** e se a rotina executivel **condicao.exe,** presente no diretorio **c:\usr\tricia ,** retornar o valor booleano VERDADE. Note que, quando a condição é definida como um procedimento externo ao BD, como é o caso, deve ser inserido o *path* para que o Engenho Ativo consiga encontra-lo.

### **Acao**

A ação de uma regra ativa representa na realidade um conjunto de ações que são executadas como resposta a um determinado evento ocorrido, se a condição associada à regra ativa for satisfeita. Uma acao pode ser um conjunto de comandos de manipulacao do BD e/ou chamadas a procedimentos do usuario.

A sintaxe para a ação de uma regra ativa é como se segue:

**<acao> ::= <comando>;<comando>;...<comando> <comando> ::= <comando\_SQL> | CALL (<procedimento\_usuario>)** 

**<procedimento\_usuario> ::= <stored\_procedure> I <arquivo>** zyxwvutsrqponmlkjihgfedcbaZYXWVUTSRQPONMLKJIHGFEDCBA

onde:

**<comando\_SQL>:** regido pela sintaxe e semantica da linguagem SQL;

**<arquivo>:** nome do arquivo incluindo o *path* e a extensao. No caso de extensões que não representem arquivos executáveis o arquivo é aberto no programa que o criou;

**<stored\_procedure>** : procedimento armazenado no BD.

Seja uma regra ativa R, a ação de R sendo a seguinte:

**Exemplo 3.3: INSERT INTO tabela l (campol, campo2) VALUES (1,2) ; CALL (c:\usr\tricia\acao.doc )** 

Mais claramente, se **R** for disparada e a condicao de **R** for satisfeita, uma insercao de dados na tabela **tabela <sup>l</sup>** e feita, seguindo-se da apresentacao do arquivo **acao.doc**  pelo Word (extensao *.doc).* 

### **3.2.2 Linguagem de Definicao de Regras Ativas**

O Engenho Ativo oferece ao usuario administrador de banco de dados uma interface de manipulação de regras ativas, compreendendo comandos para criar, excluir, ativar e desativar regras ativas. A seguir, sao apresentados esses comandos, ilustrados com exemplos.

**Comando** *Criar\_Regra* 

**Objetivo:** Criar uma regra ativa.

Retorno: Valor numérico. Assume os valores:

- 0 Regra ativa criada com sucesso
- 1 Erro, ja existe uma regra ativa criada com o mesmo nome
- **2** Erro de sintaxe

### **Sintaxe:**

```
Criar_Regr a ( <nome_regra>, 
                 <evento>, 
                 [<condicao>] , 
                 <acao>, 
                 [<prioridade>]
```
)

onde:

<nome\_regra>: cadeia de caracteres com um tamanho máximo de 255 caracteres. Nomeia de forma única uma regra ativa; **<prioridade> :** valor *default 0,* 

**Exemplo 3.4:** A regra ativa **R,** constituida de suas partes:

Evento: **DEPOIS ((INSERT\_T1 OR DELETE\_T2) AND PI )** 

Condição: (SELECT campol, campo2 FROM tabelal WHERE campol > 1000) **AND (CALL (c:\usr\tricia\condicao.exe) )** 

Acao: **INSERT INTO tabela l (campol, campo2) VALUES (1,2) ; CALL (c:\usr\tricia\acao.doc )** 

e com a prioridade 1 é criada da seguinte maneira:

```
Criar_Regra ( "R' , 
"DEPOIS ((INSERT_T1 OR DELETE_T2) AND PI)' , 
x (SELEC T campol, campo2 FROM tabela l WHERE 
      campol > 1000) AND (CALL 
      (c:\usr\tricia\condicao.exe))' , 
'INSERT INTO tabelal (campol, campo2) VALUES (1,2);
      CALL (c:\usr\tricia\acao.doc)' , 
"1' )
```
### Comando *Excluir\_Regra*

**Objetivo:** Excluir uma regra ativa.

Retorno: Valor numérico. Assume os valores:

- 0 Regra ativa excluida com sucesso
- **1** Erro, regra ativa nao existe
- 2 Erro de sintaxe

### **Sintaxe:**

Excluir Regra(<nome\_regra>)

**Exemplo 3.5:** Exclusao da regra ativa **R**, do exemplo anterior:

**Excluir\_Regra( <sup>X</sup> R ' )** 

### **Comando** *Ativar\_Regra*

**Objetivo**: Ativar uma regra ativa. Uma regra ativa só é processada se estiver ativada. Quando uma regra ativa é criada, seu estado inicial é desativada, permanecendo neste estado ate que o ABD a ative por intermedio do comando **Ativar\_Regra .** 

Retorno: Valor numérico. Assume os valores:

- 0 Regra ativa ativada com sucesso
- **1** Erro, regra ativa nao existe
- 2 Erro de sintaxe

### **Sintaxe:**

**Ativar\_Regra(<nome\_regra>)** 

**Exemplo 3.6:** Ativando a regra ativa **R:** 

**Ativar\_Regra( <sup>X</sup> R ' )** 

### **Comando** Desativar\_Regra

**Objetivo:** Desativar uma regra ativa.

Retorno: Valor numérico. Assume os valores:

0 - Regra ativa desativada com sucesso

1 - Erro, regra ativa nao encontrada

 $2 - E\tau\sigma$  de sintaxe

**Sintaxe:** *zyxwotsrquomenmlk***jihoffedcbaZYXWVUTSRQPONMLKJIHGFEDCBAZYXWVUTSRQPONMLKJIHGFEDCBAZYXWVUTSRQPONMLKJIHGFEDCBAZYXWVUTSRQPONMLKJIHGFEDCBAZYXWVUTSRQPONMLKJIHGFEDCBAZYXWVUTSRQPONMLKJIHGFEDCBAZYXWVUTSRQPONMLKJIHGFEDC** 

**Desativar\_Regra(<nome\_regra>)** 

**Exemplo 3**.7: Desativando a regra ativa **R:** 

 $Desativar_Regra('R')$ 

### **3.2.3 Semantica de Execucao de Regras do Engenho Ativo**

Entende-se por semântica de execução de regras a maneira como regras ativas sao processadas e como o processamento dessas regras deve interagir com o BD. Dentre as várias dimensões tratadas na definição de uma semântica de execução de regras [CW96], a especificacao do Engenho Ativo se preocupou exclusivamente em definir prioridades de execução de regras. As demais dimensões da semântica de execução de regras como, modos de acoplamento e relacionamento com transações são "herdadas" do SGBD Base, isto e, do SGBD sobre o qual o Engenho Ativo e instalado, com exceção da granularidade que é sempre a nível de conjunto. A discussão de como essa herança é realizada é um dos temas do Capítulo 4, que trata da implementação do Engenho Ativo. A seguir são apresentadas as dimensões da semântica de execução de regras do Engenho Ativo.

### **Modos de Acoplamento**

O Engenho Ativo trata acoplamentos evento-condição (E-C) e condição-ação (C-A) como um espelho do que e oferecido pelo SGBD Base. Se no SGBD Base so forem permitidos os acoplamentos E-C e/ou C-A imediatos, o Engenho Ativo só permitirá os acoplamentos E-C e/ou C-A imediatos, implicitamente. Da mesma forma, se no SGBD Base só forem permitidos os acoplamentos E-C e/ou C-A retardados, o Engenho Ativo só permitirá os acoplamentos E-C e/ou C-A retardados, implicitamente. A herança vale também para as outras combinações de modos de acoplamento (por exemplo, E-C retardado e C-A imediato).

### **Prioridade**

O Engenho Ativo suporta um esquema de prioridades para resolver possiveis casos de conflitos de execucao de regras [CW96]. Como foi visto no Capitulo 2, quando duas ou mais regras ativas sao disparadas pelo mesmo evento, caracteriza-se um caso de conflito, surgindo então a necessidade de se estabelecer uma política de solução de conflitos. A solução de conflitos adotada pelo Engenho Ativo é baseada em prioridades. Desta forma, valores numéricos podem ser atribuídos às regras, visando definir uma ordem parcial de execução de um conjunto de regras disparadas pelo mesmo evento. O atributo prioridade pode assumir valores de 0 a 10, de acordo com a sintaxe:

 $\le$  prioridade>  $\rightarrow$  1 | 2 | 3 | 4 | 5 | 6 | 7 | 8 | 9 | 10

Por exemplo, sejam duas regras ativas **RI** e **R2** criadas com as prioridades 2 e 5, respectivamente, e disparadas pelo mesmo evento **E.** Quando o evento **E** ocorrer, a regra **<sup>R</sup> <sup>l</sup>** sera processada **antes** da regra **R2** (quanto menor o numero, maior a prioridade). Se **<sup>R</sup> <sup>l</sup>** e **R2** tivessem sido criadas com a mesma prioridade, o Engenho Ativo executaria as duas regras em uma ordem aleatória.

Ressaltamos que a dimensao prioridade e independente do SGBD Base, em outras palavras, a política de solução de conflitos é processada por inteiro pelo Engenho Ativo.

#### Relacionamento com Transações

O Engenho Ativo, sendo uma camada de software no topo de um SGBD, nao tern meios de acessar o codigo fonte do SGBD no sentido de implementar sua propria política de relacionamento entre as regras ativas e as transações que acessam o BD. Para ilustrar, não é possível definir que uma regra ativa é uma transação independente da transação geradora do evento que a disparou, se esta funcionalidade não é suportada pelo SGBD Base. Resumindo, o Engenho Ativo "herda" do SGBD Base a sua dimensao relacionamento com transações.

### **Granularidade**

Granularidade de regras [CW96] no Engenho Ativo só faz sentido em presença de eventos-SQL. Como foi descrito no Capitulo 2, o nivel de granularidade define quando uma regra ativa será disparada por um evento-SQL, se antes ou depois de cada registro inserido/alterado/excluido em uma tabela por um comando SQL (nivel instancia). ou se antes ou depois do conjunto de registros inseridos/alterados/excluidos em uma tabela por um comando SQL (nivel conjunto). A granularidade do Engenho Ativo é sempre a nivel de conjunto pois, como os eventos-SQL são embutidos em procedimentos, os eventos que podem ser definidos sao do tipo *antes do procedimento ser executado* ou *depois do procedimento ser executado.* Esta restricao e atenuada pelo fato de que os *triggers* normais dos SGBDs Base, com granularidade instancia e conjunto, podem conviver normalmente com as regras ativas do Engenho Ativo.

Na sequência, é mostrado como as partes Evento, Condição e Ação se complementam para definir completamente uma regra ativa, através da linguagem de definição de regras ativas do Engenho Ativo.

### **3.3 Sintese Comparative das Funcionalidades Ativas dos Principals**  SGBDs Comerciais com as do Engenho Ativo

A seguir, é apresentada uma tabela comparativa das funcionalidades ativas oferecidas pelos SGBD comerciais, cotejadas com as do Engenho Ativo.

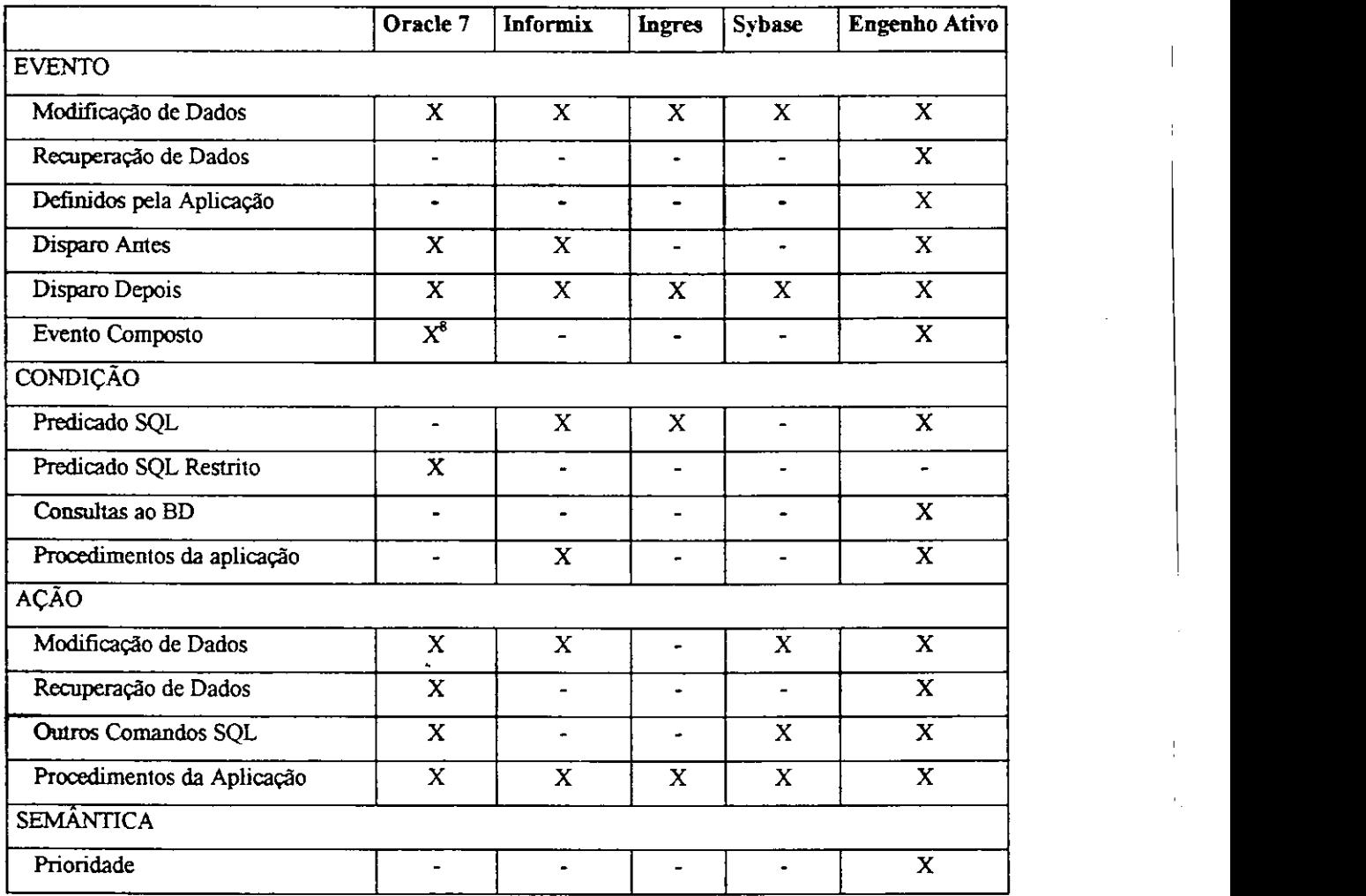

### **Tabela 3.1 - Sintese Comparativa das Funcionalidades Ativas dos Principals SGBDs Comerciais com as do Engenho Ativo**

Pela tabela acima, é fácil concluir que o Engenho Ativo contribui notavelmente para estender as funcionalidades ativas dos principais SGBDs comerciais.

**<sup>-</sup> Forma limitada de evento composto utilizando apenas o operador OR** 

Algumas observações adicionais sobre a tabela comparativa devem ser feitas. Eventos-SQL sao oferecidos indiretamente pelo Engenho Ativo, como foi descrito na Secao 3.2.1. E necessario criar um procedimento, e colocar o comando SQL (**INSERT**  ou **SELECT**, por exemplo) no corpo do procedimento.

Quanto a eventos compostos, a tabela mostra que isto é possível no Oracle7; porem, vale salientar que e uma forma muito limitada de evento composto, em que o único operador lógico permitido é OR, e em que todas as ocorrências da composição devem ser operações sobre uma mesma tabela. Bem ao contrário do Oracle7, o Engenho Ativo suporta expressões complexas de eventos, envolvendo os operadores lógicos *AND, NOT* e *OR*, as ocorrências podendo ser operações em tabelas distintas, ou mesmo qualquer procedimento definido pelo usuario.

No que diz respeito à interface de manipulação de regras do Engenho Ativo, optou-se por uma linguagem de regras *nao* SQL-like, pela dificuldade de encaixar funcionalidades como composicao de eventos e prioridades dentro de uma sintaxe SQL.

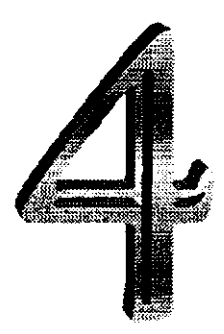

## Projeto do Engenho Ativo

Neste capítulo, é apresentado o projeto do Engenho Ativo e são discutidos os detalhes da implementação do mesmo.

### **4.1 Arquitetura**

De acordo com a arquitetura em camadas vista no Capítulo 2, o Engenho Ativo é uma camada de software implementada no topo de um SGBD Relacional (SGBD Base), fazendo uso de suas funcionalidades ativas para oferecer ao usuario um ambiente ativo como se este fizesse parte do SGBD Base. As regras ativas sao mantidas pelo ABD, enquanto que o uso delas é totalmente transparente aos usuários comuns do SGBD Base.

A arquitetura do Engenho Ativo pode ser vista na Figura 4.1.

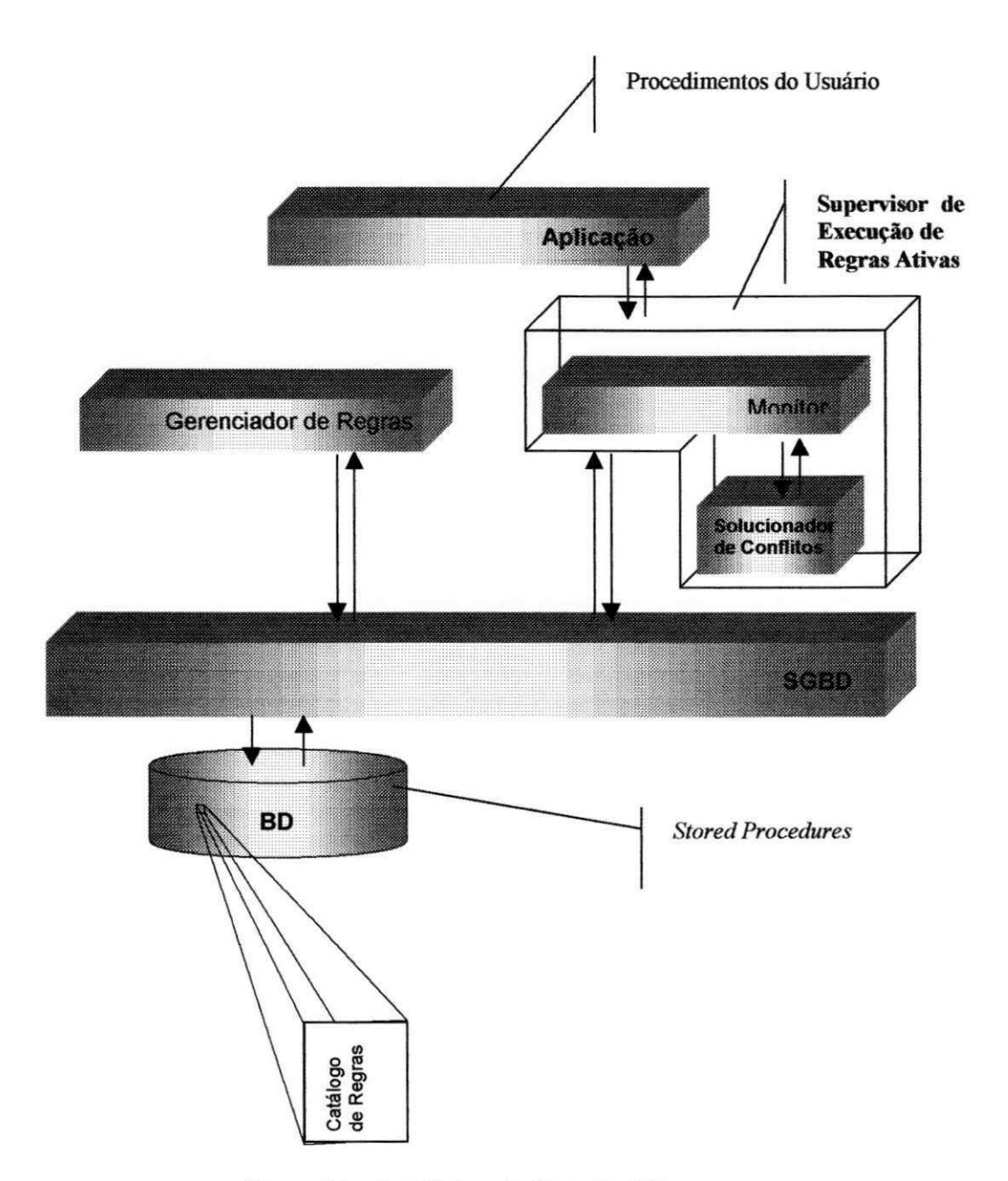

**Figura 4.1 - Arquitetura do Engenho Ativo** 

Pode-se ver claramente que o Engenho Ativo se divide em dois grandes modulos, **Gerenciador de Regras** e **Supervisor de Execucao de Regras Ativas,** este último com os sub-módulos Monitor e Solucionador de Conflitos. Na sequência, é descrito cada um dos módulos.

### **4.2 Gerenciador de Regras Ativas**

Dentro da arquitetura do Engenho Ativo, o Gerenciador de Regras é o submodulo responsavel pela interface do Engenho Ativo com o ABD. Ele suporta a linguagem de definição de regras descrita no Capítulo 3.

Na versao atual do Engenho Ativo, foi feita uma simplificacao no que diz respeito à definição das condições e ações de regras ativas. Como procedimentos do usuário podem ser usados na definicao da condicao e da acao de uma regra ativa, o usuario deve embutir em uma função booleana a expressão que caracteriza uma condição. A condição será considerada se a função retornar o valor verdade. Para a ação é análogo: o usuário deve embutir em um procedimento o conjunto de comandos que formam a ação de uma regra, a acao propriamente dita para o Engenho Ativo sendo a chamada ao procedimento.

Retomando o exemplo de regra ativa do Capitulo 3:

```
Criar_Regra ( *R', 
'DEPOIS ((INSERT_T1 OR DELETE_T2) AND Pi)' , 
'(SELECT campol, campo2 FROM tabela l WHERE 
      campol > 1000) AND (CALL 
      (c:\usr\tricia\condicao.exe))' , 
"INSERT INTO tabela l (campol, campo2) VALUES (1,2) ; 
 CALL (c:\usr\tricia\acao.doc)' , 
 1')
```
Na versao atual do Engenho Ativo a mesma regra e criada da seguinte maneira:

```
Criar_Regra (
yR', 
"DEPOIS ((INSERT_T1 OR DELETE_T2) AND Pi)' , 
CONDICAO, 
ACAO, 
'1'
```
A funcao booleana contendo a condicao da regra poderia ser, numa sintaxe livre:

```
Functio n CONDICAO : BOOLEAN 
BEGIN 
        I F (SELECT campol,zyxwvutsrqponmlkjihgfedcbaZYXWVUTSRQPONMLKJIHGFEDCBA campo2 FROM tabela l WHERE 
                 campol > 1000) AND CALL (c : \usr\tricia\condicao..exe ) 
                THEN RETURN TRUE 
        ELSE 
                RETURN FALSE
```
**END** 

O procedimento contendo a acao da regra poderia ser, numa sintaxe livre:

```
Procedure ACAO 
BEGIN 
      INSERT INTO tabela l (campol, campo2) VALUES 
                    (1,2)" ; 
      CALL (c:\usr\tricia\acao.doc ) 
FIM
```
Aproveitando os cenarios apresentados no Capitulo 3 para ilustrar o exemplo acima, tem-se:

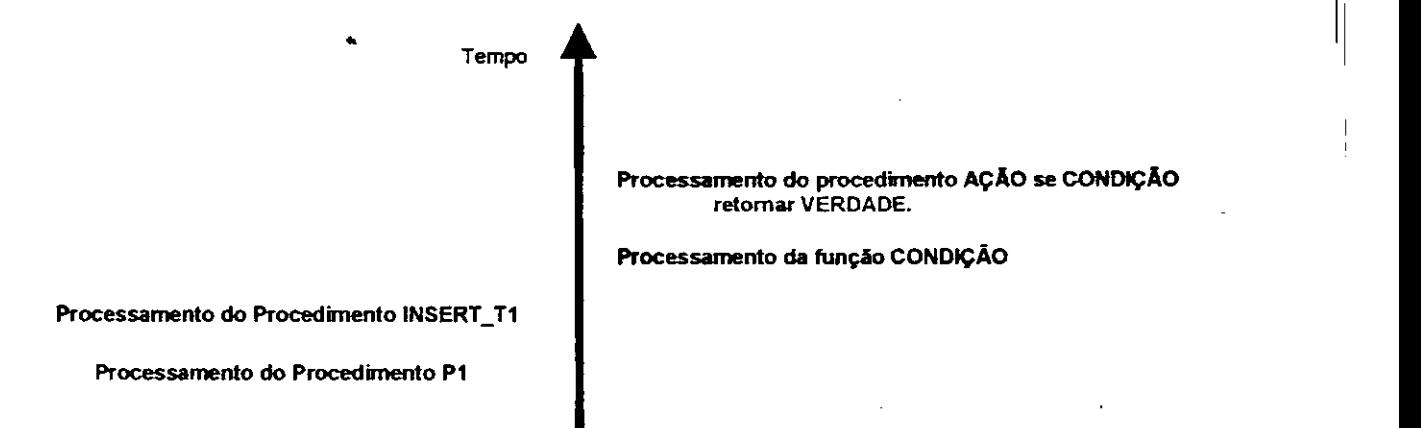

**Figura 4.2 - Processamento de uma Regra Ativa no Engenho Ativo** 

O cenário acima assume que o processamento da regra ativa (condição, ação) é feito depois do processamento do evento. Note que a avaliação da condição passa a ser a chamada a funcao **CONDICAO** e o retorno de um valor VERDADE significa que a condicao foi satisfeita e a acao deve ser executada. Da mesma forma o processamento da acao passa a**zyxwvutsrqponmlkjihgfedcbaZYXWVUTSRQPONMLKJIHGFEDCBA ser a** chamada ao procedimento **ACAO.** 

O Gerenciador de Regras armazena e recupera as regras ativas de um **Catalogo de Regras, que é uma tabela descrevendo regras, com os seguintes campos:** 

- Nome: Contém o nome da regra e deve ser único em todo o sistema, ou seja, não pode haver duas regras como o mesmo nome;
- Condição: Nome da função booleana que contém a definição da condição da regra;
- Ação: Nome do procedimento que contém a ação da regra;
- Evento: Conjunto de operações (ocorrências) e operadores lógicos que determina a expressão de eventos da regra;
- Atributo de Execução: Este campo indica se o processamento da regra ativa sera efetuado **ANTES OU DEPOIS** do evento disparador, podendo receber os valores **ANTES OU DEPOIS** *(default* **DEPOIS);**
- *Status*: Indica se a regra esta ativada ou não *(default* não ativada);
- Prioridade: Indica a prioridade de execução da regra em relação às outras existentes no sistema (default prioridade máxima);

Agora será descrita a lógica de cada comando da interface de manutenção de regras ativas definida no Capitulo 3.

### **4.2.1 Logica dos Comandos da Linguagem de Manutencao de Regras Ativas**

### **Comando Criar\_Regra**

Quando um usuário submete seu pedido de catalogação de uma nova regra ativa, o Gerenciador de Regras inicialmente verifica no Catalogo de Regras a existencia de uma regra ativa catalogada com o mesmo nome. Se existir, é retornado um erro e a regra nao e catalogada, senao a nova regra ativa e cadastrada no Catalogo de Regras.

Os eventos definidos pelo usuario envolvem chamadas a procedimentos armazenados no BD *(stored procedures)* ou a rotinas externas (escritas em uma linguagem qualquer e armazenadas fora do BD). Tanto os procedimentos armazenados como as rotinas externas devem ter seu codigo fonte preparado para caracterizar um evento, ou seja, para avisar ao Engenho Ativo da sua chamada. Os eventos-SQL se comportam de forma similar pois eles nada mais sao do que comandos SQL embutidos em procedimentos armazenados ou rotinas externas. Porem, o Engenho Ativo permite criar regras e deixa-las desativadas, isto e, mesmo que aconteca o evento disparador daquela regra ela nao sera processada. Com isso, uma regra, cuja expressao de eventos envolva um procedimento ainda não preparado para caracterizar um evento, pode ser criada e ativada só após os procedimentos envolvidos na expressão de eventos estarem aptos a caracterizar eventos.

A preparação de um procedimento, para que este passe a caracterizar um evento, consiste em colocar uma chamada ao Monitor do Engenho Ativo dentro do código fonte do procedimento. O ponto onde deve ser colocada a chamada ao Monitor depende se o evento é antes ou depois da chamada ao procedimento. Se for antes, então a chamada ao Monitor deve ser feita no início do procedimento, isto é, antes de qualquer outro comando do procedimento, devendo o procedimento propriamente dito entrar em estado de espera ate que o Monitor termine de processar a regra ativa concernente. Se, ao contrário, o evento é depois da chamada ao procedimento, a chamada ao Monitor deve ser colocada como o ultimo comando do procedimento.

Considere agora um evento composto. Seja, por exemplo, o evento **ANTES ((INSERT\_T I OR DELETE\_T2) AND PI) .** Neste caso, a regra ativa associada sera disparada antes do ultimo evento simples ocorrido que faca da expressao de eventos uma expressão verdadeira. Uma das possibilidades é: quando o procedimento P1 é chamado, a expressao de eventos ainda nao e satisfeita; entao **P I** entra em estado de espera até que seja chamado o procedimento INSERT T1, quando então é disparada a regra ativa associada. Quando terminar o processamento da regra ativa, sao verdadeiramente processados.

Mais detalhadamente, a expressao de eventos acima assume a forma **( (FALSO OR FALSO) AND FALSO**), inicialmente; na medida em que os eventos da expressao de eventos vao acontecendo, os valores **FALSO** vao sendo substituidos por **VERDADEIRO.zyxwvutsrqponmlkjihgfedcbaZYXWVUTSRQPONMLKJIHGFEDCBA NO** 

nosso exemplo, a expressão de eventos muda para a forma ((VERDADEIRO OR FALSO) **AND FALSO**) **e** depois para **((VERDADEIRO OR FALSO) AND VERDADEIRO).** 

### **Comando Excluir\_Regra**

O comando **Excluir\_Regr <sup>a</sup>** tern como objetivo excluir regras ativas do Catalogo de Regras. O Gerenciador de Regras verifica se a regra ativa existe e remove a sua entrada no Catalogo de Regras. A remocao da chamada ao Monitor de dentro dos procedimentos que caracterizam eventos, só é feita se àquele procedimento-evento só fizer parte da expressao de eventos da regra ativa que esta sendo removida.

### **Comando Ativar** Regra

O Gerenciador de Regras, quando cria uma regra ativa, deixa-a desativada ate que o ABD mude o seu estado explicitamente pela chamada ao comando **Ativar\_Regra .** Quando o comando **Ativar\_Regr <sup>a</sup>** for executado, o Gerenciador de Regras procura a regra ativa no Catálogo de Regras e muda o seu estado para Ativa.

### **Comando Desativar Regra**

O Engenho Ativo oferece a opcao de desativar uma regra ativa sem que para isto o usuario precise exclui-la do Catalogo de Regras. Esta opcao e oferecida sob a forma do **COmando Desativar\_Regra .** 

Esta característica é importante quando o Módulo Ativo precisa softer alguma manutenção. O ABD pode simplesmente desativar as regras ativas criadas e depois da manutenção concluída, reativá-las.

### **4.2.2 Interface Usuario - Gerenciador de Regras**

Esta seção é dedicada à interface ABD - Gerenciador de Regras. Inicialmente, é apresentada a estrutura do Gerenciador de Regras, depois como cada atividade de manipulação de regras é realizada, e finalizando, alguns detalhes da lógica de implementação.

**Estrutura do Gerenciador de Regras** 

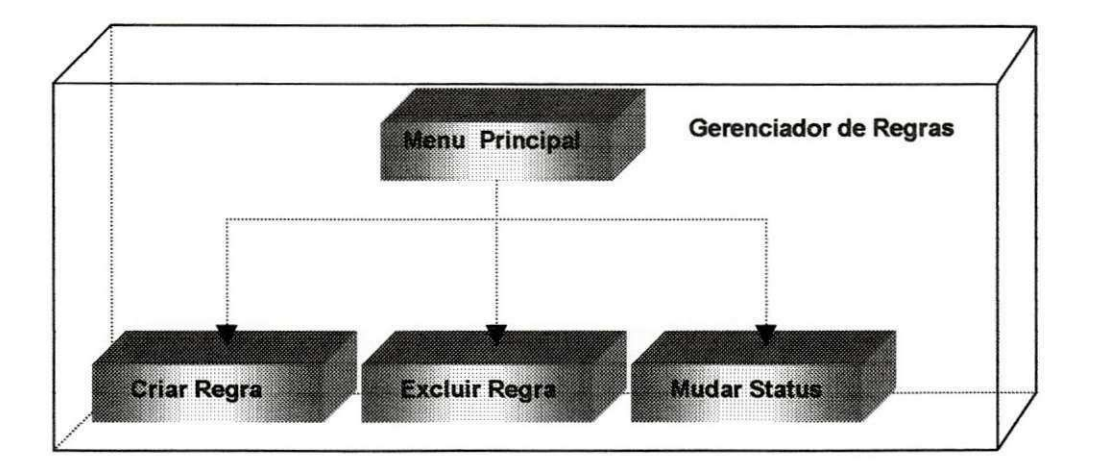

Figura 4.3 - Estrutura do Gerenciador de Regras

Quando o Gerenciador de Regras é executado, é apresentada ao usuário a tela inicial, composta por um menu de opções que caracteriza os comandos de manipulação de regras ativas oferecidos pelo Engenho Ativo. Além do menu, a tela inicial fornece uma "barra de tarefas", que possibilita ao usuário acesso mais rápido aos comandos de manipulação de regras (Figura 4.4).

Os comandos foram implementados sob a forma de janelas que recebem os parametros em campos editaveis e botoes de multipla escolha. Cada janela tern sua funcionalidade bem definida, ou seja, cada janela executa apenas uma atividade.

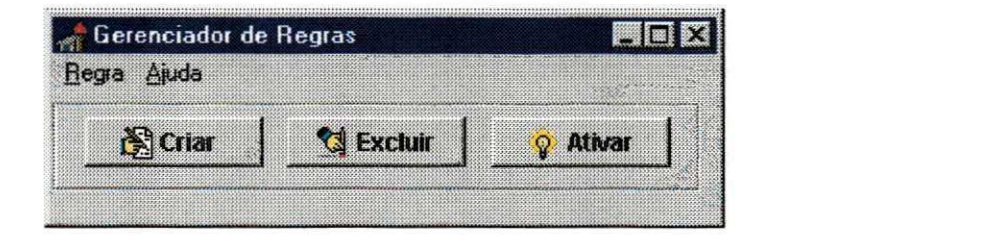

Figura 4.4 - Menu Principal do Gerenciador de Regras

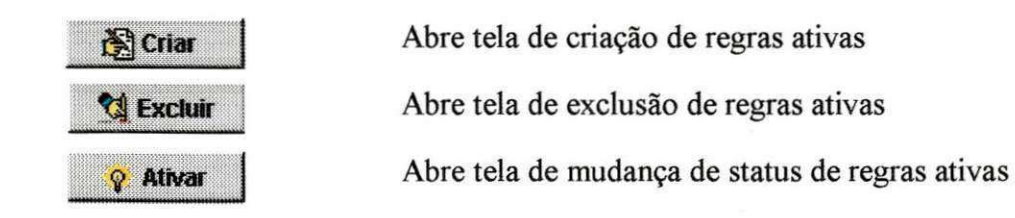

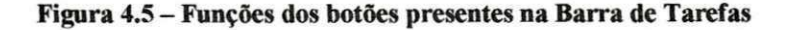

A Figura 4.5 descreve a função de cada botão presente na Barra de Tarefas.

### **Janelas de Manipulacao de Regras Ativas**

### **Janela** *Criar*

Esta janela permite ao usuário fornecer os parâmetros para o comando Criar Regra, que tem como objetivo a inclusão de uma nova regra ativa no Catálogo de Regras.

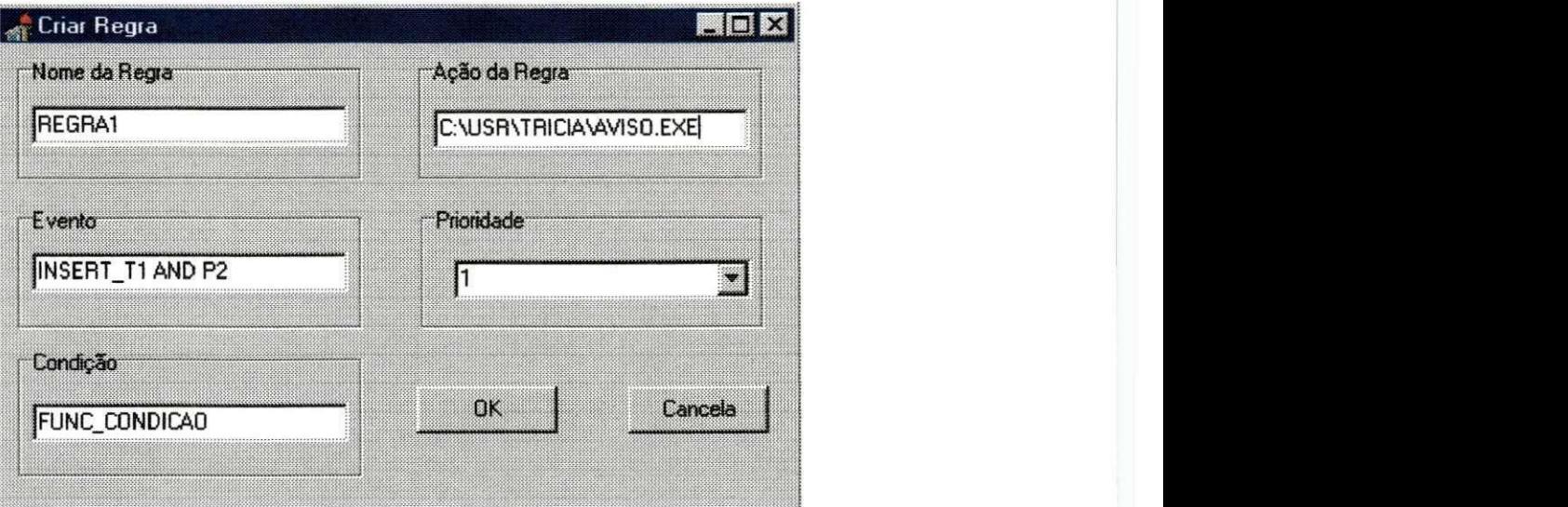

**Figura 4.6 - Janela Criar Regra** 

Na janela Criar, o usuário deve informar todos os campos necessários à criação de uma regra ativa. E nesta janela que se define a expressao de eventos que ira disparar a regra, o nome da função como condição da regra, o nome do procedimento como ação da regra, granularidade e a prioridade de execucao da regra em caso de conflito. Note que o atributo *status* não é definido diretamente pelo usuário no momento da criação da regra, mas sim, internamente pelo Engenho Ativo. Este atributo é inicializado com o seguinte valor:

| Atributo | Valor Inicial          |
|----------|------------------------|
| Status   | $\int D'$ (desativada) |

**Tabela 4.1 - Valores iniciais de atributos de regras** 

As regras ativas sao criadas com o atributo *status* igual a 'D ' (desativada), conforme explicado anteriormente. No momento devido, o ABD pode ativar regras explicitamente, em janela especifica.

Um detalhe importante em relação à condição de uma regra ativa é que, se no momento da criação o campo Condição ficar em branco, isto indica que a condição da regra sendo criada é sempre verdadeira. Mais precisamente, quando do evento disparador, a ação da regra será executada sem nenhuma restrição.

Apos o usuario clicar no botao **OK,** e feita uma pesquisa no Catalogo de Regras para verificar se existe uma regra ativa com o mesmo nome da regra que esta sendo criada. Se existir, a regra não será criada, e o Engenho Ativo informará ao ABD que já existe uma regra ativa catalogada com o mesmo nome.

### **Janela** *Excluir*

A janela Excluir permite ao usuario fornecer o nome de uma regra ativa para o comando Excluir Regra, que tem como objetivo a exclusão de uma regra do Catálogo de Regras. Esta janela e apresentada na Figura 4.7, disponibilizando ao usuario um campo denominado **Nome da Regra,** onde ele podera digitar o nome da regra a ser excluida, ou escolher, atraves de uma lista de todas as regras ativas *(browsing),* qual regra deve ser excluida.

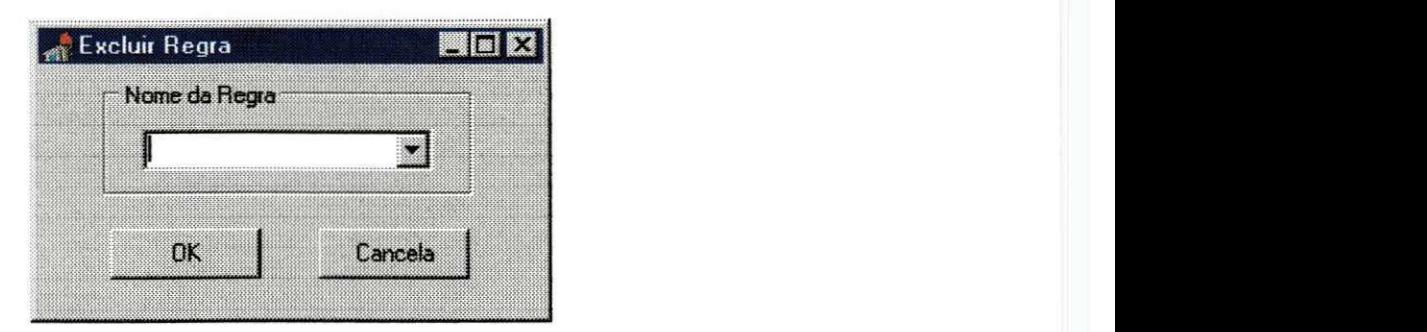

**Figura 4.7 - Janela Excluir Regra** 

Apos o usuario clicar no botao **OK,** e feita uma pesquisa no Catalogo de Regras para verificar se a regra a ser excluida esta catalogada. Se a regra existir, ela sera excluída. Caso contrário, o Engenho Ativo retornará ao usuário uma mensagem de erro, informando que não encontrou a regra.

### **Janela***zyxwvutsrqponmlkjihgfedcbaZYXWVUTSRQPONMLKJIHGFEDCBA Status* **de Regra**

Na janela *Status* de Regra, o usuario pode ativar ou desativar uma regra ativa, ou seja, habilitar uma regra para ser processada ou não.

Como foi visto, regras ativas sao criadas com o *status* desativada, significando que, mesmo em presença do evento disparador da regra, esta não será processada pelo Monitor. Portanto, a atividade de mudanca de *status* deve ser executada ao menos uma vez para cada regra, quando ela e ativada a primeira vez.

A janela *Status* de Regra (Figura 4.8) pode ser chamada através da opção do menu **Regra / Status** ou da barra de tarefas. Esta janela possui um campo denominado **Nome da Regra,** onde da mesma forma que na atividade **Excluir Regra,** o usuario pode digitar o nome ou escolher a regra ativa da qual ele deseja mudar o status (ativada ou desativada), atraves de uma lista com todas as regras existentes no sistema. Alem do campo **Nome da Regra,** esta janela disponibiliza dois campos denominados **Ativada** e **Desativada,** mutuamente exclusivos.

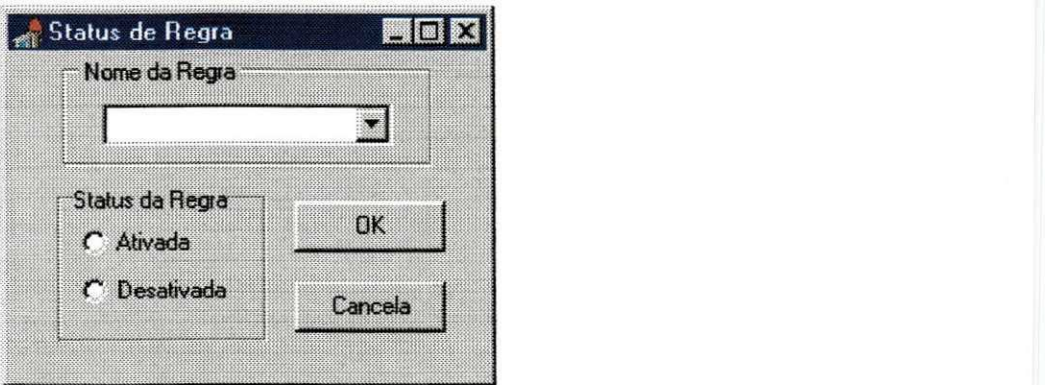

Figura 4.8 - Janela Mudar o Status da Regra

Considere que uma regra tem o *status* desativada, e que o usuário deseja ativá-la. Quando o usuario determina o nome da regra, o Engenho Ativo faz uma pesquisa no Catálogo de Regras. Se a regra ativa desejada for encontrada, a mudança de status é processada, caso contrário, a aplicação retorna ao usuário uma mensagem informando que a regra não está catalogada.

Os algoritmos em pseudo-codigo do Gerenciador de Regras encontram-se no Anexo 1.

### **4.3 Supervisor de Execucao de Regras Ativas**

### **4.3.1 Visao Geral**

O Monitor e o Solucionador de Conflitos são os módulos responsáveis pela supervisao da execucao das regras ativas criadas e catalogadas pelo Gerenciador de Regras. O Monitor recebe as notificações da ocorrência de um evento e é responsável pela busca da(s) regra(s) ativa(s) relacionadas ao evento ocorrido, pela avaliação da expressão de eventos e da condição das regras ativas selecionadas, e pela execução de suas respectivas ações.

Quando ocorre um evento, o Monitor é avisado explicitamente pelos procedimentos que caracterizam os eventos, como foi visto. Ele se encarrega de pesquisar no Catalogo de Regras as regras ativas relacionadas ao evento. Caso a

expressao de eventos seja avaliada como verdadeira, o Monitor insere cada regra ativa relacionada na tabela de regras candidatas a execucao; no final da busca no Catalogo de Regras, o Monitor ordena a execução das regras ativas na tabela de regras candidatas a execução, de acordo com a política de solução de conflitos adotada.

A execução de uma regra consiste na consideração de sua condição e, esta sendo verdadeira, a ação da regra é executada.

Seja o seguinte cenário: Uma regra ativa R é criada com o evento ANTES **(INSERT\_TI AND Pi) .** Quando o procedimento **P I** for chamado, a primeira linha executada em**<sup>P</sup> <sup>I</sup>** e uma chamada ao Monitor pas sand o como parametro o evento **ANTES P I** . Observe que**<sup>P</sup> <sup>I</sup>** fica esperando a volta da chamada ao Monitor para poder continuar o processamento de seus comandos. O Monitor entao procura no Catalogo de Regras as expressões de eventos que possuam no seu interior o evento simples ocorrido, no caso **P I** . Ele deve achar a expressao de eventos da regra ativa **R**. Porem, apenas com **PI** , a expressão não se torna verdadeira, e a regra R não é ainda processada. Apenas na presença também do evento ANTES INSERT T1 é que a regra será processada.

Examinando agora a existência de conflitos. Se existisse uma regra ativa R1 disparada pelo evento **ANTES INSERT\_TI**, entao as regras **R** e **RI** seriam disparadas ao mesmo tempo, ou **RI** primeiro, ou **R** primeiro, conforme as prioridades de **R** e **RI** fossem iguais, ou a prioridade de **RI** fosse maior, ou a prioridade de **R** fosse maior, respectivamente.

### **4.3.2 Arquitetura do Monitor**

A arquitetura do Monitor é apresentada na Figura 4.9. Como o módulo Solucionador de Conflitos é muito simples, ele foi embutido no Monitor.

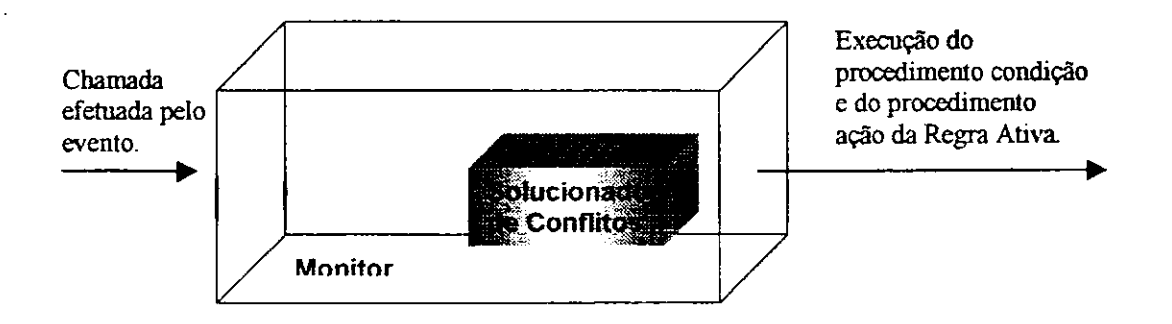

**Figura 4.9 - Estrutura do Monitor** 

O Monitor manipula diretamente duas tabelas, criadas no momento de instalacao do Engenho Ativo. Sao elas o Catalogo de Regras e a Tabela de Regras Candidatas a Execução, que serve de interface entre o Monitor e o Solucionador de Conflitos. Esta última tabela não é mostradas na arquitetura da Figura 4.9 mas está descritas no Anexo 3, juntamente com o Catalogo de Regras.

A tabela Regras Candidatas a Execução é utilizada para armazenar as regras candidatas. Ela serve de entrada para o Solucionador de Conflitos que a usa para ordenar a execucao das regras. Possui apenas dois campos:

- nome regra: Nome da regra ativa. Do tipo cadeia de caracteres;
- prioridade: Indica a prioridade de execução da regra. Assume valores de 0 a 10. Do tipo numérico.

### **4.3.3 A Implementação do Monitor**

O Monitor se apresenta como uma rotina executavel que fica residente na memória, à espera de algum evento. Quando ele é chamado pelo ABD, é mostrada a seguinte janela:

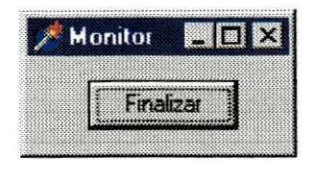

**Figura 4.10 - Interface do Monitor** 

Como se pode notar, a interface do Monitor é extremamente simples, apresentando um único botão com a finalidade de terminar a execução. Porém, é de extrema importância que, para finalizar a execução do Monitor, se use o botão *Finalizar*, pois desta forma ele se certifica de que nenhuma regra está sendo processada no momento, ou entao, se existir alguma regra em processamento, o Monitor espera o término do processamento de todas as regras e depois finaliza sua execução.

Como se sabe, o Monitor é notificado da ocorrência de um evento simples por uma chamada feita de dentro de um procedimento do usuário. A notificação se dá atraves de um mecanismo de passagem de mensagens, cuja sintaxe e apresentada a seguir:

> **<mensagem> ::= (<momento>,<procedimento>) <momento> ::= ANTES | DEPOIS**

A chamada ao Monitor depende do SGBD Base sendo usado. A titulo de ilustração, no Oracle7, as *stored procedures* só podem ser escritas em PL/SQL, com a limitação de não permitir chamar rotinas externas de forma direta. Detalhes serão vistos no próximo capítulo, que trata da implementação do Engenho Ativo no topo do Oracle7.

Quando o Monitor é chamado, ele procura no Catálogo de Regras as regras ativas cujas expressões de eventos contemplem o evento simples da mensagem recebida. A expressão de eventos é então avaliada e, se verdadeira, e se as regras ativas
relacionadas estiverem ativadas, as regras sao incluidas na Tabela de Regras Candidatas à Execução, para a detecção e solução de conflitos por execução das regras.

Nas duas sub-seções seguintes, são explicados em mais detalhes como o Monitor avalia uma expressão de eventos, e como ele detecta e soluciona conflitos por execução de regras.

#### **Avaliacao da Expressao de Eventos**

Na discussão que se segue, e apenas para facilitá-la, será omitida a cláusula **{ANTES | DEPOIS}** da definicao de um evento. 0 leitor podera verificar que esta simplificação não traz nenhum prejuízo ao essencial da questão.

Para ilustrar, será utilizado o seguinte exemplo de regra ativa:

**Criar\_Regra(** *"Z' ,*  **<sup>X</sup> (INSERT\_T1 AND PI)' , <sup>x</sup>CONDICAO','ACAO'** 

Uma expressão de eventos, como a da regra z, é armazenada como uma cadeia de caracteres em que, logo apos cada evento simples, e colocado um caracter de controle para identificar se aquele evento simples já ocorreu ou não, ou que ele foi sinalizado ou não. Isto é feito para facilitar o tratamento de eventos compostos. A expressão de eventos armazenada no Catálogo de Regras por ocasião da criação de Z é a seguinte:

#### **INSERT\_T1- AND Pl -**

Os sinais '-' indicam que os eventos simples respectivos ainda não foram sinalizados. A cada operando **<objeto>-** e atribuido o valor **FALSO.** Dai a expressao acima ser assim avaliada inicialmente:

FALSO AND FALSO = FALSO

Em presença da chamada à rotina INSERT T1, a ocorrência de um evento é identificada pela chamada ao Monitor, que é feita dentro do procedimento INSERT T1. O Monitor procura entao no Catalogo de Regras as regras ativas que possuem na sua expressão de eventos o evento simples *INSERT* T1. Note que, sempre que ocorrer um evento, o Monitor deve encontrar pelo menos uma regra ativa associada a esse evento no Catálogo de Regras. Se isto não acontecer, então terá sido caracterizada uma situação de erro.

No nosso exemplo, o Monitor acha o evento simples **INSERT\_TI** como operando da expressao de eventos associada a regra ativa z. O Monitor substitui o sinal '-' por '+', indicando assim que o evento **INSERT\_TI** dentro da expressao de eventos associada a z foi sinalizado (valor VERDADE associado ao operando). O leitor pode facilmente perceber que, neste ponto, a expressão inteira ainda não foi sinalizada, ou não pôde ainda receber o valor VERDADE. Ela o recebera em presenca do evento **PI** , quando entao tem-se:

> **INSERT\_T1+ AND P1+ VERDADE AND VERDADE = VERDADE**

O próximo passo é a organização da Tabela de Regras Candidatas à Execução, quando então os conflitos por execução de regras são detectados e solucionados. E importante saber que neste ponto, na expressao de eventos todos os sinais '+' voltam a ser para evitar que as regras associadas a expressao sejam novamente selecionadas para execução.

### **Deteccao e Solucao de Conflitos**

A organização da Tabela de Regras Candidatas à Execução, por ordem de prioridade de execucao, fica a cargo do sub-modulo Solucionador de Conflitos do Monitor. Suponha que, para a expressão de eventos do exemplo da seção anterior, exista uma outra regra ativa x, alem da regra z do exemplo. Tem-se entao o seguinte *snapshot*  da Tabela de Regras Candidatas à Execução:

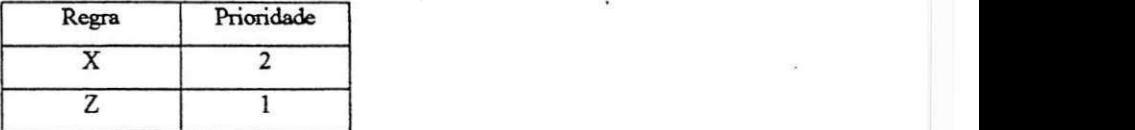

Note então que o conflito entre as regras x e z é resolvido fazendo z executar primeiro, porque sua prioridade é maior que a de z (lembrar que quanto menor é o número, maior é a prioridade).

O Anexo 2 contem a descricao do algoritmo em pseudo-codigo o Monitor.

### **4.4 Fluxo de Mensagens do Engenho Ativo**

Esta seção resume o fluxo de mensagens entre processos do Engenho Ativo, com o significado de cada uma delas. Na Figura 4.11, um tipo **i** de mensagem e representado por uma seta etiquetada de **Mi.** 

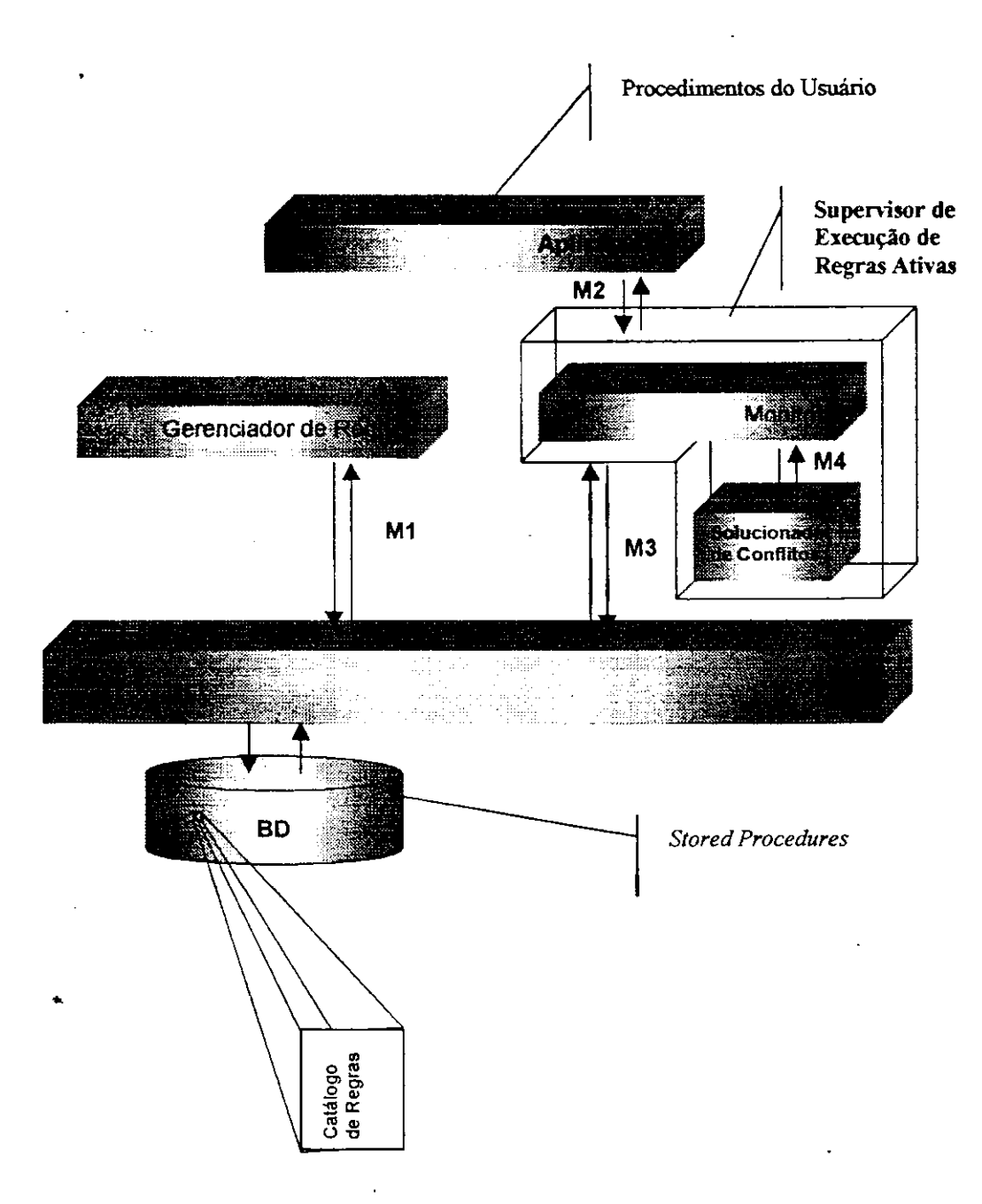

Figura 4.11 - Fluxo de Mensagens

- M1: comandos SQL sobre o SGBD Base, efetuados pelo Gerenciador de Regras como, por exemplo, inserções de registros na tabela Catálogo de Regras quando da criação de uma regra ativa;
- **M2:** o fluxo que desce representa uma chamada ao Monitor por um eventoprocedimento-usuario do tipo rotina externa ao SGBD Base. O fluxo que

sobe do Monitor para a Aplicação representa a chamada à condição ou à ação de uma regra ativa quando essas são rotinas externas;

ÿ

- **M3** : o fluxo que sobe representa uma chamada ao Monitor por eventos-SQL, ou eventos-procedimento-usuario do tipo *stored procedures.* O fluxo que desce do Monitor para o SGBD representa a chamada à condição ou à ação de uma regra ativa quando essas sao *stored procedures;*
- M4 : caracteriza a entrega das Regras Ativas candidatas a execução para que o Solucionador de Conflitos ordene a execução.

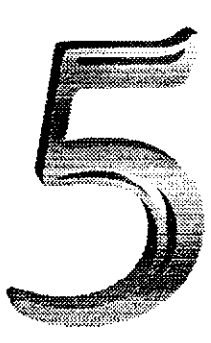

## **O Engenho Ativo**  no Topo do Oracle7

O primeiro prototipo do Engenho Ativo foi implementado para dotar o SGBD Oracle7 de novas funcionalidades ativas, principalmente eventos definidos pelo usuario e eventos compostos.

O protótipo construído no topo do Oracle7 serviu também para validar a especificação do Engenho Ativo, a validação consistindo na transformação de fato de um SGBD semi-ativo em ativo, e na verificação do desempenho do sistema proposto.

Entretanto, a implementação do protótipo não seguiu à risca o que foi proposto na especificação. As razões para isto foram, na maior parte, as limitações impostas pela linguagem de desenvolvimento do Oracle 7.3, a PL/SQL. A plataforma utilizada foi o SGBD Oracle 7.3 for Workgroups para o sistema operacional Windows NT 4.0.

Os módulos do Engenho Ativo clientes do Oracle7 foram desenvolvidos em Delphi 3.0. A aplicação de teste do Engenho Ativo também foi desenvolvida em Delphi 3.0.

No Oracle7, as regras de integridade do banco de dados devem ser implementadas na linguagem proprietaria PL/SQL, atraves de acoes de *triggers,*  funções, procedimentos *("stored procedures"*) e pacotes *("packages"*). Infelizmente, a linguagem PL/SQL não permite chamadas a rotinas externas ao banco de dados, como é o caso do modulo Monitor do Engenho Ativo.

Devido à limitação da linguagem PL/SQL de não fazer chamadas a rotinas externas, a solução encontrada foi substituir a chamada direta ao Monitor, quando da ocorrencia de um evento, pela insercao de registros representando eventos em uma tabela denominada de Tabela Ativa. Considere, por exemplo, o procedimento-evento **INSERT\_TI**, que encapsula a inclusao de um registro na tabela Ti: segundo a especificação, em INSERT T1 deve ser colocado, no início ou no fim do procedimento conforme o evento seja definido como *antes* ou *depois* da execucao do procedimento, uma chamada ao Monitor avisando-o da ocorrencia do evento. No Oracle7 isto nao e possível, porque a rotina Monitor não é escrita em PL/SQL. Para contornar o problema, a chamada ao Monitor e feita de forma indireta: primeiro, o procedimento-evento insere, numa tabela-Oracle chamada de Tabela Ativa, um registro representando a ocorrencia do evento; depois, e em tempos determinados, o Monitor consulta a Tabela Ativa para descobrir a ocorrencia do evento. Como esta consulta e feita de maneira assíncrona em relação à ocorrência do evento (a inserção do registro na Tabela Ativa caracterizando a ocorrencia de um evento), o prototipo do Engenho Ativo para Oracle7 nao consegue tratar eventos do tipo *antes* da execucao de um procedimento.

Visualizando melhor tem-se:

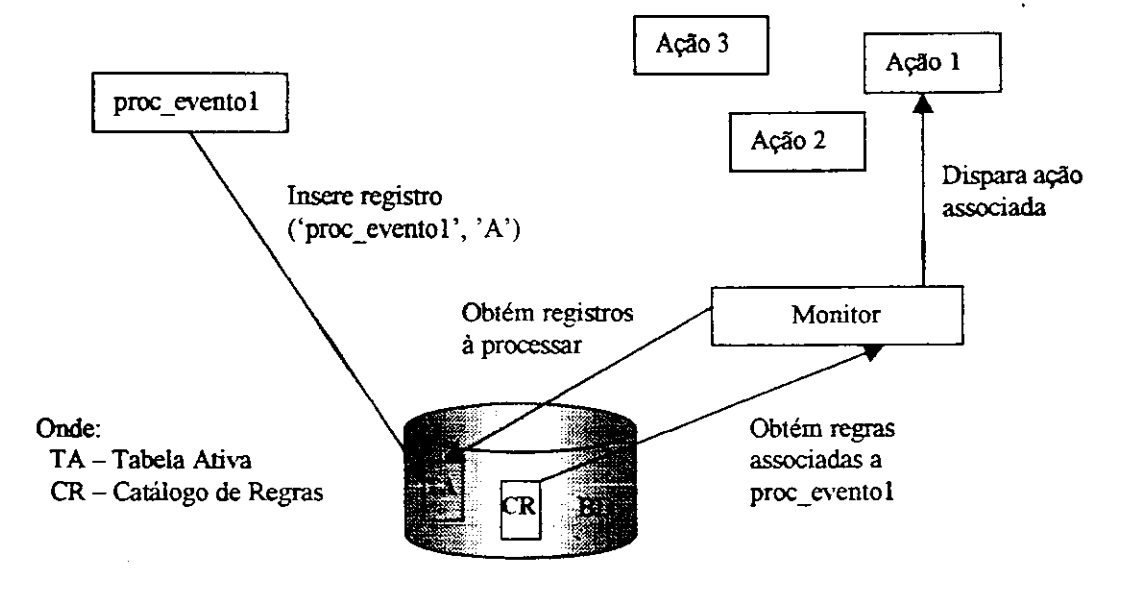

**Figura 5.1** - O **Engenho Ativo no Oracle7** 

Detalhando esta sequência de atividades:

- criação de uma tabela denominada de Tabela Ativa, que somente contém registros representando eventos ocorridos;
- quando uma regra ativa é criada via a interface de definição de regras do Engenho Ativo, em cada procedimento-evento da expressao de eventos da regra e colocada uma chamada a um procedimento que inclui na Tabela Ativa um registro representando o evento processado;
- de tempo em tempo, o Monitor consulta a Tabela Ativa para ver se existe algum registro novo na mesma;
- havendo registro novo na Tabela Ativa, o Monitor desencadeia a procura das regras ativas associadas aos novos eventos. Nao havendo registros novos, o Monitor espera um determinado periodo de tempo e volta a consultar a Tabela Ativa.

A chamada ao procedimento que inclui os registros na Tabela Ativa deve ser colocada dentro do procedimento-evento pelo usuario, nesta versao. Ou seja, o usuario deve preparar o procedimento manualmente antes de criar a Regra Ativa associada.

q

As acdes das regras podem ser representadas por *stored procedures* e por chamadas a rotinas executaveis, como foi especificado. Entretanto, a chamada a outros tipos de arquivos também caracterizam ações, ou seja, pode-se fazer referência a qualquer tipo de arquivo: se for uma rotina executavel, o Monitor executa esta rotina; quando for um arquivo "doc", o Monitor abre o arquivo no programa associado, no caso o processador de textos Word, e assim por diante.

### **5.1 Tabela Ativa**

A Tabela Ativa é o meio de armazenamento de todos os eventos ocorridos. Tem a seguinte simples estrutura:

- Procedimento-evento: o conjunto de valores desta coluna consiste das chamadas aos procedimentos geradores de evento. Na realidade, e armazenado o nome do procedimento ou o nome que foi dado a ele quando da especificação da expressão de eventos no momento da criação da regra;
- status-registro: indica se o registro ja foi processado ou nao pelo Monitor. Ou seja, quando o Monitor acessa a Tabela Ativa, ele procura os novos registros, aqueles que caracterizam os eventos que ocorreram e que ainda não foram tratados. A medida que estes registros vao sendo tratados pelo Monitor, ele vai deixando uma marca para evitar que um registro seja processado mais de uma vez. Nesta coluna é armazenada o estado atual do registro assumindo os valores: 'A' para "A Processar" ou 'P' para "Processado".

No Anexo 3 e apresentado o *script* de criacao da Tabela Ativa no Oracle7.

Nas seções seguintes, são mostrados os detalhes de como o Monitor do Engenho Ativo utiliza a Tabela Ativa para controlar as execuções das regras definidas por meio da interface de definicao de regras do Engenho Ativo.

### **5.2 Implementacao do Gerenciador de Regras no Oracle7**

Nesta seção, são descritos alguns detalhes da implementação, no Oracle7, das atividades de manipulação de regras ativas, por meio da interface de manipulação de regras ativas, conforme a especificação do Engenho Ativo. As atividades de manipulação de regras compreendem: criação de regras, exclusão de regras, mudança de status de regras e atribuição de prioridades a regras.

### **5.2.1 Criacao de Regras**

Esta atividade é realizada toda vez que o usuário deseja definir uma nova regra ativa. Antes de entrar em detalhes sobre a atividade de criação de regras é interessante relembrar a estrutura do Catálogo de Regras apresentada na seção 4.2 do capítulo anterior e verificar que a diferença entre a estrutura lá especificada e a implementada diz respeito à retirada do campo Atributo de Execução, devido à limitação de só aceitar eventos do tipo *depois* na versao Oracle7.

- Nome: Nome da regra. Unico em todo o sistema;
- Condição: Nome da função booleana que contém a definição da condição da regra;
- Ação: Nome do procedimento que contém a ação da regra;
- Evento: Conjunto de operações (ocorrências) e operadores lógicos que determinam a expressão de eventos da regra;
- Status: Indica se a regra esta ativada ou não (default não ativada);
- Prioridade: Indica a prioridade de execução da regra em relação às outras existentes no sistema (default prioridade máxima);

Pode-se dividir a atividade de criação de regras em quatro etapas distintas:

Etapa de Atribuição: nesta etapa, o usuário informa ao Engenho Ativo as caracteristicas da nova regra ativa, quais sejam, o nome da regra, a expressao de eventos, a condição, a ação e o valor da prioridade da regra. A interface foi um pouco modificada pela ausencia de eventos do tipo *antes.* A janela de criação de regra ficou a seguinte:

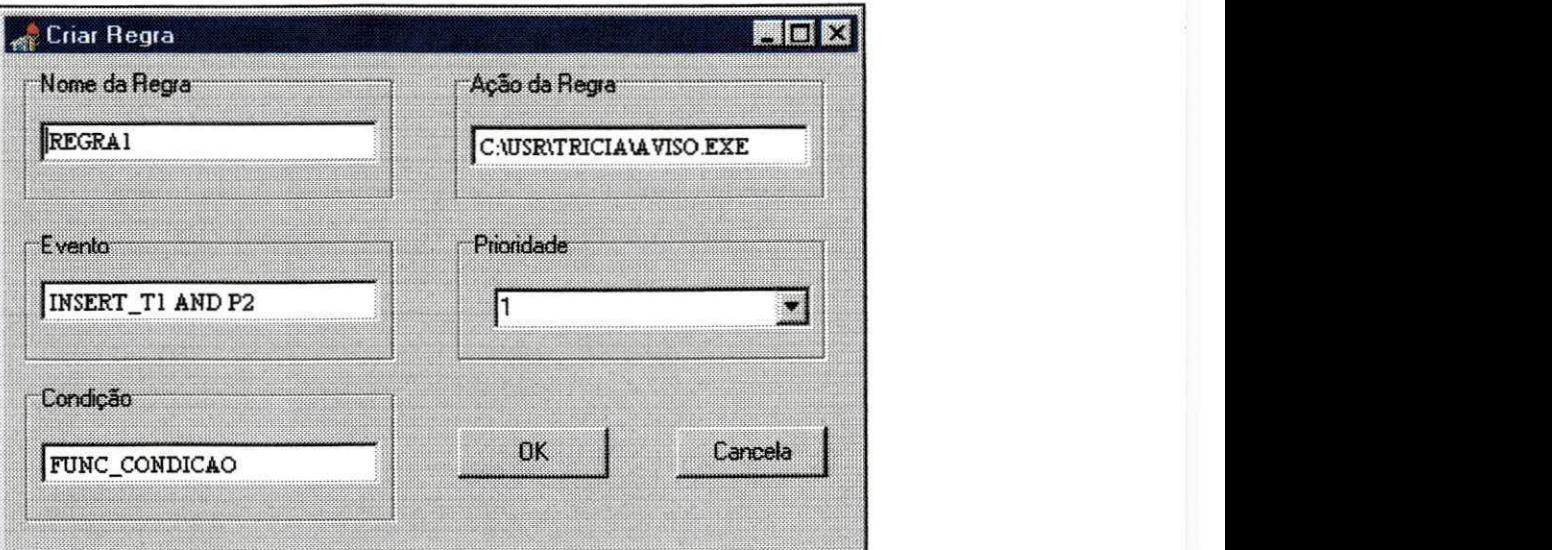

Figura 5.2 - Janela de Criação de Regras do Engenho Ativo versão para Oracle<sup>7</sup>

- Etapa de Pesquisa: esta etapa se inicia no momento em que o usuario "clica" com o *mouse* sobre o botao **"OK"** da janela **Criar Regra** (Figura 5.2). A partir desse momento, o Engenho Ativo, atraves do seu Gerenciador de Regras, faz uma pesquisa no Catálogo de Regras (ver *script* de criação do Catalogo de Regras para o Oracle7 no Anexo3) para ver se ja existe uma regra com o nome dado. Em caso afirmativo, a nova regra não é incluída no Catalogo de Regras e o Gerenciador de Regras retorna ao usuario a mensagem "Ja existe uma regra com o mesmo nome " fechando a janela Criar Regra. Se porém não existir no Catálogo de Regras uma regra com o nome fornecido, as próximas etapas são executadas;
- Etapa de Sinalização: fundamental para o processamento dos eventos compostos como foi visto no capitulo anterior. Consiste em percorrer a expressao de eventos da regra e, para cada evento simples, inserir um sinal de evento não sinalizado<sup>("-"</sup>). Por exemplo, a etapa de sinalização transforma a expressao de eventos acima, **INSERT\_TI AND P2,** na expressao **INSERT\_TI-ANDP2-,** antes de armazena-la no Catalogo de Regras;
- Etapa de Catalogação: responsável pela inclusão de um novo registro no Catálogo de Regras. O Gerenciador de Regras, a partir das informações da

regra obtidas na janela de criação de regras monta o comando SQL para inserir uma nova regra no Catálogo de Regras<sup>8</sup>: : **zyxwvutsrqponmlkjihgfedcbaZYXWVUTSRQPONMLKJIHGFEDCBA**

```
INSERT INTO Catalogo_Regras ( 
  cr_nome_regra, cr_condicao , cr_acao , 
  cr_status , cr_prioridade , cr_expr_eventos ) 
VALUES ('REGRA1', 'FUNC_CONDICAO', 'C:\USR\TRICIA\AVISO.EXE',
   *D' , 1,
X INSERT_T1-ANDP2-' ) ;
```
O prefixo cr antes do nome dos campos da tabela faz referência ao nome da tabela, Catalogo Regras. Após esta etapa a tarefa de criação de uma regra ativa esta finalizada.

### **5.2.2 Exclusao de Regras**

Esta atividade tern o objetivo de excluir uma Regra Ativa. A interface utilizada e identica a apresentada no capitulo anterior como pode-se ver na Figura 5.3:

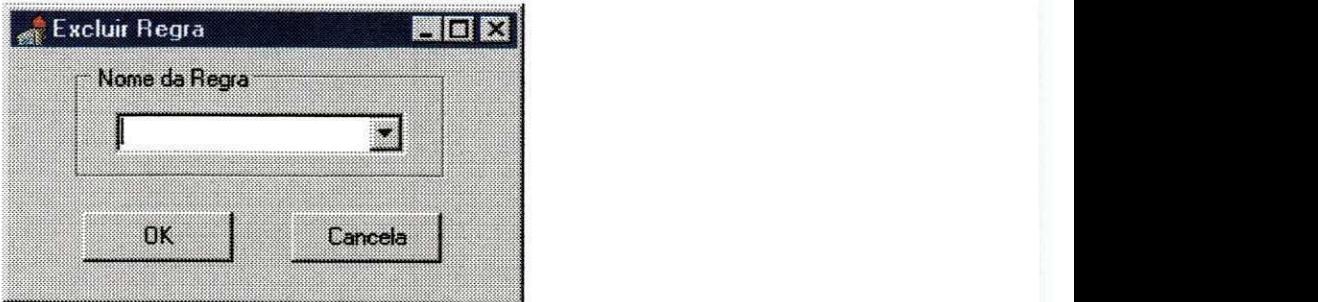

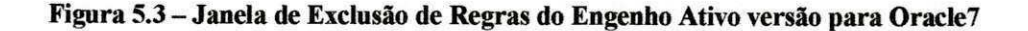

A atividade de exclusão de regras é realizada em apenas uma etapa:

Etapa de Pesquisa e Exclusão: inicia-se após o usuário clicar sobre o botão "OK". O objetivo é encontrar uma regra com o nome desejado. Se esta etapa não encontrar nenhuma Regra Ativa no Catálogo de Regras com o nome foraecido, a "etapa de exclusao" nao sera executada. Para excluir a regra ativa criada na seção anterior, o usuário deve entrar com REGRA1 no campo

**<sup>8</sup> - Note que os nomes dos campos utilizados nos comandos sao os nomes que foram usados no** *script* **de criacao do catalogo de regras apresentado no Anexo 3.** 

Nome da Regra da janela de exclusao de regras apresentada acima e clicar sobre o botão OK. Internamente o gerenciador de regras monta o seguinte comando para a busca da regra dentro do Catalogo de Regras:

```
DELETE Catalogo_Regras 
     WHERE cr_nome_regra = 'REGRA1';
```
Note que a consulta deverá excluir apenas um registro pois a atividade de criação de regras só permite criar uma regra com um determinado nome.

### **5.2.3 M udanca de***zyxwvutsrqponmlkjihgfedcbaZYXWVUTSRQPONMLKJIHGFEDCBA Status* **de Regras**

Esta atividade e realizada toda vez que o usuario deseja modificar o *status* de uma Regra Ativa, ou seja, ativar ou desativar uma regra ativa catalogada. A interface utilizada também é idêntica a que foi apresentada no capítulo anterior:

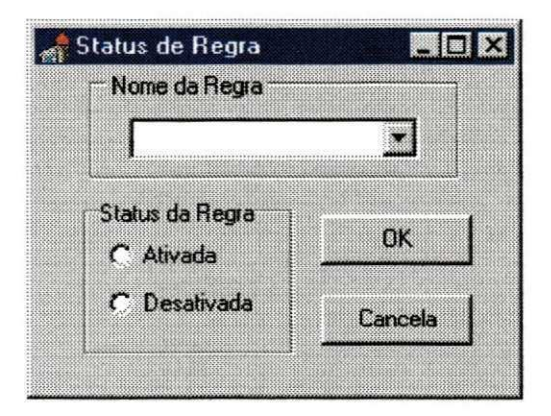

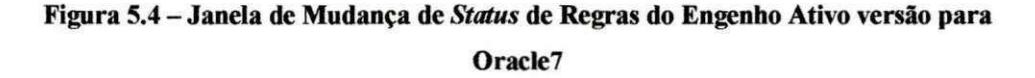

Esta atividade foi dividida em duas etapas:

Etapa de Atribuição: nesta etapa, o usuário informa ao Engenho Ativo o nome da regra ativa a ter seu *status* alterado e escolhe se ele quer ativa-la ou desativa-la;

Etapa de Mudanca de *Status:* o Gerenciador de Regras monta o comando SQL de pesquisa e alteração da regra ativa informada e submete ao Oracle7 para que este efetue a mudanca:

```
UPDATE Catalogo_Regras SET cr_statu s = 'A' 
      WHERE cr_nome_regra = *REGRA1';
```
No exemplo acima, a regra ativa REGRA1 criada nas seções anteriores, está sendo ativada.

### **5.3 Detalhes de Implementacao do Monitor no Oracle7**

Nesta seção, são descritos alguns detalhes da implementação do Monitor e de como e feito o processamento das Regras Ativas quando ocorre um evento. Antes de iniciar com os detalhes de implementacao, vale relembrar a estrutura da Tabela Ativa apresentada na seção 5.1:

- procedimento-evento: nome do procedimento-evento,
- status-registro: indica se o registro já foi processado ou não pelo Monitor. Assume os valores: 'A' para "A Processar" ou 'P' para "Processado".

Para um melhor entendimento, esta atividade foi dividida em 7 etapas explicadas a seguir:

Etapa de Inicialização: nesta etapa o usuário (ABD) executa o Monitor deixando-o em modo residente. A interface que deve aparecer para o usuário e identica a apresentada no capitulo anterior:

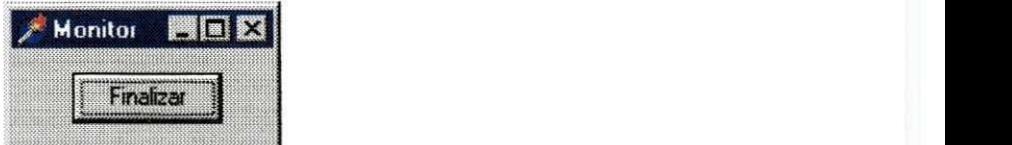

**Figura 5.5 - Interface do Monitor do Engenho Ativo versao para Oracle7** 

Etapa de Verificação de Eventos: iniciada automaticamente após a execução do Monitor. Periodicamente, o Monitor consulta a Tabela Ativa para verificar se existe algum registro que ainda nao foi processado. O Monitor submete o seguinte comando SQL ao Oracle7 para fazer essa verificação (aqui tambem serao usados os nomes dos campos que foram utilizados no script de criação da Tabela Ativa apresentado no Anexo 3):

**SELECT \* FROM Tabela\_Ativ a WHERE ta\_status\_registr o = XA';** 

Se a consulta acima não retornar nenhuma tupla então é por que não ocorreu nenhum evento e o Monitor deve voltar ao seu estado de espera. Se retornar pelo menos uma tupla, o Monitor inicia a próxima etapa;

- Etapa de Sinalização dos Eventos: o Monitor verifica se na expressão de eventos de cada regra ativa catalogada no Catalogo de Regras, existe o evento ocorrido. Ou seja, o Monitor lê o Catálogo de Regras e para cada regra ativa catalogada verifica se dentro da expressao de eventos (campo **cr\_expr\_eventos )** existe a cadeia presente no campo **ta\_procedimento\_evento** da Tabela Ativa. Se existir o evento simples e sinalizado (relembrar etapa de sinalização apresentada na seção 4.3.3);
- Etapa de Busca das Expressões Sinalizadas: após a Etapa de Sinalização dos Eventos, o Monitor varre o Catálogo de Regras em busca das expressões de eventos sinalizadas, ou seja, as expressoes sao avaliadas com base na gramática apresentada na seção 3.2.1. Cada evento simples sinalizado representa o valor TRUE, e os não sinalizados o valor FALSE. Daí, é só aplicar a gramática e verificar se o resultado da análise da expressão é verdadeiro ou falso (sinalizada ou não sinalizada). Para cada expressão

sinalizada, o Monitor verifica se a Regra Ativa correspondente esta ativada, ou seja, com o campo **cr\_statu <sup>s</sup>** assumindo o valor 'A\* de ativa, e entao insere a Regra Ativa na Tabela de Regras Candidatas;

- Etapa de Resolução de Conflitos: o Monitor organiza a Tabela de Regras Candidatas por ordem decrescente de prioridade:
- Etapa de Verificação das Condições: para cada Regra Ativa presente na Tabela de Regras Candidatas ordenada, o Monitor executa a condição associada, ou seja, executa o procedimento identificado pelo valor do campo **cr\_condica <sup>o</sup>** que no caso do Oracle7 e uma chamada a uma *stored procedure* do tipo *function*, e verifica se o valor de retorno é TRUE ou FALSE. Se o valor retornado for TRUE a próxima etapa é iniciada, se não, a regra ativa é eliminada da Tabela de Regras Candidatas;
- Etapa de Execução das Ações: esta etapa consiste em descobrir se a ação associada é um procedimento armazenado, fazendo uma pesquisa no Dicionário de Dados, ou se é um aplicativo. Se for a chamada de um arquivo nao executavel, tipo doc por exemplo, o Monitor abre o programa que reconhece e manipula com aquele tipo de arquivo. No caso do exemplo, o Word é chamado e o arquivo é aberto (ver seção 3.2.1 no que diz respeito as Ações).

Com o final da ultima etapa, o Monitor coloca o registro equivalente ao evento tratado como processado na Tabela Ativa, alterando para isso o campo **ta\_status\_registr <sup>o</sup>** para 'P' e verifica a ocorrencia de mais algum evento, ou seja, de mais algum registro com **ta\_status\_registr <sup>o</sup>** = 'A'. Se existir, processa o evento seguindo as etapas descritas até que não haja mais nenhum registro a ser processado. Se nao existir nenhum registro a ser processado, o Monitor entra em estado de espera durante o intervalo de tempo definido.

### 5.4 Conclusões

Os testes efetuados com a primeira versao do Engenho Ativo foram extremamente satisfatórios e, mesmo com as restrições adotadas, dotaram o Oracle 7.3 for Workgroups de caracteristicas ativas bastante interessantes. Destacando: a possibilidade de definir eventos compostos inter-tabelas; e a capacidade de definir a acao de uma regra ativa como uma rotina externa, usando a linguagem preferida do usuário, em vez da linguagem proprietária do Oracle7, o PL/SQL.

Para utilizar o Engenho Ativo no topo de outro SGBD, o Informix por exemplo, não seriam necessárias muitas alterações no código do Engenho Ativo pois este funciona como uma camada que utiliza o SGBD como uma aplicação qualquer. As mudancas seriam decorrentes, principalmente, de possiveis diferencas na linguagem SQL implementada pelo Informix, ja que o Engenho Ativo manipula com tabelas do BD, o Catalogo de Regras e a Tabela Ativa, por exemplo.

Concluindo, apesar de algumas restrições, a primeira versão do Engenho Ativo se mostrou eficiente e com um bom grau de portabilidade.

No próximo capítulo é apresentada uma aplicação desenvolvida utilizando o Engenho Ativo versao Oracle7.

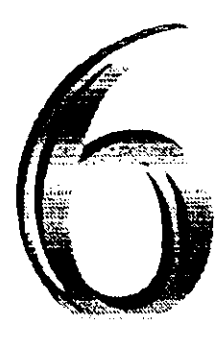

# **Aplica?6es do**  Engenho Ativo

Neste capítulo, é apresentado um exemplo de aplicação do Engenho Ativo na solução de um problema meteorológico de previsão do tempo. A aplicação consiste da automação da emissão de boletins meteorológicos para orgãos governamentais.

### **6.1 Aplicacao de Meteorologia**

No Laboratório de Meteorologia, Recursos Hídricos e Sensoriamento Remoto da Paraiba - LMRS-PB, sediado em Campina Grande, é feita, entre outras atividades, a previsao do tempo para todo o Estado da Paraiba. Nesta atividade, sao gerados boletins meteorológicos que são enviados para os órgãos do governo estadual, com o fim de apoiar as decisões relacionadas à agricultura desenvolvida no estado.

O LMRS-PB mantém 210 estações meteorológicas, que fazem leitura diária do nivel de precipitação de cada município. Estas estações enviam os dados diariamente, por meio de telefone, para o LMRS-PB, onde vão alimentar o Banco de Dados Hidro-Meteorológico. Esses dados servem de entrada para os boletins meteorológicos.

A emissao dos boletins obedece a um prazo limite. As 10 horas da manha, os boletins devem ser enviados aos orgaos concernentes. A aplicacao deve verificar esta hora limite automaticamente, gerar e emitir automaticamente os boletins, e ainda avisar a um funcionário responsável quais estações ainda não enviaram os seus dados, para que providências cabíveis possam ser tomadas pelo responsável. No futuro próximo, serão instalados medidores automaticos, que enviarao os dados coletados diretamente para o banco de dados, via rede.

A aplicação é definida em termos das seguintes restrições: quando chegar a hora limite, a base de dados deve ser inspecionada, para verificar se todos os dados ja foram enviados. Se faltar alguma estação, o sistema gera um relatório avisando quais estações faltam enviar dados, a fim de que o problema seja solucionado. Quando todos os dados tiverem sido enviados das estações, o sistema emite automaticamente os boletins, que são enviados por fax, também automaticamente, para os respectivos órgãos do governo.

#### **6.1.1 Definicao das Regras Ativas**

A primeira regra ativa, RI, necessaria ao sistema deve ser cadastrada na janela de criação de regras da seguinte maneira:

كالمواجه العاجدة المالية للمحكم للإقلاب المرابيعا وتقليدات للمقيط والرثا في Andri Martin (1996), Serikat (1997)<br>20 Andrew Serika (1998), Serika (1998), Serika (1999)

Ä,

的复数计 医二氢

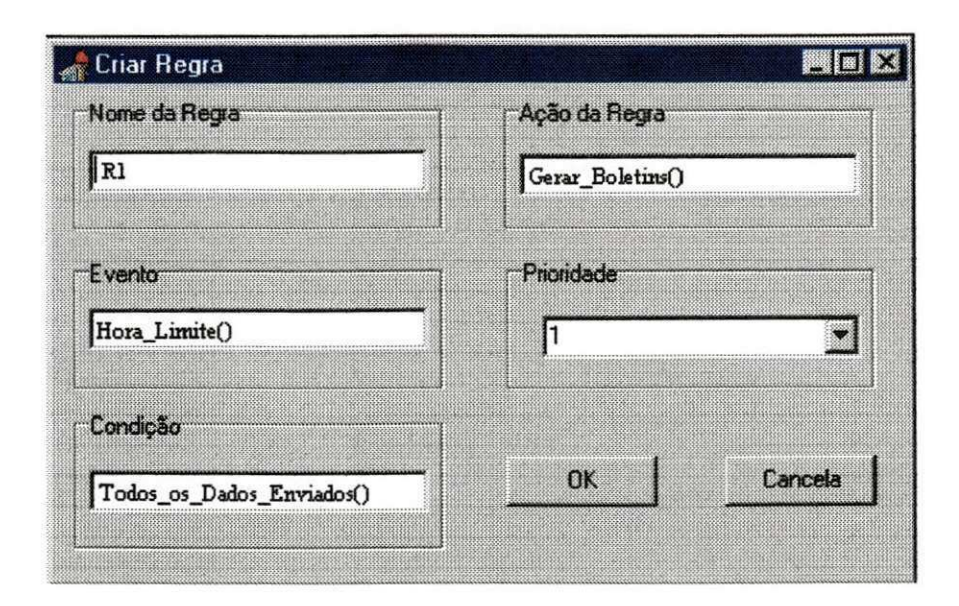

Figura 6.1 - Criação da regra ativa R1

Como se pode ver, a regra R1 tem como evento o disparo do procedimento do usuário Hora\_Limite(). O procedimento Hora Limite() é chamado por uma rotina do usuário que fica testando se a hora do sistema operacional já chegou a 10:00 a.m.. Se sim, esta rotina chama o procedimento Hora Limite (), caracterizando assim o evento da regra R1. No momento de criação de R1, o procedimento Hora Limite () deve ter sido previamente preparado para caracterizar o evento, ou seja, o usuario, dono do procedimento, deve ter colocado no final do procedimento Hora Limite(), o comando SQL:

```
INSERT INTO Tabela Ativa
            (ta_procedimento_evento, ta_status_registro ) 
      VALUES ('Hora Limite()', 'A');
```
O comando acima e o responsavel por indiretamente avisar o Monitor que o evento Hora Limite() ocorreu. Então, quando Hora Limite() for executado, um novo registro sera inserido na Tabela Ativa. Quando o Monitor verificar a existencia desse novo registro na Tabela Ativa, ele inicia a procura, no Catalogo de Regras, das regras ativas associadas ao evento **Hora\_Limit <sup>e</sup>** () e acha **RI** . A etapa seguinte e a verificação da condição, executando o procedimento Dados Enviados (), que consulta as tabelas do BD para ver se todos os dados ja foram enviados. Se sim, o Monitor chama o procedimento ação Gerar Boletins ().

O procedimento Gerar Boletins (), por sua vez, dispara uma outra regra, R3, cuja ação é enviar, via fax, os boletins gerados. Essa regra deve ser criada da seguinte forma:

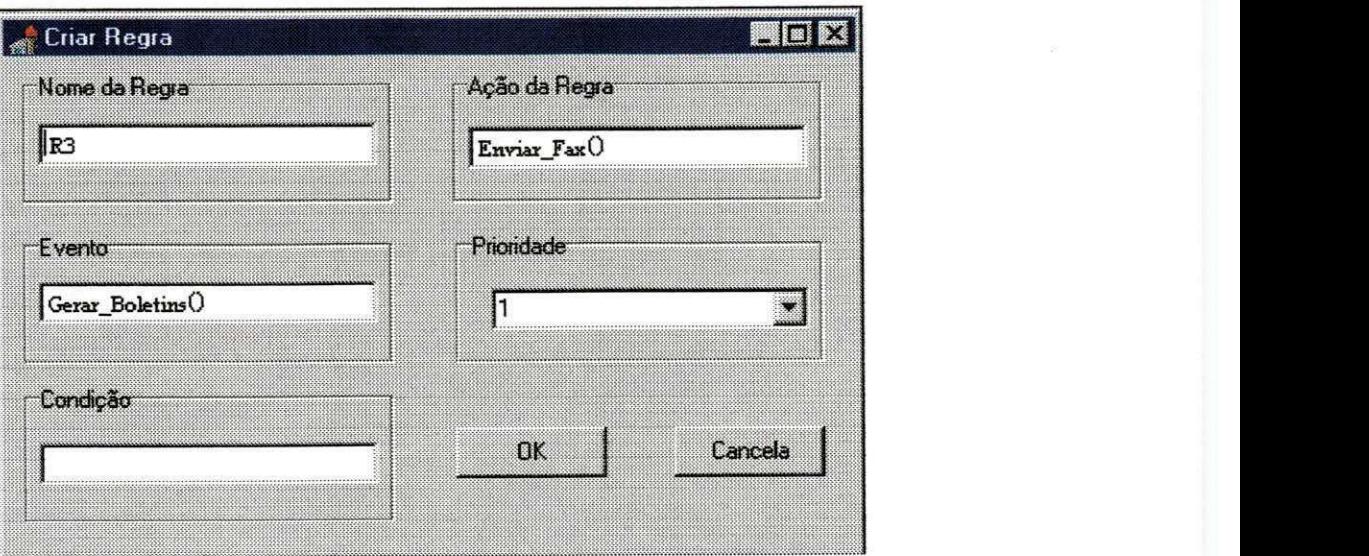

Figura 6.2 - Criação da regra ativa R3

Note que R3, além de ilustrar o aninhamento de regras, ou seja, a ação da regra **<sup>R</sup> <sup>I</sup>** como evento da regra **R3,** serve tambem para mostrar a possibilidade de se definir regras ativas com condição verdadeira implicitamente.

Para que se possa avisar a quem de direito que todos os dados ainda não foram enviados pelas estações, é preciso criar uma outra regra ativa, a regra R2:

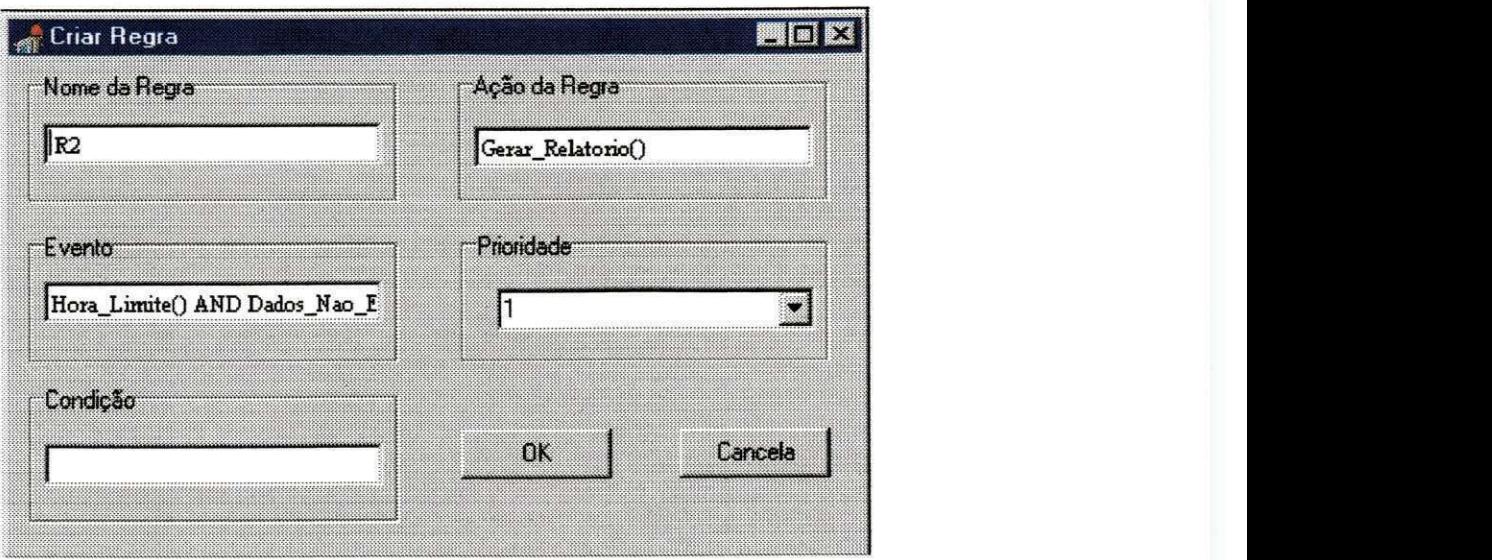

**Figura 6.3 - Criacao da regra ativa R2** 

A expressao de eventos definida pela regra R2 e uma expressao composta, na Figura 6.3 não ficou totalmente legível mas, ela foi definida como se segue:

**Hora Limite O AND Dados Nao Enviados ()** 

O procedimento **HoraLimit e ()** e o mesmo que foi apresentado anteriormente. O procedimento Dados Não Enviados () é disparado por uma aplicação do usuário quando passa das 10:00 a.m. e todos os dados ainda não foram enviados. Quando o procedimento Hora Limite() é chamado, ele avisa ao Monitor que ocorreu um evento, inserindo um registro na Tabela Ativa. Quando o Monitor consultar a Tabela Ativa ele ira disparar a regra **RI** mas nao ira disparar a regra **R2** pois, sua expressao de eventos, depois de avaliada, não retornou um valor verdade. Quando o procedimento Dados\_Não\_Enviados () for chamado, ele também deve avisar ao Monitor que ocorreu um evento, inserindo um registro na Tabela Ativa. No momento em que o monitor verificar que existe um registro novo na Tabela Ativa e pesquisar as regras ativas associadas aquele evento, ele devera achar **R2** e como o outro evento simples envolvido ja aconteceu, no caso, a chamada ao procedimento **HoraLimit <sup>e</sup> ()** , ele deve disparar a acao associada a **R2** ja que a condicao definida no momento de criacao desta regra e sempre verdadeira.

÷.

Pode-se concluir que esta aplicação de meteorologia permite ressaltar as potencialidades do Engenho Ativo para dar apoio a atividades do mundo real, não convenientemente tratadas pelos SGBDs comerciais existentes.

O próximo capítulo apresenta as conclusões do presente trabalho e as propostas de trabalhos futuros.

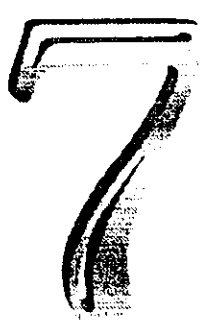

# Conclusões e Propostas de **Trabalhos Futuros**

Este capítulo pretende sumariar as conclusões tiradas com a especificação do Engenho Ativo, comentar sua a implementação no topo do Oracle 7, e indicar alguns caminhos para possiveis aprimoramentos do Engenho Ativo.

### **7.1 Conclusoes**

A proposta de se oferecer um engenho capaz de dotar os SGBDs relacionais comerciais de novas funcionalidades ativas foi conseguida com um bom nivel de portabilidade. Apesar de algumas restrições impostas pela arquitetura escolhida, pode-se dizer que o Engenho Ativo projetado atingiu, ao menos parcialmente, os objetivos que Ihe foram atribuidos.

O Engenho Ativo suporta funcionalidades ativas muito importantes como a capacidade de definir eventos como chamadas a procedimentos do usuario, eventos envolvendo múltiplas tabelas e eventos compostos, funcionalidades estas que não estão presentes em praticamente nenhum SGBD presente no mercado.

A portabilidade foi conseguida pelo tratamento de eventos como procedimentos do usuario.

Com a abordagem da arquitetura em camadas, o Engenho Ativo foi implementado no topo do Oracle7, estendendo suas funcionalidades ativas, sem que fosse necessaria nenhuma alteracao no codigo fonte do Oracle7 e com relativamente pouco esforco de programacao.

Entretanto, é sabido que o Engenho Ativo ainda apresenta muitas limitações. Tais limitações são tratadas na seção seguinte.

### 7.2 Limitações

Uma limitação importante surgida a partir da escolha da arquitetura em camadas para a implementacao do Engenho Ativo diz respeito a perda da capacidade de se definir niveis de granularidade, linha e conjunto, para as regras ativas.

Nesta versão também não foi dada uma atenção maior para o tratamento e recuperação de erros. A única providencia tomada foi a definição das mensagens de erro retornadas pelos comandos de manipulação de regras ativas.

Mesmo atuando sobre SGBDs que oferecem tratamento de valores de transição, a especificacao do Engenho Ativo nao da suporte a manipulacao de tais valores. Esta, talvez, seja a limitação mais importante apresentada pelo Engenho Ativo. Porém, pode ser resolvida através da definição de tabelas temporárias que guardem os valores antigos e novos, como é feito no Sybase.

Pode-se ver claramente que a maioria das limitações pode ser facilmente resolvida, e que uma nova versão do Engenho Ativo poderia eliminar tais limitações. Quanto às limitações impostas pela arquitetura em camadas, com certeza a complexidade envolvida para solucionar tais limitações seria muito maior.

### **7.3 Propostas de Trabalhos Futuros**

Além das limitações citadas anteriormente, algumas das quais podem ser facilmente resolvidas, outras funcionalidades podem ser adicionadas ao Engenho Ativo. Enumerando-as:

- Definicao de eventos temporais. Eventos que promovem o disparo de regra(s) ativa(s) associada(s) em momentos pre-determinados. Dentre estes eventos pode-se citar: eventos de tempo absoluto, por exemplo, um evento sera caracterizado quando chegar as 10:00 do dia 25 de dezembro; eventos repetitivos, por exemplo, um evento e caracterizado todos os dias as 18:30; e eventos repetitivos, por exemplo, de 5 em 5 minutos e caracterizado um evento;
- Definição de eventos compostos por sequência ou composição temporal. O primeiro tipo e caracterizado quando um evento e caracterizado quando dois ou mais eventos ocorrem em uma ordem particular. Por exemplo. El e definido pela expressão: E2 AND E3 nesta ordem, ou seja, E1 só ocorre se E2 e E3 ocorrem e E3 ocorre depois de E2. Já a composição temporal nada mais é do que um evento composto onde um dos eventos envolvidos é um evento temporal;

No caso de condições e ações, o Engenho Ativo oferece uma gama bastante razoável de construções.

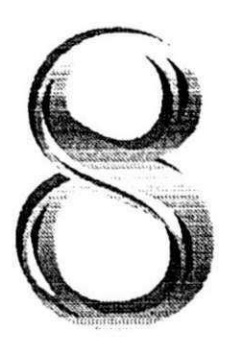

## Bibliografia

- [AMC93] Anwar, E.; Maugis, L.; Chakravarthy, S.: "A new perspective on rule *support for object-oriented databases'".* Proceedings of the 1993 ACM SIGMOD International Conference on Management of Data, 99-108.
- [ASK92] ASK Computer Systems. *"INGRES/SQL Reference Manual, Version 6.r.* 1992.
- [BP91] Bauzer, C., Pfeffer, P.: "Transformação de um Banco de Dados Orientado a Objetos para um Banco de Dados Ativo", 6º Simpósio Brasileiro de Banco de Dados, Manaus, Amazonas, 1991.
- [CBB+89] Chakravarthy, S.; Blaustein, B.; Buchmann, A. P.; Carey, M.; Dayal, U.; Goldhirsch, D.; Hsu, M.; Jauhari, R.; Ladin, R.; Livny, M.; McCarthy, D.; McKee, R.; Rosenthal, A.: *"HiPAC: A research project in active,*

 $\cdot$ 

*time-constrained database management*". Technical Report XAIT-89-02, Xerox Advanced Information Technology, Cambridge, Massachusetts, July 1989.

- [C092] Cannan, S. J.; Otten, G. A. M.: *"SQL-The Standard Handbook".*  McGraw-Hill, London, 1992.
- [CW96] Ceri, S.; Widom, J.: *"Active Database Systems: Triggers and Rules for Advanced Database Processing",* Morgan Kaufmann Publishers, San Francisco, California, 1996.
- [DBM88] Dayal, U.; Buchmann, A. P.; McCarthy, D. R.: *"Rules Are Objects Too: A Knowledge Model For An Active, Object Oriented Database System".*  Advances in Object-Oriented Database Systems, 2nd International Workshop on Object-Oriented Database Systems, Bad Munster am Stein-Ebernburg, FRG, September 27-30, 1988, Proceedings.
- [D89] Date, C. J.: *"A Guide to the SOL Standard".* Second Edition, Addison-Wesley, Reading, MA, 1989.
- [D81] Date, C. J.: *"Referential Integrity".* In Proceedings of the Seventh International Conference on Very Large Data Bases. Cannes, France, September 1981.
- [GKBF98] Gatziu, Stella.; Koschel, A.; Biiltzingsloewen, G. von; Fritschi, H.: *"Unbundling Active Functionality".* SIGMOD Record 27(1): 35-40 (1998).
- [194] Informix guide to SQL, Tutorial, Version 6, March 1994. Number 000- 7598.
- [JS94] Jagadish, H. V.; Shmueli, O.: *"Composite events in a distributed objectoriented database".* Distributed Object Management, Morgan Kaufmann Publishers, 1994, 248-268.

Ń,

- [KS93] Korth, H. F.; Silberschatz, A.: "Sistema de Bancos de Dados". Traducao Mauricio Heihachiro Galvan Abe; revisão técnica Silvio Carmo Palmieri, *2* Edicao, MAKRON Books, Sao Paulo, 1993, 165-188.
- [LW93] Lockemann, P. C, Walter, H. D.: *"Activities in Object Bases".* Rules in Database Systems, N. W. Paton and M. H. Williams (Eds), Springer-Verlag 1993.
- [MS93] Melton, J.; Simon, A. R.: "Understanding the New SQL: A Complete *Guide".* Morgan Kaufmann Publishers, San Francisco, California, 1993, 125-147.
- [SN97] Sampaio, M. C; Nascimento, C. A.: *"Rule Support in a Object-Oriented*  Data Manager for Cooperative Design". Anais/Simpósio Brasileiro de Bancos de Dados, Fortaleza, outubro 13-15, 1997, 287-301.
- [S93] Silva, S. L. F.: "0 Modelo Temporal de Objetos TOM", Relatorio Técnico Científico do Departamento de Sistemas e Computação, Campina Grande, Paraiba, Outubro, 1995.
- [SPAM91] Schreicr. U.; Pirahesh, H.; Agrawal, R; Moham. C: *"Alert: An Architecture for Transforming a Passive DBMS into a Active DBMS\*  Proceedings of the 17th International Conference on Very Large Data Bases, Barcelona, September, 1991.
- [SYBASE] Transact-SQL user's guide for Sybase, release 10.0. Berkeley, California.
- [ORACLE92] Bobrowski, S.: *"Oracle7™ Server Concepts MamiaT\ Part Number* 6693-70-1292, Copyright Oracle Corporation, December, 1992.

Ť.

ĵ.

[ZSF+98] Zaniolo, C.; Stefano, C.; Faloutsos, C.; Snodgrass, R. T.; Subrahmanian, V. S., Zicari, R. *"Advanced Database Systems",* Morgan Kaufmann Publishers, San Francisco, California, 1998, 34-35.

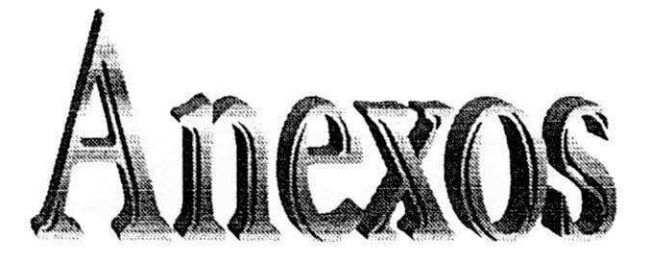

### Anexo 1 - Algoritmos em Pseudo-código do Gerenciador de Regras

```
Gerenciador de Regras ()
INICI O 
      SE atividade_desejad a = Criar_regr a ENTAO 
             Abri r janel a "Cria r Regra" 
      SENAO SE atividade_desejad a = Excluir_regr a ENTAO 
             Abri r janel a "Exclui r Regra" 
      SENAO SE atividade_desejad a = Mudar statu s de regr a ENTAO 
             Chama tela "Status de Regra"
      SENAO SE atividade_desejad a = Sai r ENTAO 
             Termina execucao 
FIM 
FUNCAO Pesquisa_Regra(nome_regra) 
INICI O 
      Comando SQL pesquisando na tabela Catálogo de Regras se existe
      uma regra com o mesmo nome.
      SE regr a existi r ENTAO 
             retorn a TRUE 
      SENAO 
            retorn a FALSE
```
**FIM** 

 $\overline{\mathbf{3}}$ 

```
PROCEDIMENTO Criar_regra( ) 
     nome regra: cadeia de caracteres;
      expressao_eventos : cadeia_de_caractere s ; 
      condicao: cadeia_de_caracteres ; 
      acao: cadeia_de_caracteres ; 
     data_criacao : data ; 
      prioridade : inteiro ; 
      achou: boolean; 
INICI O 
      Ler atributos nova regra(nome regra, expressao eventos,
      condicao, acao, prioridade , data_criacao) ; 
      achou = Pesquisa_Regra(nome_regra); 
      SE achou = verdade ENTAO 
      INICI O 
            Erro : Regra j a exist e
            RETORNAR; 
    FIM 
      SENAO 
      INICIO 
            expressao_eventos = 
      Sinaliza_expr_eventos(expressao_eventos) ; 
            Criar_Nova_Regra( nome_regra, expressao_eventos , condicao, 
                              acao , prioridade , data_criacao) ; 
      FIM 
FIM 
FUNCAO Sinali2a_expr_eventos(expr_eventos ) : expr_final ; 
      objeto : cadeia_de_caracteres ; 
      operador: cadeia_de_caracteres ; 
      token : cadeia_de_caracteres ; 
      aux: cadeia_de_caracteres ; 
INICIO
      I = 0;\text{c} \text{aracter} = \text{Le} \text{c} \text{aracter} () ;
      ENQUANTO (expr_eventos <> FIM) FACA 
      INICI O 
            SE caracte r =1 ( ' ENTAO 
                 \exp r final = \exp r final + caracter;
            SENAO SE caracter = 'A' OU caracter = 'N' OU caracter = 'O'ENTAO 
            INICIO 
                   SE (caracte r = XA' OU caracte r =A
N') ENTAO 
                         operador = caracte r + proximos doi s caractere s
                   SENAO 
                         operator = caracter + próximo caracter
                   expr final = expr final + operador;
             FIM 
             SENAO SE (caracter <> ')') ENTAO
             INICIO 
                   ENQUANTO (caracter <> '(' ou branco) FACA
                   INICIO 
                         Token = token + caracter ; 
                         expr final = expr final + caracter;
                         caracter = Le_caracter;
                   FIM 
                   ENQUANTO(caracter <>
x )
 x
 ou branco) fac a
```
Ĵ.

```
INICIO 
                        objeto = objeto + caracter ;
                        caracter = Le caracter;
                  FIM 
                  expr final = expr final + objeto ;
                  expr final = expr_final + ')';
                  \exp r final = \exp r final + \iota \iota;
            SENAO SE (caracte r =
x ) ' ) ENTAO 
                  expr_fina l = expr_fina l + caracter ; 
            caracter = Le caracter;
      FIM 
      Retorna (expr_final) ; 
FIM 
PROCEDIMENTO Exciuir_Regra( ) 
      nome_regra: cadeia_de_caractere s 
      expr_eventos : cadeia_de_caractere s 
      objeto : cadei a de caractere s 
     operacao: cadeia_de_caractere s 
      ext{e} rigger : boolean;
INICI O 
      nome_regra = Le_nome_regra(); 
      achou = Pesquisa_Regra (nome_regra); 
      SE achou ENTAO 
      INICI O 
            Excluir a regra com nome = nome regra do Catalogo de
                  Regras; 
      FIM 
      SENAO 
      INICI O 
            Erro: Regra desejada não existe;
            RETORNAR; 
      FIM 
FIM 
PROCEDIMENTO Status_Regra( ) 
      nome_regra : cadei a de caracteres ; 
      ativa : boolean;
INICI O 
      achou = Pesquisa_regra(nome_regra) ; 
      SE achou = FALSE ENTAO 
      INICI O 
            Erro : Regra nao existe ; 
            RETORNAR; 
      FIM 
      SENAO SE ativa = TRUE ENTAO
      INICI O 
            Mudar status de nome regra para ATIVA;
            RETORNAR; 
      FIM 
      SENAO 
       INICI O 
             Mudar status de nome regra para DESATIVA;
             RETORNAR; 
      FIM 
FIM
```
 $\overline{\phantom{a}}$ 

### **Anexo 2 - Algoritmos em**

### **Pseudo-código do Monitor**

```
FUNCAO get token : cadeia de caracteres
      v_cadeia_aux : cadeia_de_caractere s 
      v caracter aux : caracter
      v_le n : inteir o
INICI O 
      v_cadeia_au x =
x ' 
      SE v_expr_eventos =
w ENTAO 
             RETORNAR
      FIM SE 
      SE ( v_expr_eventos[1 ] <> 'A' ) AND ( v_expr_eventos[1 ] <> 'N' ) 
                   AND ( v_expr_eventos[1 ] <> 'O1 ) 
                   AND ( v_expr_eventos[1 ] <> '( ' ) 
                   AND ( v_expr_eventos[1 ] <> ') ' ) 
                   AND ( v_expr_eventos[1 ] <> '-' ) 
                   AND ( v_expr_eventos[1 ] <> '+' ) 
      ENTAO 
      INICI O 
             v len = 1ENQUANTO ( v_expr_eventos[v_len ] <> ') ' ) FACA 
                   v_{\_}len = v_{\_}len + 1SE ( v expr eventos [v \text{ len } + 2] = #0 ) ENTAO
                          v_cadeia_aux =
 1 1 
                   SENAO
```
 $\frac{1}{2}$ 

```
Copiar para v cadeia aux, v expr_eventos a
                          parti r da posicao ( v_le n + 2 ) at e o 
                          final . 
      SE v_expr_eventos[v_le n + 1] = '+' ENTAO 
      INICIO 
             v expr eventos = v cadeia aux
             RETORNAR
X TRUE' 
      FIM 
      SENAO 
      INICIO 
             v_expr_eventos = v_cadeia_aux 
             RETORNAR
x FALSE' 
      FIM 
FIM 
SENAC SE ( v_expr_eventos[1 ] = 'A' ) AND 
              ( v_expr_eventos[2 ] =
XN') AND 
             ( v_expr_eventos[3 ] =zyxwvutsrqponmlkjihgfedcbaZYXWVUTSRQPONMLKJIHGFEDCBA SD') ENTAO 
INICIO 
      v len = 3SE ( v_expr_eventos[v_le n + 1] = #0 ) ENTAO 
             v_cadeia_aux =
 w 
      SENAO 
             Copiar para v_cadeia_aux, v expr eventos a partir de
                    (v \text{ len } + 1) até o final.
      v_expr_eventos = v_cadeia_aux 
      RETORNAR 'AND' 
FIM 
SENAO SE ( v_expr_eventos[1 ] = 'O' ) AND 
             ( v_expr_eventos[2 ] = 'R') ENTAO 
INICIO 
      v_le n := 2 
                   SE ( v_expr_eventos[v_le n + 1] = #0 ) ENTAO 
             v_cadeia_aux = \primeSENAO 
                           Copiar para v_cadeia_aux, v_expr_eventos 
                                 a parti r de ( v_le n + 1 ) at e o 
                                  fina l 
       v_expr_eventos := v_cadeia_aux; 
      RETORNAR 'OR' 
FIM 
SENAO SE ( v_expr_eventos[1 ] = 'N' ) AND 
              ( v_expr_eventos[2 ] =
xO') AND 
              ( v_expr_eventos[3 ] = *T') ENTAO 
INICIO 
      v len = 3SE ( v_expr_eventos[v_le n +1 ] = #0 ) ENTAO 
              v_cadeia_aux =
 w 
       SENAO 
             Copiar para v_cadeia_aux, v_expr_eventos a partir de
                    ( v_le n + 1 ) at e o fina l
       v_expr_eventos = v_cadeia_aux 
       RETORNAR 'NOT' 
FIM 
SENAO 
INICIO 
       v_caracter_au x = v_expr_eventos[1 ] 
       SE ( v_caracter_au x =
1 (
1 ) OU ( v_caracter_au x =1 ) ' ) 
ENTAO 
       INICI O 
              SE ( v_expr_eventos[2 ] = #0 ) ENTAO
```
 $\ddot{\phantom{a}}$
```
v cadeia aux = ''SENAO
                         Copiar para v cadeia aux, v expr_eventos a
                               partir da posição 2 até o final
                  v expr eventos = v cadeia aux
                  RETORNAR v caracter aux;
            FIM
            SENAO
                   RETORNAR ' '
      FIM
FIM.
{---------}FUNCAO fator logico : BOOLEAN
      v result : BOOLEAN
      v token : cadeia de caracteres
INICIO
      v_{\text{token}} = get_{\text{token}}()SE ( v token = 'TRUE' ) ENTAO
            RETORNAR TRUE
      SENAO SE ( v token = 'FALSE' ) ENTAO
            RETORNAR FALSE
      SENAO
      INICIO
            SE ( v token = '(') ENTAO
            INICIO
                   v result = expr logica()
                   v_{\text{token}} = get_{\text{token}}()FIM
            SENAO SE ( v_token = 'NOT' ) ENTAO
                   RETORNAR NOT ( fator logico () )
      FIM
FIM.
\{- - - - - - - - - - - \}FUNCAO termo logico : BOOLEAN
      v result esq : BOOLEAN
      v result dir : BOOLEAN
      v_token : cadeia de caracteres
INICIO
      v result esq = fator logico()
      v token = get token()
      SE ( v token <> '' ) ENTAO
             SE ( v token <> 'AND' ) ENTAO
                   v_expr_eventos := v_token + v_expr_eventos
             SENAO
                   ENQUANTO (v_token = 'AND' ) FACA
                   INICIO
                          v result dir = fator logico()
                         RETORNAR (v result esq AND v result dir)
                   FIM
                   RETORNAR v result esq
FIM.
{---------}FUNCAO expr logica : BOOLEAN
       v_result_esq : BOOLEAN
```
1.

ÿ

```
v result dir : BOOLEAN
     v token : STRING
INICIO
      v result esq = termo logico()
      v token = get token()
      SE ( v token <> ' ' ) ENTAO
      ENQUANTO (v token = 'OR' ) FACA
      INICIO
            v result dir = termo logico()
            RETORNAR (v result esq OR v result dir)
      FIM
      RETORNAR v result esq
FIM.
{------------1}FUNCAO arvore sinalizada (expr eventos : cadeia de caracteres) :
BOOLEAN
INICIO
      v expr eventos = expr eventos
      RETORNAR expr logica ()
FIM.
{-----}PROCEDIMENTO selecionar regras ( procedimento evento :
cadeia de caracteres);
                              cadeia_de_caracteres
      v_expr_pesq :
      v_expr_aux :
                              cadeia de caracteres
      v_expr pos :
                              inteiro
      v executar acao :
                             boolean
INICIO
      v expr pesq = 'v_{expr} aux = "v expr pesq = procedimento evento + '-';
      Ir para o inicio do Catalogo de Regras
      REPETIR
            v expr aux = Catalogo de Regras.cr expr eventos
            {* Sinalizar evento dentro da expressão de eventos *}
            v expr pos := Posição de v expr pesq dentro de v expr aux
            SE ( v expr pos > 0 ) ENTAO
            INICIO
                  SE Catalogo de Regras.cr status = 'A' ENTAO
                  INICIO
                        Trocar o '-' associado a v_expr_pesq dentro de
                              v_expr_aux por '+'
                        Catalogo de Regras.cr expr eventos = v expr aux
                        {* Obter regras candidatas *}
                        SE (arvore_sinalizada(v_expr_aux)) ENTAO
                        INICIO
                              Trocar todos os '+' de
                                    Catalogo_de_Regras.cr_expr_eventos
                                    por '-'
                               Inserir a Regra Ativa na Tabela de Regras
                                    Candidatas
                        FIM
                  FIM
```
**FIM <sup>I</sup> r para o proximo registr o cie Catalog o cie Regras ATE o fim de Catalogo de Regras (\* Inccrporaca o do Resolvedor de Conflito s \*} Organiza r em ordem decrescent e a Tabel a de Regras Candidata s por prioridad e e data de criaca <sup>o</sup> ENQUANTO nao fo r o fim da Tabela de Regras Candidata s FACA INICI O**  SE Regra Ativa não tiver condicao OU condicao da Regra Ativa voltar TRUE ENTAO Executar acao da Regra Ativa Ir para o próximo registro de Tabela de Regras Candidatas **FIM**  Limpar a Tabela de Regras Candidatas FIM. **1 1 PROCEDIMENTO monitor v\_achou : BOOLEAN** INICI O **ENQUANTO TRUE FACA**  SE botao finalizar pressionado **ENTAO Sai a do programa.**  SE está na hora de ver a Tabela Ativa ENTAO **INICIO**  SE existem registros na Tabela Ativa com **ta\_status\_registr o = 'A' ENTAO INICIO selecionar\_regras(ta\_procedimento\_evento ) FIM FIM ENQUANTO FIM** 

## Anexo 3 - Estrutura das Tabelas

As tabelas Catálogo de Regras e Regras Candidatas a Execução foram implementadas no protótipo do Engenho Ativo para Oracle7. Abaixo segue os *scripts* utilizados para criação destas tabelas. Note que a tabela Regras Candidatas possue dois campos que não foram mencionados na especificação e que foram inseridos quando da implementacao do prototipo a fim de melhorar a performance. Os campos **rc\_condica <sup>o</sup>** e **rc\_aca <sup>o</sup>** significant, respectivamente, o nome da funcao que atua como condição da regra e o nome do procedimento que atua como ação da regra.

```
CREATE TABLE Catalogo_Regras (
```
**cr\_condica o VARCHAR2(255),** 

**cr\_nome\_regra VARCHAR2(50) CONSTRAINT ccr\_nome\_regra NOT NULL,** 

**cr\_aca o VARCHAR2(255) CONSTRAINT ccr\_aca o NOT NULL,**  cr status **VARCHAR2(1)** CONSTRAINT ccr status NOT NULL, **cr\_prioridad e NUMBER(2, 0) CONSTRAINT ccr\_prioridad e NOT NULL, cr\_expr\_evento s VARCHAR2(255) CONSTRAINT ccr\_expr\_evento s NOT NULL, CONSTRAINT pk\_cr\_nome\_regra PRIMARY KEY (cr\_nome\_regra)** 

**)** 

TABLESPACE user\_data;

```
Anexo 3 - Estrutura das Tabelas zyxwvutsrqponmlkjihgfedcbaZYXWVUTSRQPONMLKJIHGFEDCBA
```

```
CREATE TABLE regras_candidatas 
(rc_nome_regra VARCHAR2(50) CONSTRAINT crc_nome_regra NOT NULL, 
rc_condicao VARCHAR2(255),
rc_acao VARCKAR2(255) CONSTRAINT crc_acao NOT NULL, 
rc_prioridade NUMBER(2) CONSTRAINT crc_prioridade NOT NULL
) 
TABLESPACE user data;
CREATE TABLE Tabela Ativa
(ta procedimento evento VARCHAR2(50)
           CONSTRAINT cta_procedimento_evento NOT NULL,
ta_status_registro CHAR(1)
           CONSTRAINT cta_status_registro NOT NULL
           CONSTRAINT pk_ta_procedimento_evento PRIMARY KEY
```
(ta\_procedimento\_evento)

TABLESPACE user\_data;